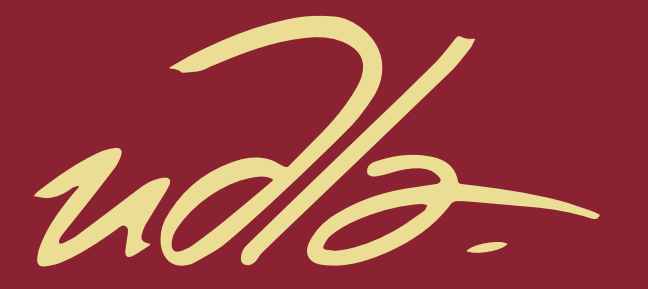

ESCUELA DE NEGOCIOS

 $\mathbf{H}$ 

 $\mathbf{H}$ 

PLAN DE NEGOCIO PARA LA CREACIÓN DE UNA EMPRESA DE SERVICIOS INFORMÁTICOS EN CONSULTORIOS MÉDICOS Y CLÍNICAS EN LA CIUDAD DE QUITO.

AUTOR

DIEGO ARMANDO CANCHIGNIA TERÁN

AÑO

2019

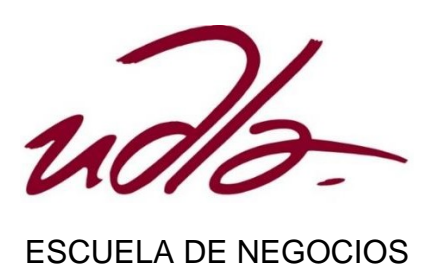

# PLAN DE NEGOCIO PARA LA CREACIÓN DE UNA EMPRESA DE SERVICIOS INFORMÁTICOS EN CONSULTORIOS MÉDICOS Y CLÍNICAS EN LA CIUDAD DE QUITO.

"Trabajo de Titulación presentado en conformidad con los requisitos establecidos para optar por el título de Magister en Administración de Empresas".

Profesor Guía:

Msc. Lidia Margarita Romo Pico

Autor:

Ing. Diego Armando Canchignia Terán

Año

2019

### **DECLARACIÓN PROFESOR GUÍA**

"Declaro haber dirigido el trabajo, Plan de negocio para la creación de una empresa de servicios informáticos en consultorios médicos y clínicas en la ciudad de Quito, a través de reuniones periódicas con el estudiante Diego Armando Canchignia Teran, en el semestre 201900, orientando sus conocimientos y competencias para un eficiente desarrollo del tema escogido y dando cumplimiento a todas las disposiciones vigentes que regulan los Trabajos de Titulación".

> Lidia Margarita Romo Pico Magister en Economía C.I. 1703714087

### **DECLARACIÓN PROFESOR CORRECTOR**

"Declaro haber revisado este trabajo, Plan de negocio para la creación de una empresa de servicios informáticos en consultorios médicos y clínicas en la ciudad de Quito, del estudiante Diego Armando Canchignia Teran, en el semestre 201900, dando cumplimiento a todas las disposiciones vigentes que regulan los Trabajos de Titulación".

> María Andrea Navas Recalde Magister en Administración de Empresas C.I. 1717878225

### **DECLARACIÓN DE AUTORÍA DEL ESTUDIANTE**

"Declaro que este trabajo es original, de mi autoría, que se han citado las fuentes correspondientes y que en su ejecución se respetaron las disposiciones legales que protegen los derechos de autor vigentes"

> Ing. Diego Armando Canchignia Terán C.I. 1721998019

#### **AGRADECIMIENTOS**

Agradezco a Dios, por permitirme estar hoy aquí, a mis padres, a mi esposa, a mis hijos, a mis hermanos, a mis suegros, a mis abuelitos, por todo el apoyo en la trayectoria, tanto personal como profesional.

#### **DEDICATORIA**

A Dios por permitirme seguir con vida, a mis padres Milton y Bertha por ser mi guía en la niñez y juventud, a mi amada esposa Tania por estar apoyándome en todos mis proyectos y ser uno de mis pilares tanto en mis triunfos y como soporte en mis fracasos, a mi hermosa hija Ashley por ser la luz de mis ojos, y a mi hijo principito Iker por ser la alegría de mi alma.

#### **RESUMEN**

El presente plan de negocio tiene como objetivo analizar la viabilidad financiera para implementar una empresa de servicios informáticos, que brinde sus servicios a profesionales de la salud en la ciudad de Quito, en sus clínicas y/o consultorios médicos, en horario extendido, enfocándose en la atención a los usuarios con SLA que permitirá cumplir con un cronograma y regirse en los plazos establecidos.

El nicho de mercado se enfoca a profesionales de la salud registrados en la Agencia de la Calidad de los Servicios de Salud y Medicina Prepagada; la estimación del segmento se realiza mediante un muestreo de conveniencia, reflejando la cantidad de 331 encuestas, con lo cual, se utiliza la herramienta Google Docs para cumplir con el número de encuestados y registrando cifras favorables para cuantificar precios y estrategias de marketing.

Los supuestos utilizados para los estados de resultados, de acuerdo a la proyección de ventas, revelan valores favorables que permite viabilizar la inversión moderada, lo que no hace necesario el endeudamiento con una entidad financiera, para poner en marcha la microempresa, con un TIR del 40%, y periodo de retorno de la inversión de 4,08 años.

#### **ABSTRACT**

The following business plan has the objective of analyze the financial viability for an informatic service company that will provide services to health professionals in Quito city, in clinics and/or consulting rooms in extended hours, focusing on attending SLA users that will allow accomplish chronograms and meet the established deadlines.

The market niche is focused on health professionals registered in "Agencia de la Calidad de los Servicios de Salud y Medicina Prepagada". The segment estimation is performed by convenience sampling done through 331 surveys using as polling tool Google Docs in order to reach the required surveys number and to have a register of favorable numbers for quantifying marketing prices and strategies.

The assumptions used for the results in agreement with the sales projections reveals favorable values that allows to make viable a moderate investment. This makes unnecessary to fall in debt with a financial entity to start a microenterprise with a TIR of 40% with an investment refund period of 4.08 years.

# **ÍNDICE**

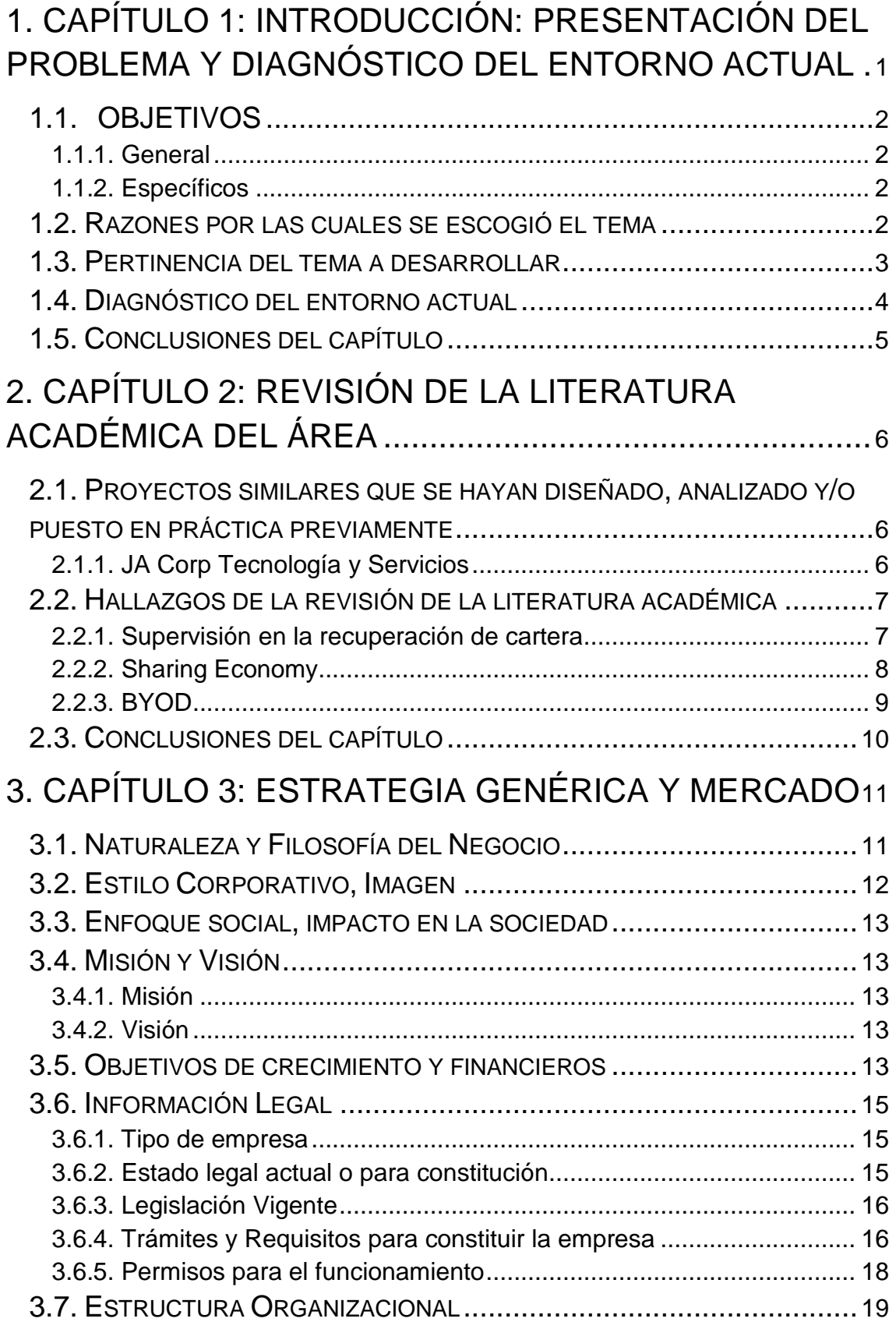

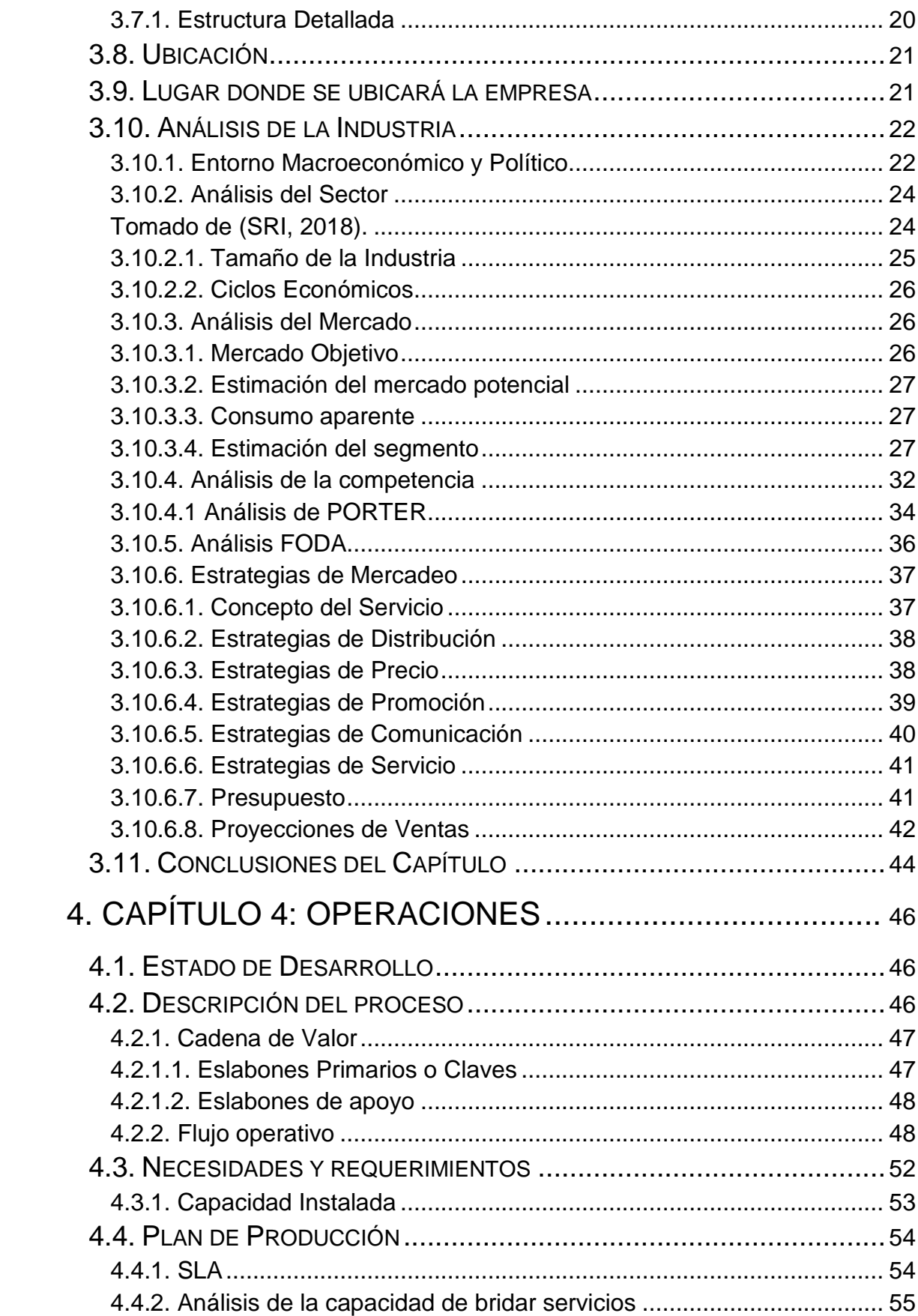

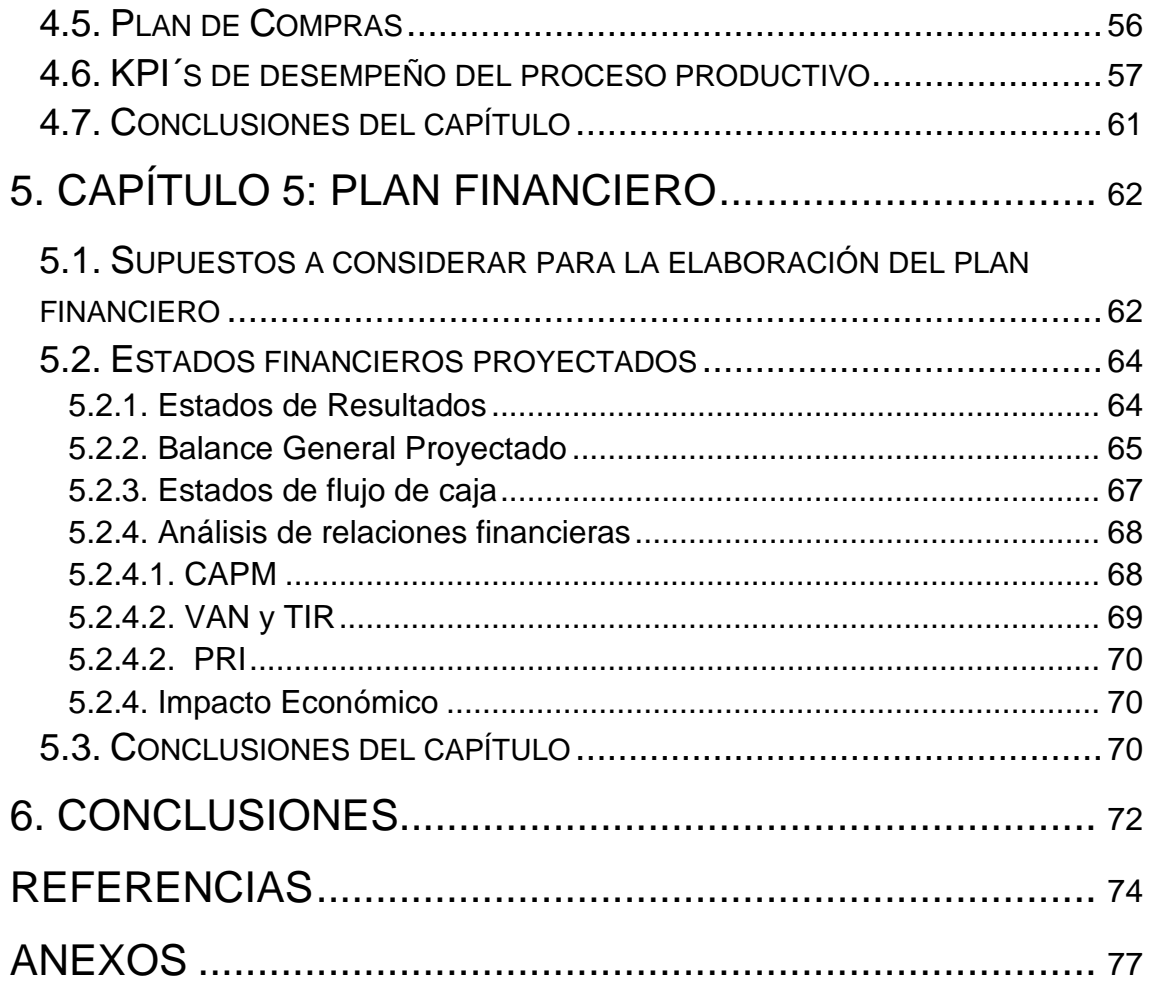

# ÍNDICE FIGURAS

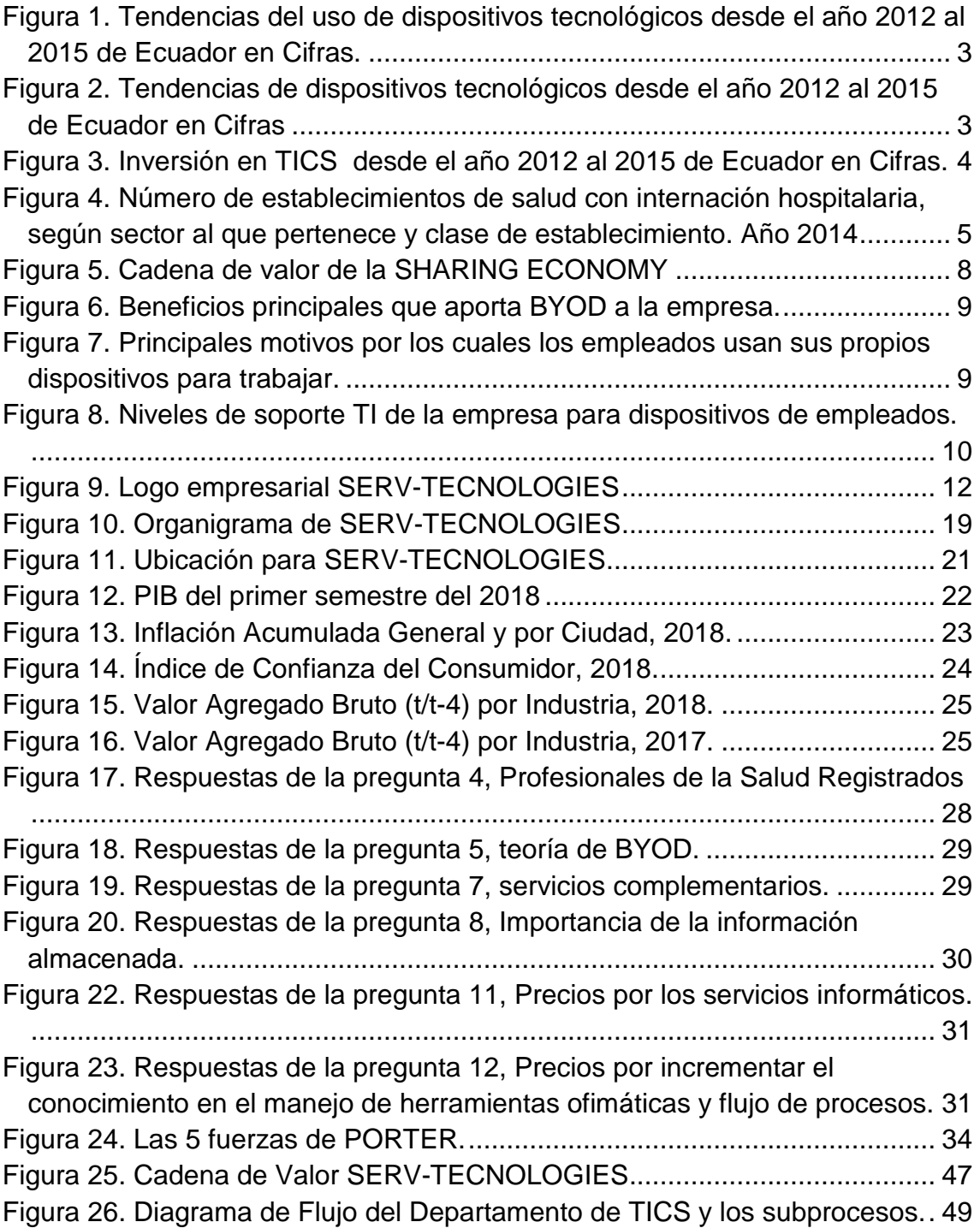

# **ÍNDICE TABLAS**

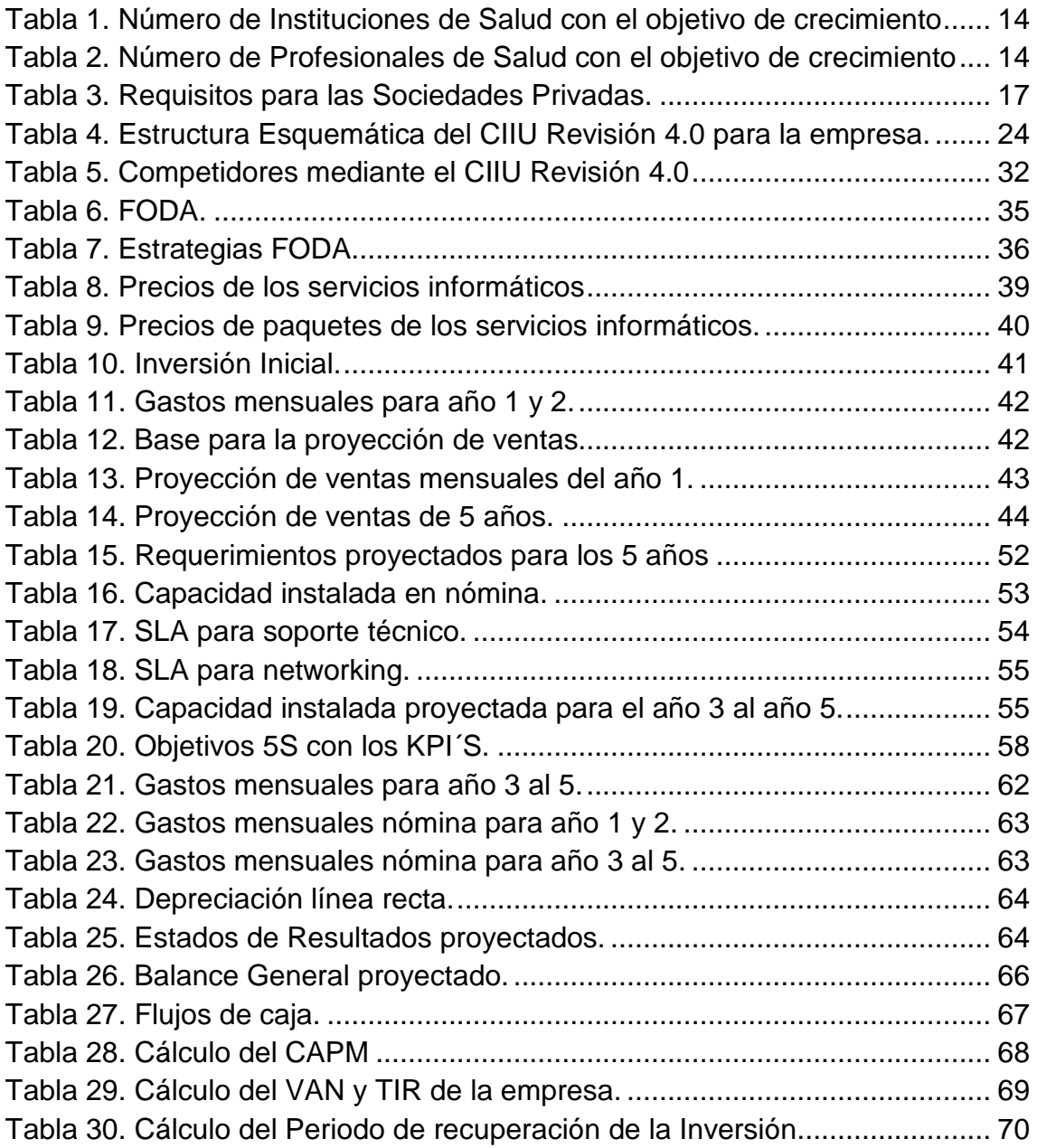

## <span id="page-14-0"></span>**1. Capítulo 1: Introducción: Presentación del problema y diagnóstico del entorno actual**

Con el paso del tiempo, el comportamiento de los mercados ha ido cambiando, enfocándose a otro tipo de necesidades, dentro de ellas se encuentra el uso de equipos tecnológicos, que permiten el acceso a procesos que se encuentran dentro de una aplicación informática.

Los equipos informáticos deben mantenerse en un funcionamiento correcto, tanto a nivel de hardware como a nivel de software, esto es importante dentro de una Institución sea pública o privada, que va desde un consultorio médico como también a grande y poderosas empresas como IBM. Un mantenimiento preventivo informático puede abaratar costos y prevenir desbarajustes dentro de la Institución, salvaguardando la integridad de la información.

En el mantenimiento informático también se encuentra inmiscuido todo lo referente a internet y sus conexiones, y los periféricos de entrada y salida de los equipos informáticos, por ejemplo, si una  $PC<sup>1</sup>$  no tiene conexión con un servidor de aplicaciones<sup>2</sup>, este no podrá enviar la información, implicando que requiera se realice el correctivo necesario, sea este el cambio de un conector, o de patch  $\text{cord}^3$ , o una tarjeta de red<sup>4</sup> (Servidor o PC).

En la actualidad, la dependencia de que equipos informáticos y sus recursos estén en correcto funcionamiento, es valioso para el envío y recepción de información, y que la información tenga integridad.

*<sup>1.</sup> PC.* Personal computer, Computador de escritorio.

**<sup>2.</sup>** *Servidor de aplicaciones. Equipo informático (hardware y software) que permite la disponibilidad y la ejecución de la lógica de negocio de programas o aplicaciones informáticas (Sistemas Distribuidos).*

**<sup>3.</sup>** *Patch cord. Llamado cable de red, que se utiliza para conectar equipos informáticos a otro equipo electrónicos.*

**<sup>4.</sup>** *Tarjeta de red. Permite conectar el equipo informático a una red, es una parte electrónica que se introduce en la tarjeta principal de una PC.* 

### <span id="page-15-1"></span><span id="page-15-0"></span>**1.1. OBJETIVOS**

### **1.1.1. General**

Formular un plan de negocio para la creación de la microempresa que brinde servicios informáticos en consultorios médicos y clínicas en la ciudad de Quito.

### **1.1.2. Específicos**

- <span id="page-15-2"></span>• Formular un análisis del sector y el entorno específico del negocio para definir con claridad las oportunidades del negocio.
- Realizar un estudio de mercado mediante el sondeo específico de la demanda.
- Formular el Plan Organizacional y Operativo de la empresa.
- Generar las estrategias de marketing para captar y fidelizar a los clientes.
- Estructurar el plan financiero para establecer la rentabilidad y estructura de la inversión del negocio.

### <span id="page-15-3"></span>**1.2. Razones por las cuales se escogió el tema**

La globalización ha generado avances en la tecnología, y su aporte es mejorar la calidad de vida de los seres vivos, brindando acceso a información y documentación investigativa, que permiten generar informes y expedientes. (PINO, 2005-2017).

Las soluciones informáticas permiten optimizar y automatizar, procesos, registros de información y presentación de resultados, estos avances en la tecnología han permitido varias investigaciones médicas, lo que ha generado aceptación en los profesionales de la salud, conduciendo tendencias en el uso de equipos informáticos como Pc's, laptops, Tablet, que permiten tener instalados sistemas o accesos a aplicativos informáticos y poder respaldar así su trabajo diario, sea por investigación, tratamientos, o por situaciones jurídicas. (Guerrero, Muñoz, & Cañedo, 2017).

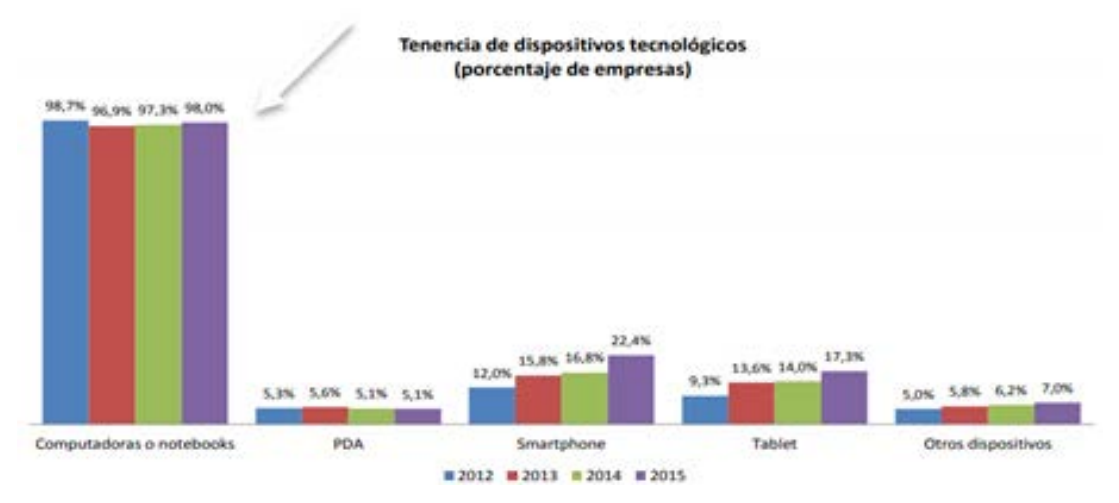

Figura 1. Tendencias del uso de dispositivos tecnológicos desde el año 2012 al 2015 de Ecuador en Cifras

Tomado de (Ecuador en Cifras, 2014).

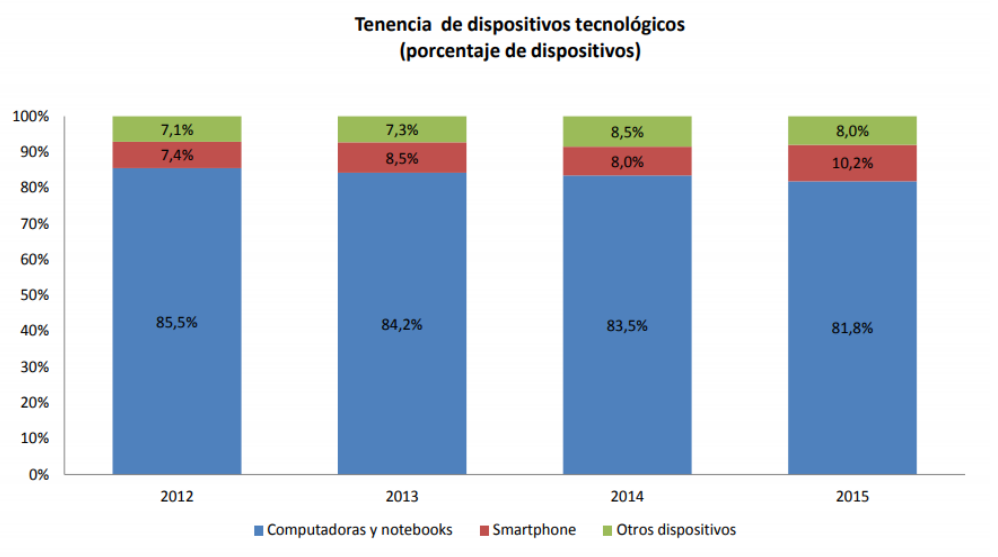

Nota: Otros dispositivos comprenden: PDA (Asistente personal digital), Tablets, y otros dispositivos (proyectores, impresoras, etc.).

Figura 2. Tendencias de dispositivos tecnológicos desde el año 2012 al 2015 de Ecuador en Cifras

Tomado de (Ecuador en Cifras, 2014).

### <span id="page-16-0"></span>**1.3. Pertinencia del tema a desarrollar**

La inclusión de la Tecnología de la Información y Comunicaciones (TICS), ha permitido utilizar soluciones informáticas, que han servido como instrumentos

para el diagnóstico y tratamiento médico, el tener disponible información de un paciente ha facilitado la toma de decisiones para un proceso de recuperación de la salud, esto gracias al uso de equipos informáticos, que permiten el ingreso a estos beneficios, elegir un medicamento de otro, revisar el historial de evolución de un paciente, revisar sus placas de RX, entre otras, son el aporte de las soluciones informáticas, y que los equipos informáticos se encuentren funcionales (Faneite, 2003).

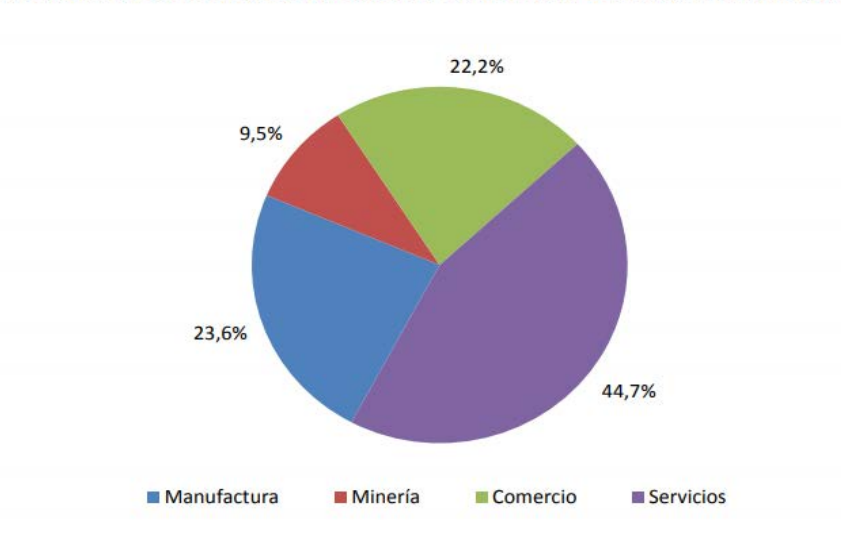

Participación en el monto de inversión en TIC (281 MM<sup>\*</sup>) de cada sector económico

Figura 3. Inversión en TICS desde el año 2012 al 2015 de Ecuador en Cifras Tomado de (Ecuador en Cifras, 2014).

#### <span id="page-17-0"></span>**1.4. Diagnóstico del entorno actual**

En la actualidad el uso de los dispositivos electrónicos son de uso cotidiano, por tal motivo, deben ser funcionales, según ecuador en cifras, en el periodo entre el año 2012 al 2015, el uso de las computadoras o notebook fueron en promedio del 98%, porcentajes a nivel empresarial, así como en promedio del 5.1% el uso de PDA's, a nivel de Smartphone en el 2015 cerro con el 22.4% de tendencias de uso, cifras que alientan a que es necesario que dichos equipos informáticos cuenten con buena operatividad. (Ver figura 1).

A nivel de la inversión en Tecnología de la Información y comunicaciones, cada sector económico invirtió varios millones de dólares.

La salud privada tiene un porcentaje elevado de participación, en todo el territorio Ecuatoriano, cubriendo el 91.02% correspondiente a Clínicas Generales, y una participación de 5.21% las Clínicas Especializadas, esto del universo de 742 establecimientos de salud con internación hospitalaria.

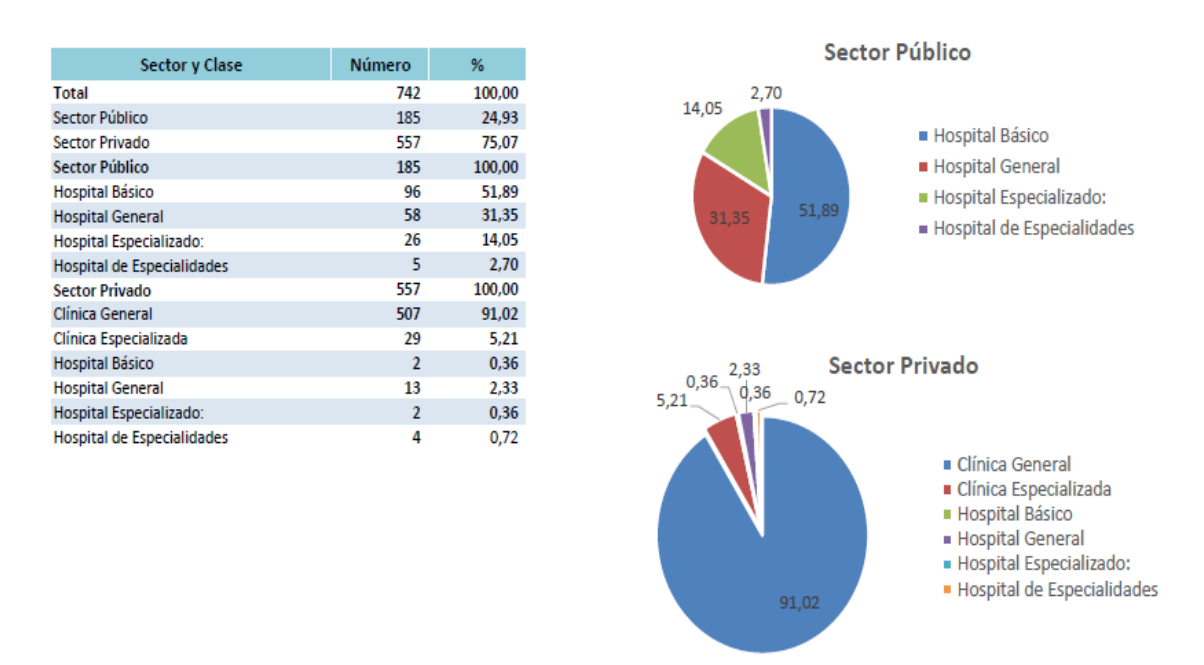

Figura 4. Número de establecimientos de salud con internación hospitalaria, según sector al que pertenece y clase de establecimiento Tomado de (Ecuador en Cifras, 2014).

### <span id="page-18-0"></span>**1.5. Conclusiones del capítulo**

Se observa que el avance tecnológico ha generado el cambio de tendencias, permitiendo el uso de equipos informáticos apoyándose en la globalización, permitiendo el acceso a aplicaciones informáticas con procesos automatizados.

Las estadísticas mostradas en el sitio Gubernamental – Ecuador en Cifras, muestra las tendencias del uso de equipos informáticos y de la inclusión de TICS en cada sector económico, lo cual permite intuir que existe un nicho de mercado para brindar este servicio.

## <span id="page-19-0"></span>**2. Capítulo 2: Revisión de la Literatura Académica del Área**

### <span id="page-19-1"></span>**2.1. Proyectos similares que se hayan diseñado, analizado y/o puesto en práctica previamente**

### **2.1.1. JA Corp Tecnología y Servicios**

<span id="page-19-2"></span>JA Corp es una empresa de Tecnología y Servicios informáticos, la cual dentro de su cartera de servicios cuenta con soporte técnico y Networking. La empresa al ver que existía una alta demanda para la adquisición de equipos informáticos y los servicios, efectúa un plan de negocios para los servicios que ofrece dicha empresa.

Dentro de las fortalezas de la empresa que se deben considerar son: contar con personal capacitado en el área de mantenimiento de equipos informáticos e impresoras de diferentes marcas, así como también en el área de networking, con cual, pueden satisfacer con un 95% de los tiempos de entrega y con respuestas de aproximadamente 2 horas de las visitas técnicas.

La debilidad de la empresa es: El no contar con medios publicitarios para promover sus productos y servicios y el que el departamento de ventas sea coordinado.

La oportunidad de la empresa es: Un mercado que no es complacido en los requerimientos de servicios informáticos.

La amenaza de la empresa es: El ingreso de nuevos competidores al mercado.

El departamento técnico, cuenta con un jefe departamental y 3 colaboradores, con presupuesto de sueldos anual de \$17.631, más movilización y otro gasto anual de \$1.440. (JA CORP, 2012-2013).

El departamento de ventas, cuenta con un jefe departamental y 3 colaboradores, con presupuesto de sueldos anual de \$17.631, más movilización y otro gasto anual de \$3.480. (JA CORP, 2012-2013).

Produciendo ventas netas de 169 mil dólares anuales, las ventas mensuales aproximadas de \$18.000, dentro de lo cual, el mantenimiento de computadoras mantiene un orden de cobro de acuerdo a lo siguiente:

- De 1 a 5 computadoras un precio de \$25.
- De 6 a 10 computadoras un precio de \$20.
- Más de 10 computadoras un precio de \$15.

Estos valores son por cada equipo informático, y un contrato anual con la empresa, los valores no incluyen IVA. (JA CORP, 2012-2013).

A nivel de Networking, por el servicio de colocación de cada punto de red es de \$15, son incluir IVA, además, solo es el servicio, no se encuentra establecido el material de cableado estructurado. (JA CORP, 2012-2013).

### <span id="page-20-0"></span>**2.2. Hallazgos de la revisión de la literatura académica**

### **2.2.1. Supervisión en la recuperación de cartera**

<span id="page-20-1"></span>La cartera es parte importante del capital de trabajo de la empresa, es decir, la morosidad en los pagos de los clientes, provocan que la institución no cuente con el efectivo necesario para circulación, y podría repercutir en los pagos a sus proveedores, por lo que, esto concibe en un costo financiero oculto, por ende la supervisión, es una herramienta que desarrollará la mejoría económica de la empresa.

Los procesos administrativos del área de cartera deben ser ágiles, mejorando el servicio al deudor, solventando sus inquietudes y maximizando la cobranza.

La tecnología es un aliado importante, ya que se puede manejar las bases de datos online, y verificar que tan crediticio es un cliente, también permite el tomar decisiones con base en el riesgo y su comportamiento. (Deloite, 2012, pág. 8)

#### **2.2.2. Sharing Economy**

<span id="page-21-0"></span>Busca el redefinir patrones de consumo de los usuarios, mediante el uso de la tecnología, como el internet, redes sociales, es decir, la utilización de las plataformas online.

Es decir, es la tendencia de los usuarios por no acumular bienes o servicios propios, por tal motivo, alquilan dichos servicios. (Botsman & Rogers, 2010).

Por lo que, se hace irrelevante contar con un profesional de planta, para que efectúe ciertos servicios y solo paga por cada hora o por cada servicio utilizado.

También es poner a disposición los propios productos o servicios a otros usuarios, influyendo a una trasformación de una economía considerada clásica a una nueva economía considerada digital, en donde mediante la web se transa dicha transacción. (Asociación Española Ingenieros de Telecomunicaciones, 2016).

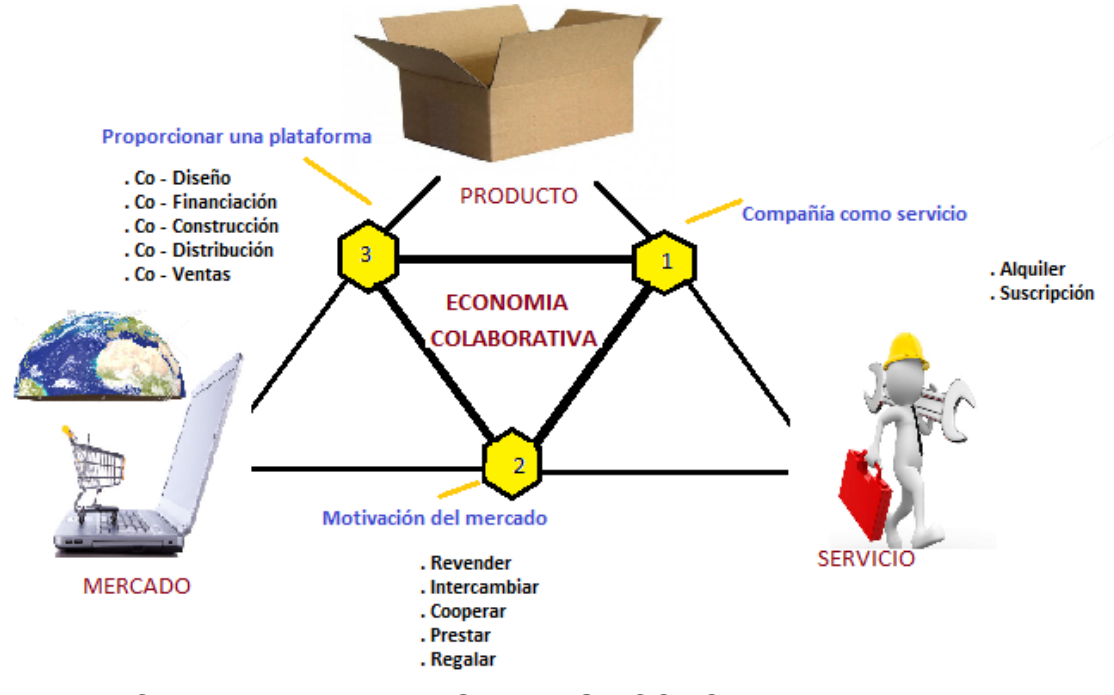

Figura 5. Cadena de valor de la SHARING ECONOMY Tomado de (Altimeter Group, 2013).

#### **2.2.3. BYOD**

<span id="page-22-0"></span>Son las siglas de Bring your own device, que es español es "traiga su propio dispositivo", esta tendencia es aceptada por las empresas, bajo sigilosas custodias, para disminuir la compra de equipos informáticos.

Cada empleado puede llevar al trabajo su propio equipo informático, y la empresa le provee de los servicios necesarios para que puede desempeñar su trabajo diario, como por ejemplo conexión a la red de datos e internet.

Cada empleado paga por su propio equipo, o a su vez, la empresa costea un porcentaje, abaratando costos de modernización del parque informático, tratando de que los usuarios finales elijan el equipo bajo su gusto, con el objetivo de aumentar la productividad, comodidad y la movilidad. (CISCO , 2012).

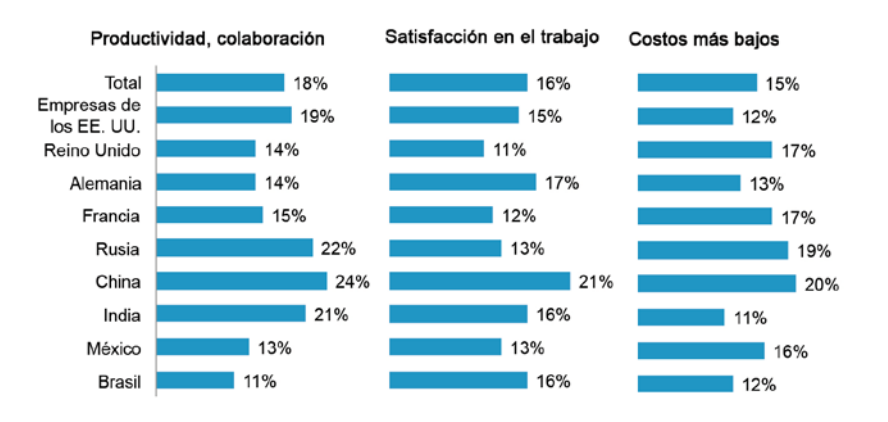

Figura 6. Beneficios principales que aporta BYOD a la empresa Tomado de (CISCO , 2012).

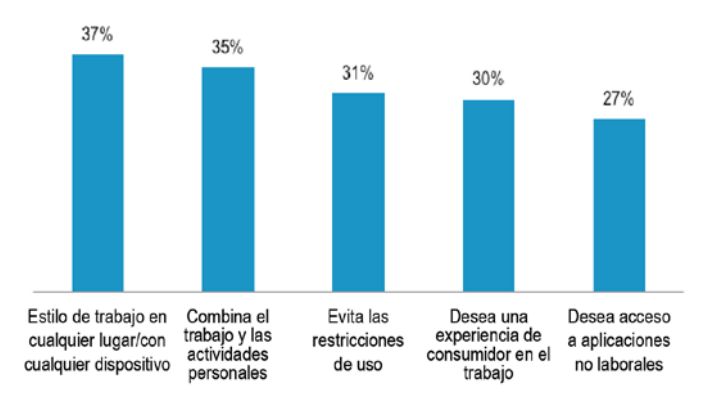

Figura 7. Principales motivos por los cuales los empleados usan sus propios dispositivos para trabajar

Tomado de (CISCO , 2012).

La empresa para salvaguardar la información generada en los equipos informáticos, incurre solo en los gastos de mantenimientos informáticos, soporte técnico y tecnológico, como a nivel de networking.

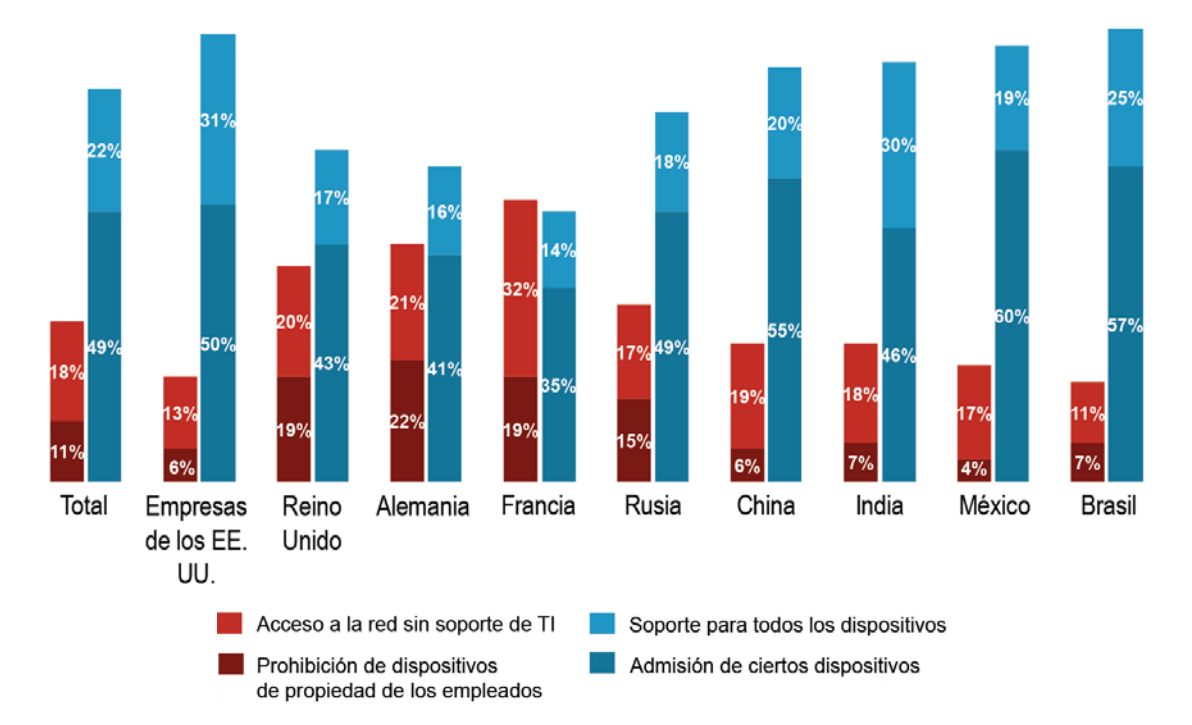

Figura 8. Niveles de soporte TI de la empresa para dispositivos de empleados Tomado de (CISCO , 2012).

### **2.3. Conclusiones del capítulo**

<span id="page-23-0"></span>Se debe mantener un precio por servicio informático que se brinde, en base a una comparativa del mercado, que permita una rentabilidad a la empresa.

Una supervisión correcta de la cartera, permitirá manejar procesos administrativos adecuados, para las cobranzas de clientes morosos, y mejorar el capital de trabajo de la empresa.

La adaptación de nuevas tecnologías, permite una mejor administración de procesos y oportunidad para ofertas servicios informáticos.

## <span id="page-24-0"></span>**3. Capítulo 3: Estrategia Genérica y Mercado**

### <span id="page-24-1"></span>**3.1. Naturaleza y Filosofía del Negocio**

El negocio se orienta a ofrecer servicios informáticos, enfocado a profesionales de la salud (médicos, doctores, especialistas), tanto en sus consultorios propios como en sus clínicas, además, se prestará el servicio en horarios extendidos, debido a que atienden en horas de las tardes; dentro de la cartera de servicios se encontrará: Soporte técnico y tecnológico, Networking, Capacitaciones. A continuación, se describe el alcance de la cartera de servicios que considera el negocio:

### **Soporte técnico y tecnológico**

Mantenimiento preventivo y correctivo de Laptops, computadores de escritorio, impresoras.

Actualización y modernización de equipos informáticos.

### **Networking**

Configuración de equipos activos de red (switch, router, acess point, firewall, proxy).

Mantenimiento preventivo y correctivo de equipos activos de red.

Cableado estructurado en categoría 6 y 6ª.

### **Capacitación**

Se capacitará en herramientas ofimáticas<sup>5</sup> tanto de Microsoft Office, como también en Libre Office.

Modelación de procesos en herramientas de modelación (bizagi, visio).

*<sup>5.</sup> Herramientas ofimáticas.* Programas utilizados para realizar tareas tanto de oficina como escolares como por ejemplo Microsoft Word, que permite utilizar diferentes tipos de letras al realizar un documento digital, cambiar márgenes, revisar ortografía; Excel, Power Point son otras herramientas.

**La filosofía de la empresa:** La empresa prestará los servicios informáticos en horarios extendidos, considerando que las otras empresas solo atienden en horarios de oficina, es una posible oportunidad de ganar terreno en el mercado.

El Know-How del personal, permitirá el satisfacer los requerimientos tecnológicos, como también, el conocimiento de terminología médica cotidiana, lo cual será el "diferenciador del servicio".

### **3.2. Estilo Corporativo, Imagen**

<span id="page-25-0"></span>Al tratarse de una empresa que se enfoca en ofertar servicios informáticos a clínicas y consultorios médicos, el logo lleva una laptop con un médico y su estetoscopio en la mano, que representa la solicitud de soporte técnico, la empresa subsanará el requerimiento con los símbolos de una persona con herramientas y un cable de red que emite comunicación binaria.

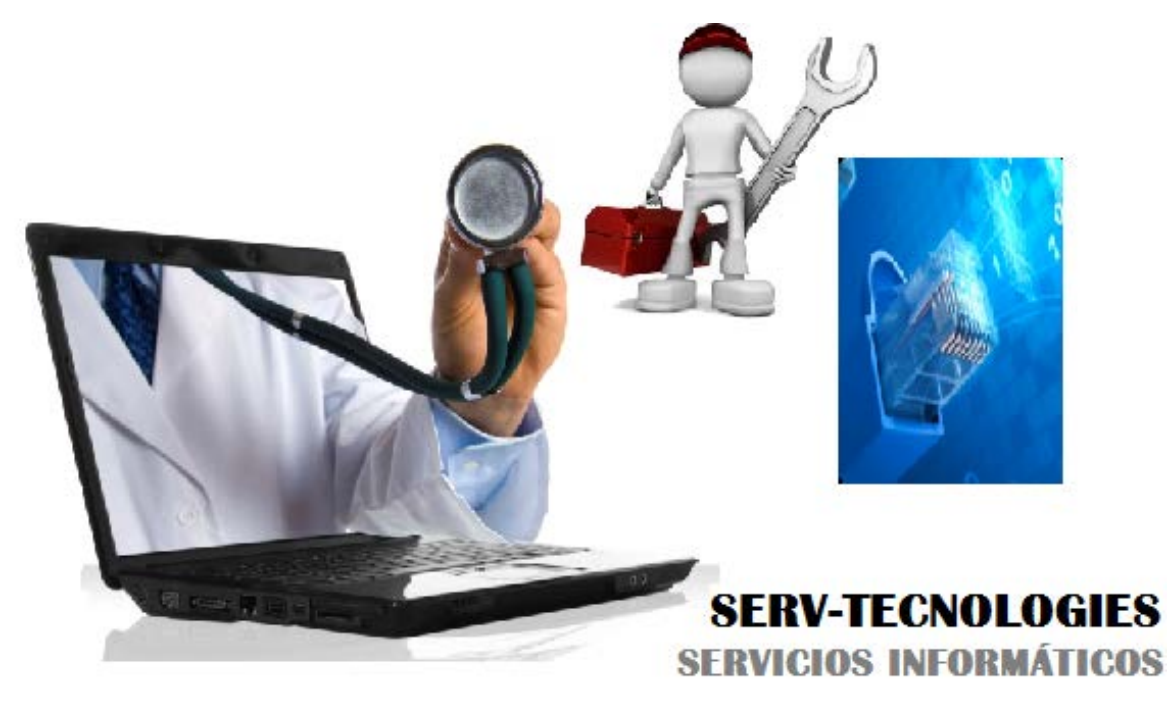

Figura 9. Logo empresarial SERV-TECNOLOGIES

### **3.3. Enfoque social, impacto en la sociedad**

<span id="page-26-0"></span>El impacto social de la empresa será la implementación de nuevas plazas de empleo que permita generar ingresos de los nuevos empleados y así puedan ser el sustento de sus familias.

Además, se apoyará con horarios flexibles al personal de la empresa que desea con una educación continua, así implementando la ideología de ganar y ganar.

Al prestar los servicios al área de la salud, la empresa de manera indirecta está colaborada al bienestar de la población de Quito.

### <span id="page-26-1"></span>**3.4. Misión y Visión**

### <span id="page-26-2"></span>**3.4.1. Misión**

Brindar servicios informáticos a los profesionales de la Salud en sus Clínicas o Consultorios Médicos en la ciudad de Quito, servicios de calidad con valor añadido y con trato directo, para solventar las necesidades en un horario extendido de atención con nuestro equipo de profesionales, para contemplar una relación sólida con base en la ética y responsabilidad.

### **3.4.2. Visión**

<span id="page-26-3"></span>Ser una empresa solvente logrando que nuestros clientes tengan seguridad de los servicios informáticos ofertados y confianza en nuestro grupo de profesionales, que estarán gozosos de atenderlos en sus Clínicas o Consultorios Médicos, y a un futuro cercano, ampliar los servicios informáticos en todo el territorio Ecuatoriano.

### **3.5. Objetivos de crecimiento y financieros**

<span id="page-26-4"></span>Dentro de los objetivos de crecimiento, se plantea que de los 650 establecimientos de salud que contemplan permisos de funcionamiento vigentes hasta junio del 2018 según la Agencia de la Calidad de los Servicios de Salud y Medicina Prepagada (ACESS Calidad Salud, 2018), se intenta atacar el mercado en el primer año con el 2%, y proyectado al 20% en 5 años.

#### Tabla 1

*Número de Instituciones de Salud con el objetivo de crecimiento*

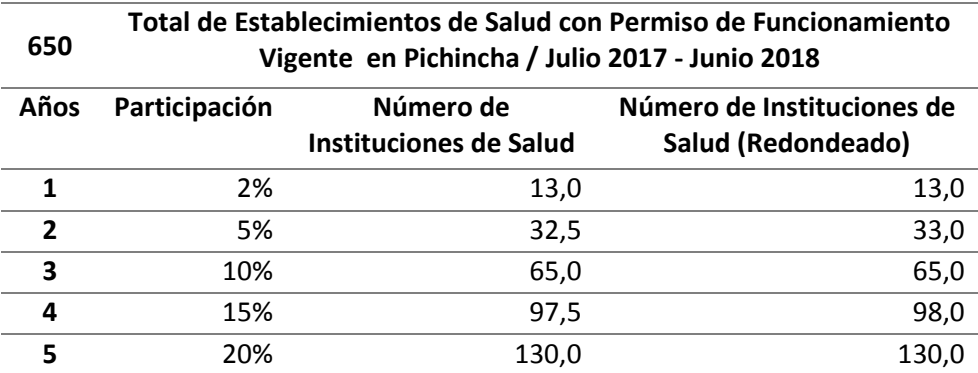

Tomada de (ACESS Calidad Salud, 2018).

También se considera que en cada Institución de Salud existen varios médicos, por lo que la segunda medida sería el atacar el mercado directamente a los 2.345 Profesionales de la Salud, según lo registrado en la Agencia de la Calidad de los Servicios de Salud y Medicina Prepagada. (ACESS Calidad Salud, 2018), en el primer año con el 4% y proyectado al 20% en 5 años.

### Tabla 2

*Número de Profesionales de Salud con el objetivo de crecimiento*

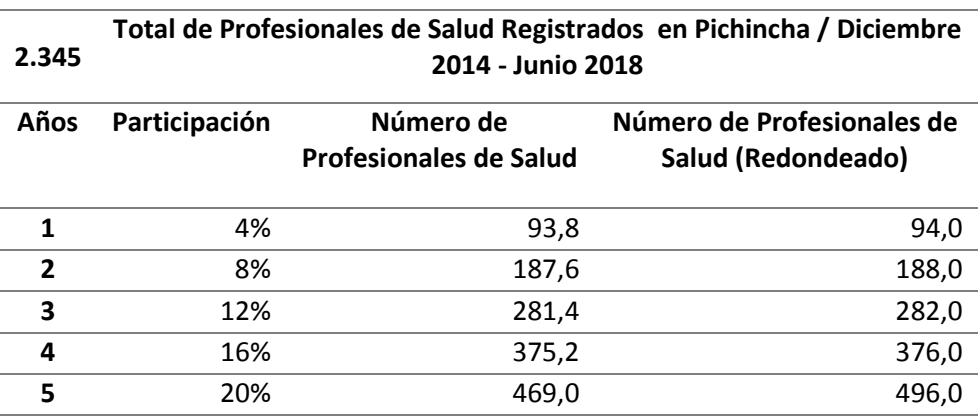

Tomada de (ACESS Calidad Salud, 2018).

### <span id="page-28-1"></span><span id="page-28-0"></span>**3.6. Información Legal**

#### **3.6.1. Tipo de empresa**

La empresa de servicios informáticos será constituida como Asociación Anónima, por lo que se indaga en el Registro Oficial 312, con la última modificación el 20 de mayo de 2014, a la que se acata la Superintendencia de Compañías y Valores, en el cual se cita el artículo 143.

"Art. 143.- La compañía anónima es una sociedad cuyo capital, dividido en acciones negociables, está formado por la aportación de los accionistas que responden únicamente por el monto de sus acciones". (Registro Oficial 312 , 2014).

"Art. 145.- Para intervenir en la formación de una compañía anónima en calidad de promotor o fundador se requiere la capacidad civil para contratar.

Las personas jurídicas nacionales pueden ser fundadoras o accionistas en general de las compañías anónimas, pero las compañías extranjeras solamente podrán serlo si sus capitales estuvieren representados únicamente por acciones, participaciones o partes sociales nominativas, es decir, expedidas o emitidas a favor o a nombre de sus socios, miembros o accionistas, y de ninguna manera al portador". (Registro Oficial 312 , 2014).

#### **3.6.2. Estado legal actual o para constitución**

#### <span id="page-28-2"></span>**De la Fundación de la Compañía**

En base al artículo 146 y 147 del Registro Oficial 312, acerca de la Ley de Compañías y Valores; La compañía será constituida mediante escritura pública que, deberá ser aprobada por la Superintendencia de Compañías y Valores, esto para que la compañía tenga su constitución definitiva, esta resolución aprobatoria, será inscrita en el Registro Mercantil.

La compañía desde la inscripción será reconocida como personería jurídica y considerada como existente. Deberá ser constituida con un mínimo 2 y máximo sin límite de accionistas; además, un capital mínimo para compañías anónimas de \$800 (Ochocientos dólares de los Estados Unidos), Dicho capital en el momento de estar celebrando el contrato en la Notaría, debe estar suscrito en su totalidad y pagado por lo menos el 25% de cada acción y el saldo pagado en un máximo de 2 años.

El Capital autorizado de la compañía se determina en la escritura de constitución, por lo cual, el capital autorizado no puede exceder del doble del capital suscrito, además, la compañía anónima solo aceptará suscripciones y emitir acciones de máximo el monto de sus acciones.

### **3.6.3. Legislación Vigente**

<span id="page-29-0"></span>Se encuentra la Superintendencia de Compañías y Valores, con Registro Oficial 312, acerca de la Ley de Compañías, con la última modificación el 20 de mayo de 2014.

El Ministerio de Trabajo, con el Registro Oficial Suplemento 167 de 16-dic-2005, acerca del Código del Trabajo.

Instituto Ecuatoriano de Seguridad Social, con la Ley de Seguridad Social, en el Registro Oficial Suplemento 465 de 30-nov-200 y última modificación del 10 de febrero de 2014.

Servicio de Rentas Internas, con la Ley Orgánica del Régimen Tributario (LORTI), en el Registro Oficial Suplemento 463 de 17 de Noviembre de 2004.

### **3.6.4. Trámites y Requisitos para constituir la empresa**

<span id="page-29-1"></span>Los trámites para la constitución de la empresa se lo realizan en el sitio Web de Superintendencia de Compañías y Valores, permitiendo la agilización del trámite con un aproximado de 2 días, con un costo de \$200 (Doscientos dólares de los Estados Unidos), para el pago del registro Mercantil y del Notario, lo cual se

encuentra en la Resolución 08 del Registro Oficial Suplemento 278 de 30 de junio de 2014.

Los requisitos de documentación para la constitución se pueden observar en la siguiente tabla:

Tabla 3

*Requisitos para las Sociedades Privadas*

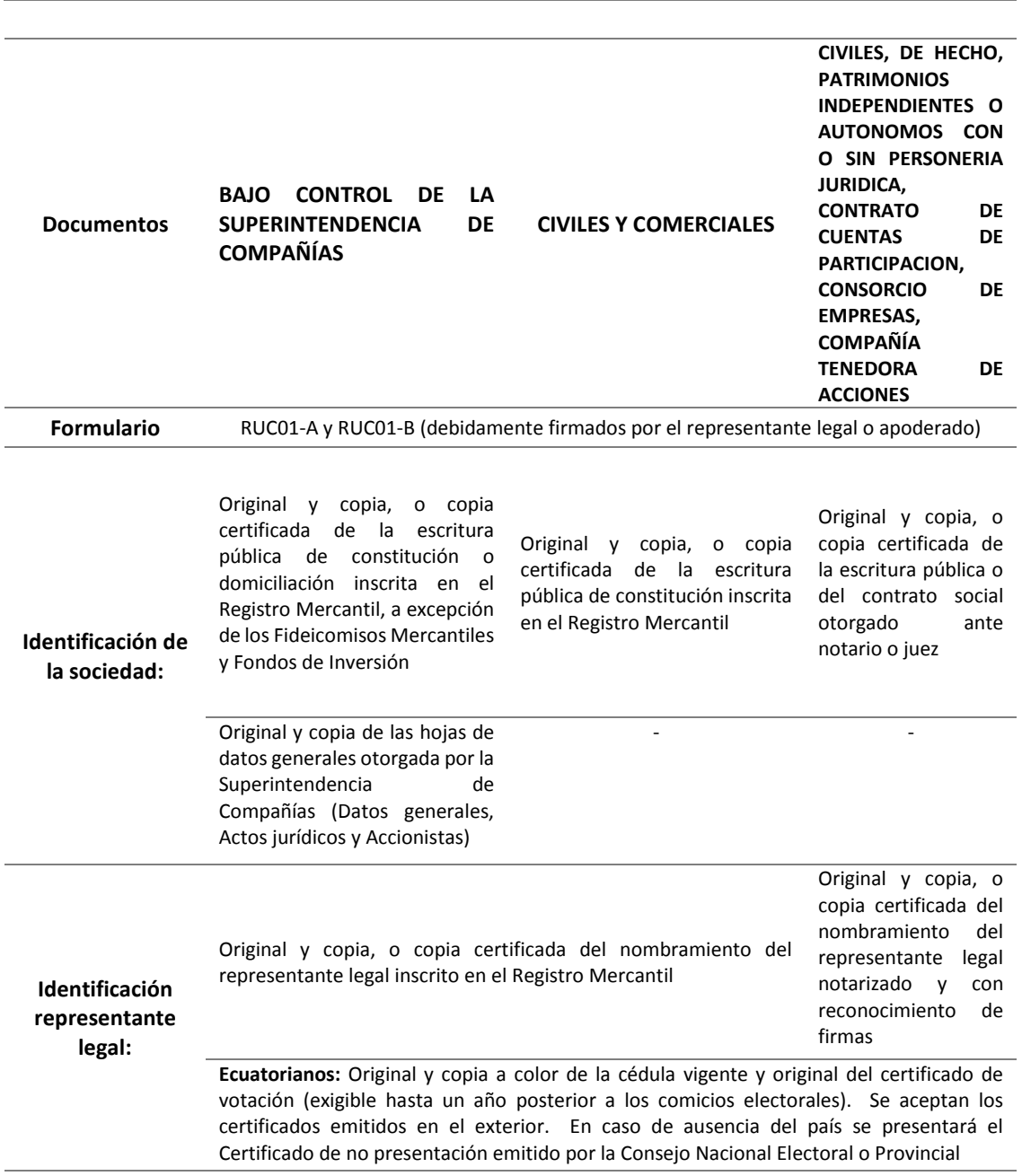

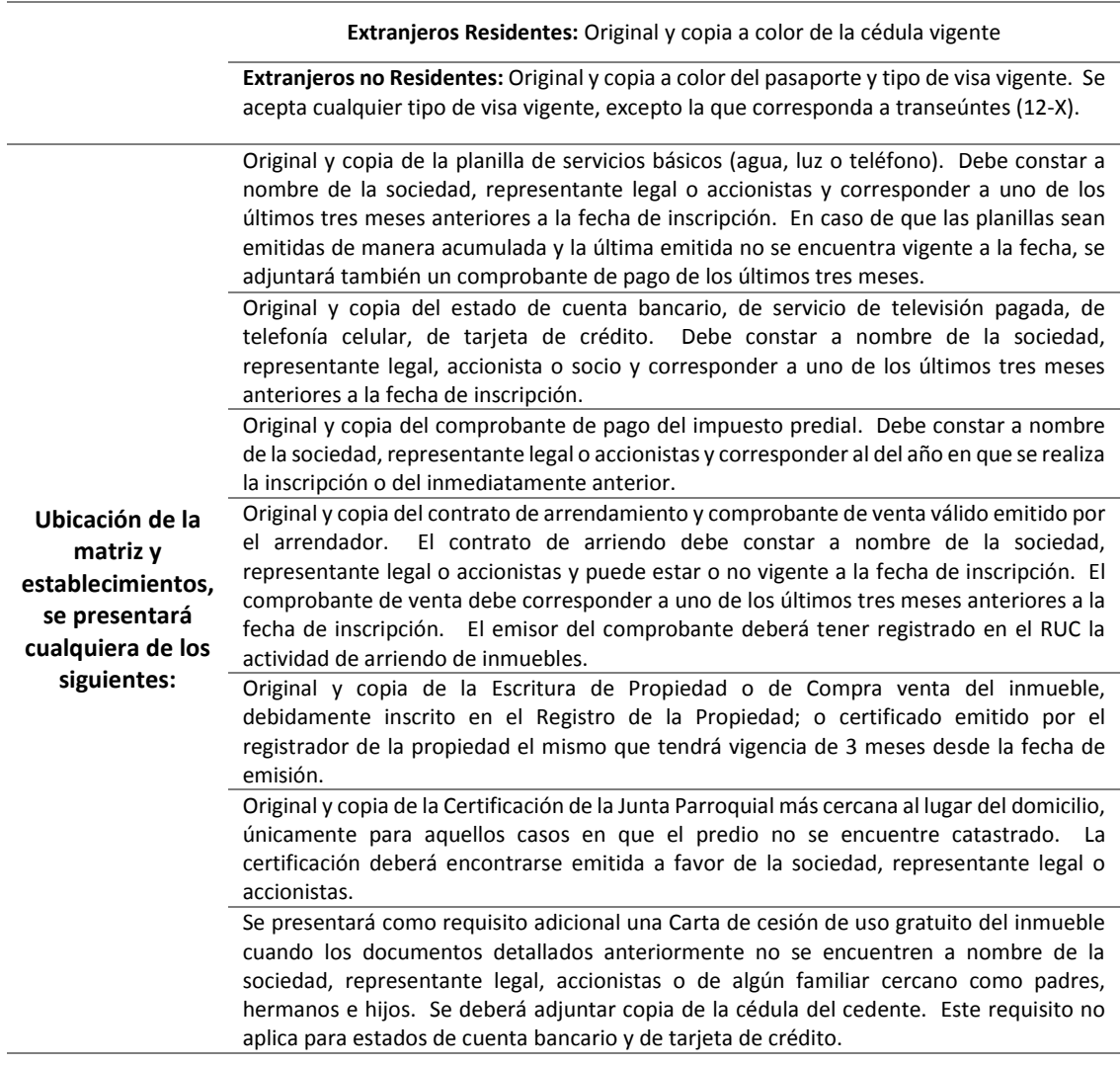

<span id="page-31-0"></span>Tomada de (SRI, 2018).

### **3.6.5. Permisos para el funcionamiento**

#### **Tributario**

En el Servicio de Rentas Internas **SRI**, se debe obtener el Registro único de Contribuyente **RUC**, sin costo directo para el contribuyente.

La función del RUC es registrar e identificar a los contribuyentes con fines impositivos y permite realizar actividades económicas dentro del territorio ecuatoriano de manera temporal o permanente. (IESS, 2018).

### **Municipal**

Al ser una empresa que proporcionará servicios con ejercicio de actividad económica en el Distrito Metropolitano de Quito, se deberá obtener la Licencia Metropolitana Única para el Ejercicio de Actividades Económicas **LUAE**, con un tiempo de entrega de 15 días por ser un Procedimiento Ordinario y sin costo directo para el contribuyente. (Municipio de Quito, 2018).

#### **Bomberos**

El Cuerpo de Bomberos del Distrito Metropolitano de Quito, emite el permiso de funcionamiento para el establecimiento donde funcionará la empresa. Es necesario solicitar una inspección previa; dentro se analiza: las vías de escape, extintores, tomas eléctricas ordenadas y protegidas por tuberías o canaletas, entre otras. Sin costo para el contribuyente. (Cuerpo de Bomberos Quito, 2017).

### **3.7. Estructura Organizacional**

<span id="page-32-0"></span>Se basa en el siguiente Organigrama:

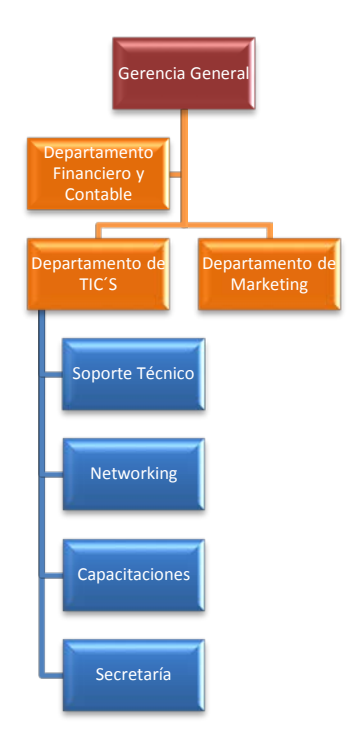

Figura 10. Organigrama de SERV-TECNOLOGIES

### **3.7.1. Estructura Detallada**

### <span id="page-33-0"></span>**Gerencia General**

- **Cargo:** Gerente General.
- **Colaboradores:** 1.
- **Objetivos del cargo:** Planificar, organizar, dirigir, coordinar, analizar el trabajo de la empresa y de las sub-áreas, tomando decisiones para el cumplimiento de los objetivos empresariales.

### **Departamento Financiero y Contable**

- **Cargo:** Jefe Financiero.
- **Colaboradores:** 1.
- **Objetivos del cargo:** Administrar los recursos financieros eficientemente en base a la operación de la empresa, además, de recolectar, registrar toda la información de gastos y ganancias para la administración crediticia y generar los estados financieros.

### **Departamento de Marketing**

- **Cargo:** Analista de Marketing.
- **Colaboradores:** 2.
- **Objetivos del cargo:** Promocionar, publicitar y desarrollar la marca de la empresa, se encargará de la venta de los servicios ofertados, así como generar estrategias para llegar a potenciales clientes y fidelizar a los ya adquiridos.

### **Departamento de Tecnologías de la Información y Comunicaciones (TICS)**

Al ser el pilar central de la operación de la empresa, se asignarán en esta área un mayor recurso humano y presupuestario, debido a que realizarán los servicios ofertados por la empresa y se subdividirá en 3 subprocesos.

- **Cargo:** Analista de Soporte Técnico.
- **Colaboradores:** 2.
- **Objetivos del cargo:** Efectuar los mantenimientos preventivos como correctivos de los equipos informáticos (Laptops, PC´s, impresoras), actualización y modernización de equipos informáticos, así como el subsanar problemas en horarios extendidos.
- **Cargo:** Analista de Networking.
- **Colaboradores:** 2.
- **Objetivos del cargo:** Efectuar configuraciones en equipos activos de red (switch, router, acess point, firewall, proxy), Mantenimiento preventivo y correctivo de equipos activos de red, cableado estructurado en categoría 6 y 6ª, así como el subsanar problemas en horarios extendidos.
- **Cargo:** Técnicos capacitadores.
- **Colaboradores:** 2.
- **Objetivos del cargo:** Capacitar en herramientas ofimáticas tanto de Microsoft Office, como también en Libre Office, modelación de procesos en herramientas de modelación (bizagi, visio).

### **3.8. Ubicación**

<span id="page-34-0"></span>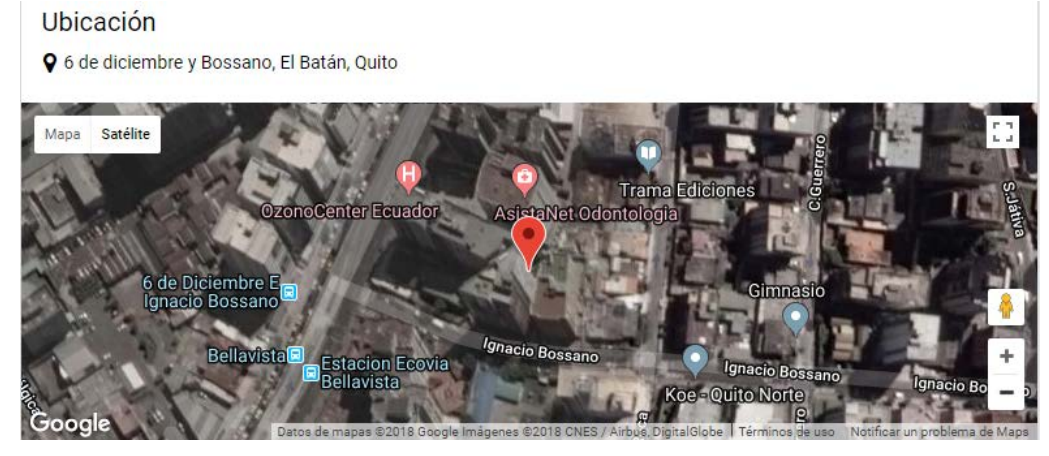

Figura 11. Ubicación para SERV-TECNOLOGIES Tomado de (Plusvalía.com, 2018).

### <span id="page-34-1"></span>**3.9. Lugar donde se ubicará la empresa**

La ubicación de las oficinas debe contemplar el centro norte del Distrito Metropolitano de Quito, brindando un ambiente de confort para los clientes, por tal motivo, se ha optado por una oficina en la Avenida 6 de diciembre y Bossano, en el sector del Batán; considerando que debe alojar a 10 funcionarios con sus respectivos inmobiliarios y equipos de trabajo, por lo que el área de las oficinas es de 55m<sup>2</sup> de superficie total, el edificio tiene una antigüedad de 5 años, y su precio de alquiler es de \$500 (Quinientos dólares de los Estados Unidos) y alícuotas de \$68 (Sesenta y ocho dólares de los Estados Unidos). (Plusvalía.com, 2018).

#### <span id="page-35-1"></span><span id="page-35-0"></span>**3.10. Análisis de la Industria**

#### **3.10.1. Entorno Macroeconómico y Político**

En el primer semestre del año 2018, el Producto Interno Bruto **PIB**, tuvo un incremento del 1.9% interanual, con respecto al primer semestre del año 2017, alcanzando los \$26 mil millones (Veinte y seis mil millones de dólares de los Estados Unidos), siendo relevante que el 2,7% de aumento fue por el desempeño del sector no petrolero. (Banco Central de Ecuador, 2018). Lo que indica una desaceleración con respecto al primer semestre del año 2017 que tuvo un crecimiento del 3%.

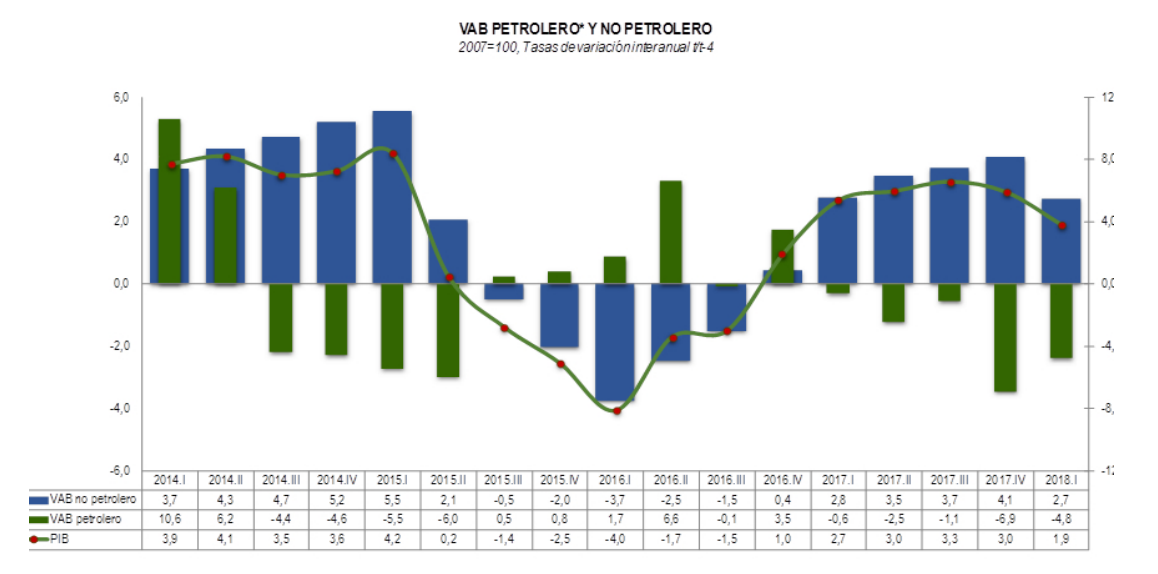

Figura 12. PIB del primer semestre del 2018
El Riesgo País se encuentra en 686 puntos, con fecha 27 de agosto de 2018 y con fecha 24 se septiembre de 2018 se encuentra en 617 puntos, mostrando una tendencia a la baja en el mandato del actual Presidente Constitucional del Ecuador, el Lic. Lenin Moreno Garcés, en comparación con los países vecinos, Colombia con 172 puntos, fecha 24 de septiembre de 2018. (Banco de la República de Colombia, 2018). Perú con 110 puntos, fecha 24 de septiembre de 2018, (Banco Central de Reservas del Perú, 2018). Las cifras de Ecuador son relativamente elevadas, lo que indica que no es atractivo la inversión extranjera, además, una inflación del 0.05 con respecto a la Ciudad de Quito, pero en General de Ecuador es de -0.19, considerando en el año 2017 cerró con una deflación del 0,15. (Banco Central de Ecuador, 2018).

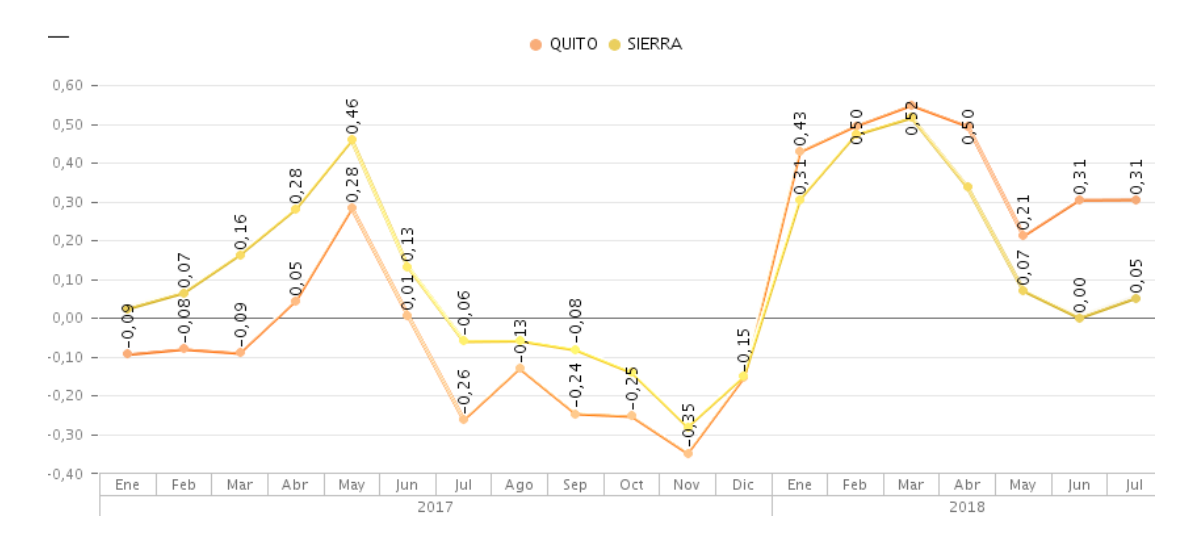

Figura 13. Inflación Acumulada General y por Ciudad Tomado de (Banco Central de Ecuador, 2018).

El Índice de Confianza del Consumidor ICC cerró en el mes de julio del 2018 en 39.8.

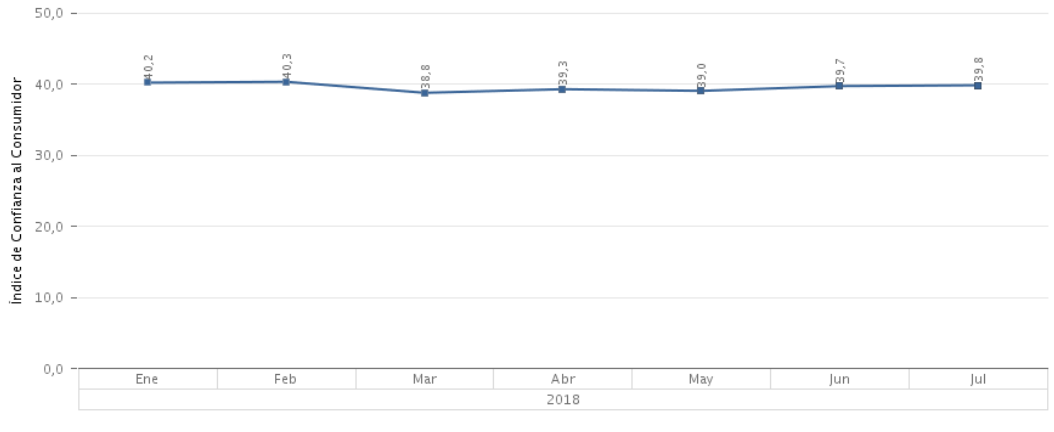

indice de Confianza al Consumidor

Figura 14. Índice de Confianza del Consumidor Tomado de (Banco Central de Ecuador, 2018).

## **3.10.2. Análisis del Sector**

La empresa de servicios informáticos, se encontrará de acuerdo a la Estructura De La Clasificación Nacional de Actividades Económicas **CIIU** Revisión **4.0**, se encuentra con el código J6209.01.02 con descripción Actividades de informática no clasificadas en otra parte.

Tabla 4

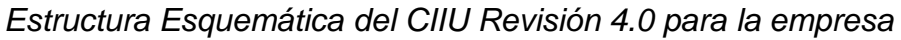

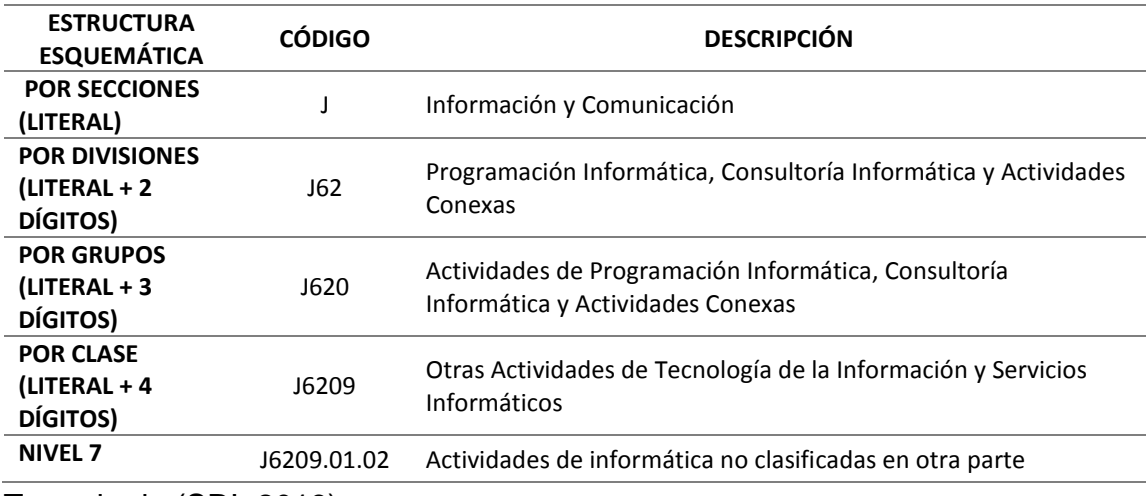

Tomado de (SRI, 2018).

#### **3.10.2.1. Tamaño de la Industria**

Dentro de las actividades económicas con mayor crecimiento Interanual en el primer semestre del 2018 en su Valor Agregado Bruto **VAB**, está Otros Servicios; las competencias de la empresa por ser de servicios, se encuentra inmerso en el 0.22% del VAB en la industrial, con una tasa de variación del VAB por Industria del 6.4%.

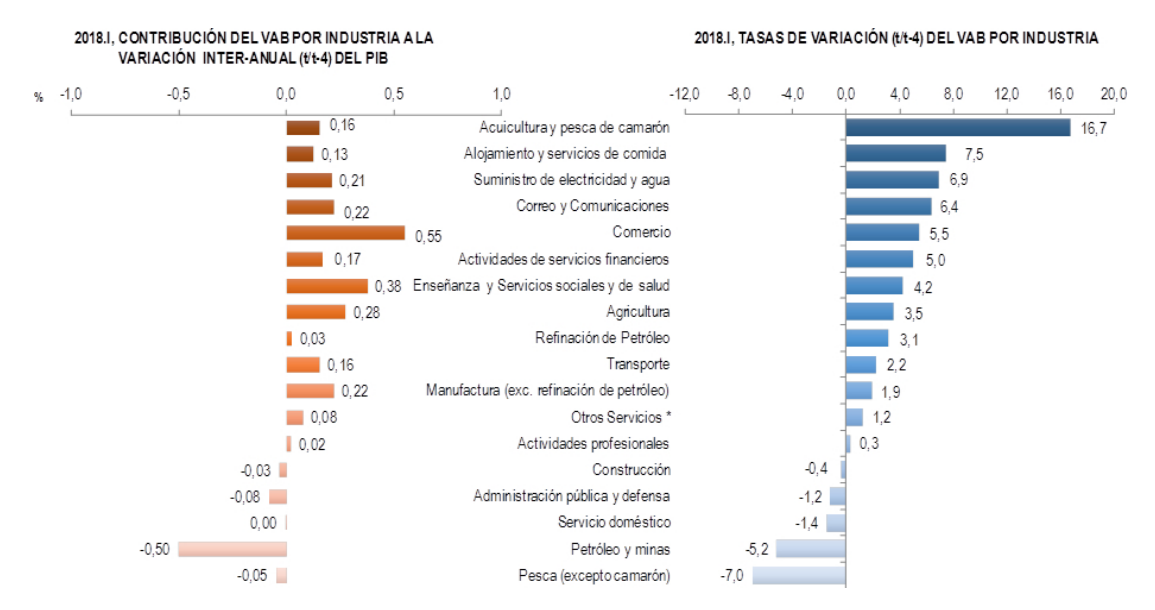

Figura 15. Valor Agregado Bruto (t/t-4) por Industria, 2018 Tomado de (Banco Central de Ecuador, 2018).

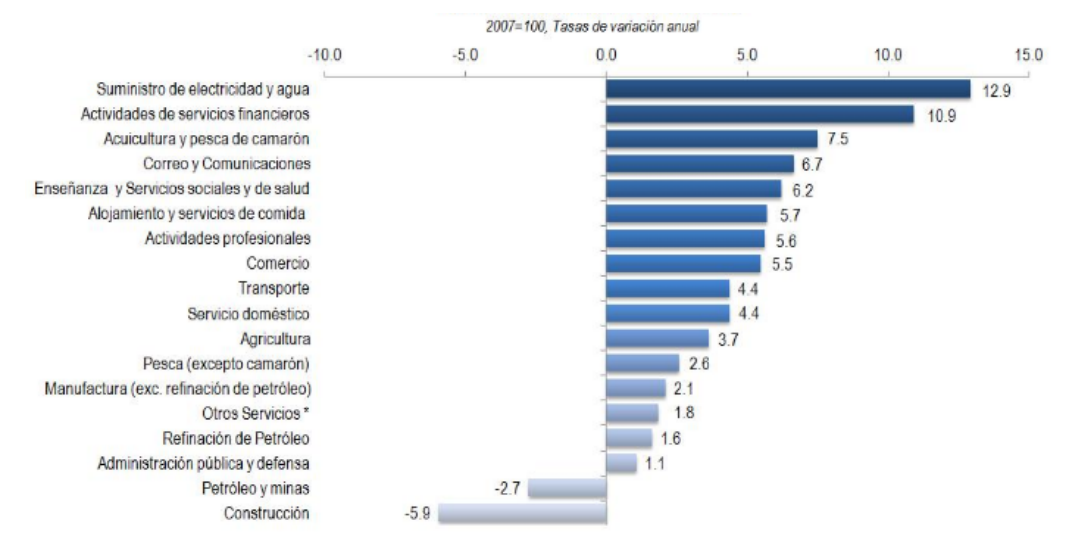

Figura 16. Valor Agregado Bruto (t/t-4) por Industria, 2017. Tomado de (Banco Central de Ecuador, 2018).

El crecimiento del sector informático considerado dentro de comunicaciones, cuenta con un aporte del 6.4% del PIB, referente al primer semestre del 2017 – 2018, y del 6.9 del PIB referente al primer semestre del 2016 – 2017.

#### **3.10.2.2. Ciclos Económicos**

La empresa inicia de cero, motivo por el cual, la economía será pro cíclica, es decir, será paralela a la economía del país, dependerá de su inflación, riesgo país, PIB, tasa de desempleo.

Ingresa el incentivo de exoneración de pagos de Impuestos a la Renta durante 3 años en Quito y Guayaquil, para las nuevas microempresas, decretado el 24 de Mayo del 2018 por el Presidente de la República del Ecuador. (SRI, 2018).

#### **3.10.3. Análisis del Mercado**

#### **3.10.3.1. Mercado Objetivo**

La empresa se enfocará a ofertas servicios informáticos a profesionales de la salud, por lo que, se considera como universo a los 2.345 profesionales registrados en Pichincha en el ACESS Calidad Salud (ver tabla 2), considerando que cada profesional se registra para poder ejercer la profesión y prestar los servicios de salud en clínicas o en sus propios consultorios de salud, si se observa la tabla 1, hasta junio del 2018 se encuentran 650 instituciones de salud acreditadas y vigentes, además, las tendencias de utilización de dispositivos tecnológicos desde el año 2012 al 2015 de Ecuador en Cifras se aproxima al 81.8% en computadoras y notebooks, y del 8% en otros dispositivos en los cuales se encuentran inmersas impresoras (ver figura 2), un dato relevante es que, el aporte del sector privado a nivel salud es del 75.07%, se encuentran inmersas clínicas generales como de especialidades (ver figura 4).

#### **3.10.3.2. Estimación del mercado potencial**

Se propone poder alcanzar una partición del 4% en el primer año e incrementar la participación en 4% anualmente durante 5 años, se considerará el 4% porque la industria donde están los servicios informáticos tuvo un crecimiento promedio del 6.6% de aporte al PIB de los años 2016-2017 y 2017-2018 (ver figuras 13, y 14).

### **3.10.3.3. Consumo aparente**

Se estima un consumo con crecimiento en base al VAB de 6.4% de aporte de la industria de servicios de PIB. Se proyectará un crecimiento de ventas del 4% anual (ver tabla 2).

### **3.10.3.4. Estimación del segmento**

El muestreo que se utilizará es el de **conveniencia**, solo se elige aquellos elementos que se adaptan a la investigación. (Santesmases Mestre, Sánchez Guzmán, & Valderrey Villar, 2014, pág. 147).

El tamaño de la muestra se determinará en función de la ecuación estadística para proporciones poblacionales, considerando que se utilizará el 5% de margen de error y el 95% de confianza, esto en base a los datos obtenidos previamente.

(Ecuación 1).

$$
n{=}\qquad \frac{z^\Lambda 2(p^*q)}{e^\Lambda 2+(\underline{z^\Lambda 2(p^*q)})} \\
$$

Dónde:

- $n =$ Tamaño de la muestra.
- $\bullet$   $z =$  Nivel de confianza deseado.
- p = Proporción de la población con la características deseada.
- q = Proporción de la población sin la característica deseada.
- $\bullet$   $e =$  Nivel de error dispuesto a cometer
- N = Tamaño de la población.

Por lo que, el tamaño de la muestra calculado es de 331, siendo esté el número de encuesta a realizar.

Las encuestas se enfocaron en identificar cuantos Profesionales de la Salud, utilizan sus propios equipos informáticos, cuantos equipos informáticos utilizan, aparte de los equipos informáticos que otros servicios utilizan para desempeñar su trabajo y un precio aproximado que estarían dispuesto a pagar, por la seguridad de contar con soporte técnico en horario extendido para sus equipos informáticos y minimizar el riesgo de daño o pérdida de la información.

Las encuestas fueron realizadas con la herramienta Google Docs. y enfocada a médicos registrados en el Distributivo de Personal del mes de junio 2018, en la LOTAIP (Ley Orgánica de Transparencia y Acceso a la Información Pública) del Hospital de Especialidades Eugenio Espejo, la encuesta se efectuó a la persona fuera de los horarios de dependencia de dicha Institución y muestran que, de los 331 profesionales de la salud, el 97.6%, trabajan en una clínica privada y/o clínicas, respaldando, como nicho de mercado de la empresa de servicios informáticos; corroborando a lo investigado, el 98.5% de los encuestados se encuentra registrado en el ACESS Calidad Salud.

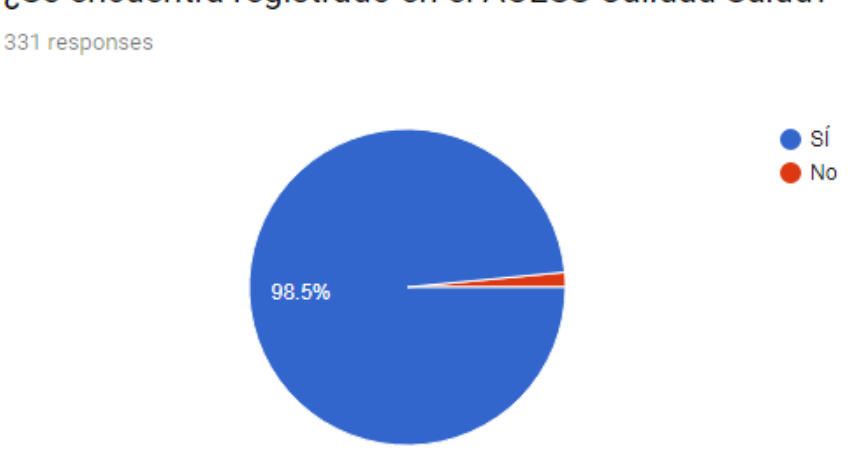

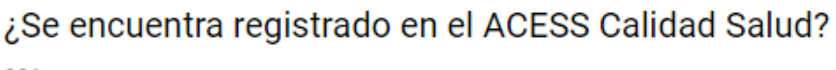

Figura 17. Respuestas de la pregunta 4, Profesionales de la Salud Registrados

Aplicando la teoría del BYOD, el 97.9% de los encuestados utilizan sus propios equipos informáticos para su trabajo, además, el 65% considera que la red de

datos como servicio informático para su trabajo, el 56.2% el internet, el 35% seguridad de la información y el 31.7% manejo de herramientas ofimáticas.

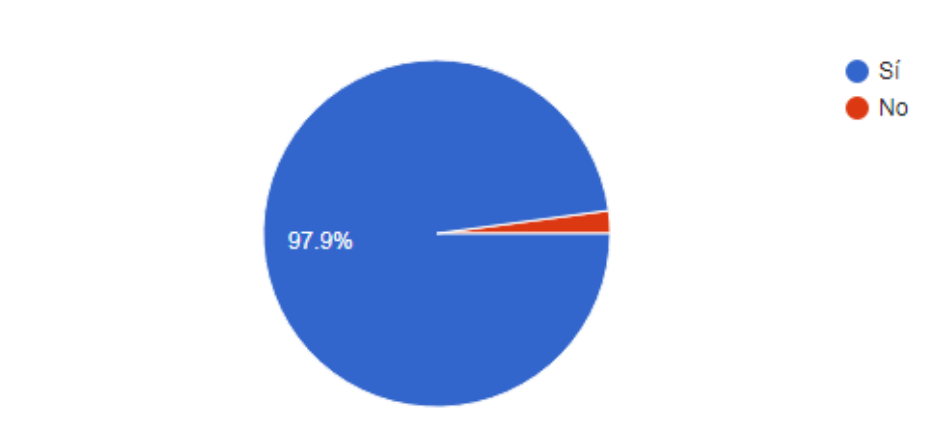

¿Utiliza sus propios equipos informáticos para su trabajo? 331 responses

Figura 18. Respuestas de la pregunta 5, teoría de BYOD

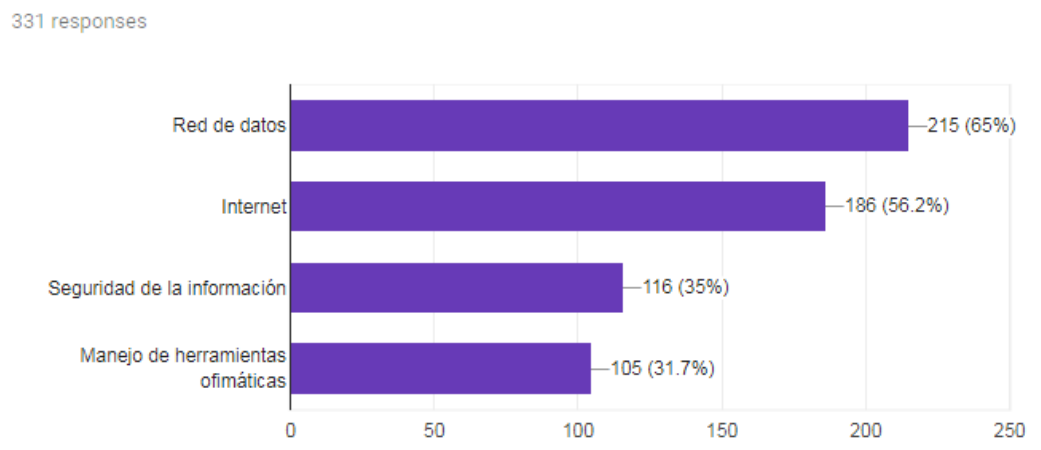

¿Qué otro servicio informático considera necesario para su trabajo?

Figura 19. Respuestas de la pregunta 7, servicios complementarios

El 98.8% cree que, por la importancia de la información almacenada en su equipo informático, deben solicitar y recibir mantenimientos preventivos y correctivos.

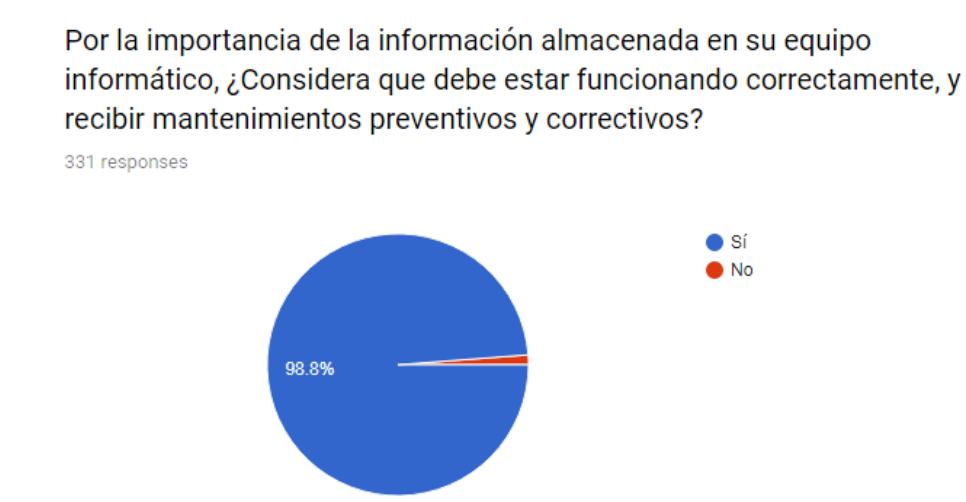

Figura 20. Respuestas de la pregunta 8, Importancia de la información almacenada

Los encuestados estarían dispuestos a pagar por los servicios informáticos en un horario extendido de acuerdo a los siguientes rangos:

- El 55.6% de los profesionales de la salud encuestados, por servicios informáticos a 1 o 5 equipos informáticos, pagarían entre \$45 - \$55.
- El 22.4%, por 6 a 10 equipos informáticos, pagarían entre \$30 a \$40.
- El 22.1%, por mayor a 10 equipos informáticos, pagarían \$25.

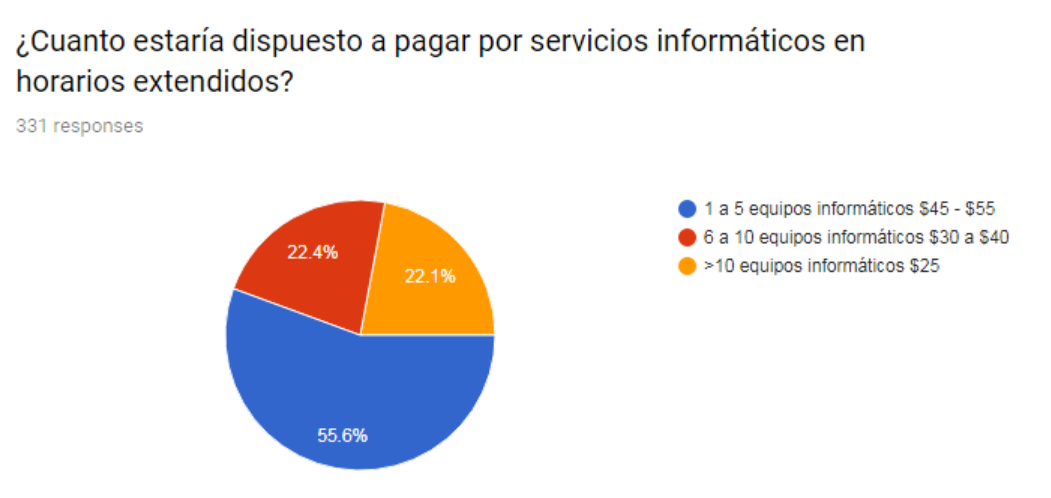

Figura 21. Respuestas de la pregunta 10, Precios por los servicios informáticos

Los encuestados estarían dispuestos a pagar por la seguridad del envío de la información dentro de sus sitios de trabajo hacia Internet en un horario extendido de acuerdo a los siguientes rangos:

- El 62.2%, pagarían entre \$50 \$60.
- El 26.3%, pagarían entre \$60 \$65.

331 responses

• El 11.5%, pagarían más \$65 y menos \$90.

¿Cuanto estaría dispuesto a pagar por la seguridad del envío de la información dentro de su sitios de trabajo hacia Internet?

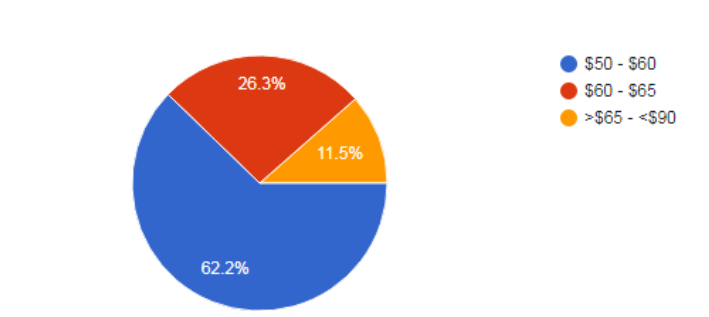

Figura 22. Respuestas de la pregunta 11, Precios por los servicios informáticos

Los encuestados estarían dispuestos a pagar por incrementar su conocimiento en el manejo de herramientas ofimáticas y de flujo de procesos extendido de acuerdo a los siguientes rangos:

- El 62.2%, pagarían entre \$50 \$60.
- El 26.3%, pagarían entre \$60 \$65.
- El 11.5%, pagarían más \$65 y menos \$90.

el manejo de herramientas ofimáticas y de flujo de procesos? 331 responses 1 hora \$25 - \$35 23% 1 hora \$35 - \$45  $\bullet$  1 hora > \$45 13.9% 63.1%

¿Cuanto estaría dispuesto a pagar por incrementar su conocimiento en

Figura 23. Respuestas de la pregunta 12, Precios por incrementar el conocimiento en el manejo de herramientas ofimáticas y flujo de procesos

Los resultados obtenidos con las encuestas, indican valores favorables, lo que permite concluir que sí existe demanda para los servicios informáticos ofertados y en el horario extendido (ver anexo 1, resultados de las encuestas).

Además, la entrevista al experto, refuerza este razonamiento, puesto que se realizó a una profesional de la salud, quien cuenta con su propio consultorio médico, registrada en ACESS Calidad Salud y utiliza sus propios equipos informáticos para su labor diario, a quien se le consultó la importancia de equipos informáticos en su consultorio médico, la importancia de servicios informáticos en su consultorio médico, tipo de trato que le gustaría recibir, servicios informáticos adicionales con los que le gustaría contar, tiempo de respuesta que esperaría para que acudan a su consultorio para ser atendida y cuánto estaría dispuesta a pagar, dando respuesta a la propicia demanda de los servicios informáticos (ver anexo 2, entrevista a experto).

#### **3.10.4. Análisis de la competencia**

En el mercado existen 37 empresas registradas en el INEC, como competidor en la Industria con relación al CIIU J6209.01

#### Tabla 5

#### *Competidores mediante el CIIU Revisión 4.0*

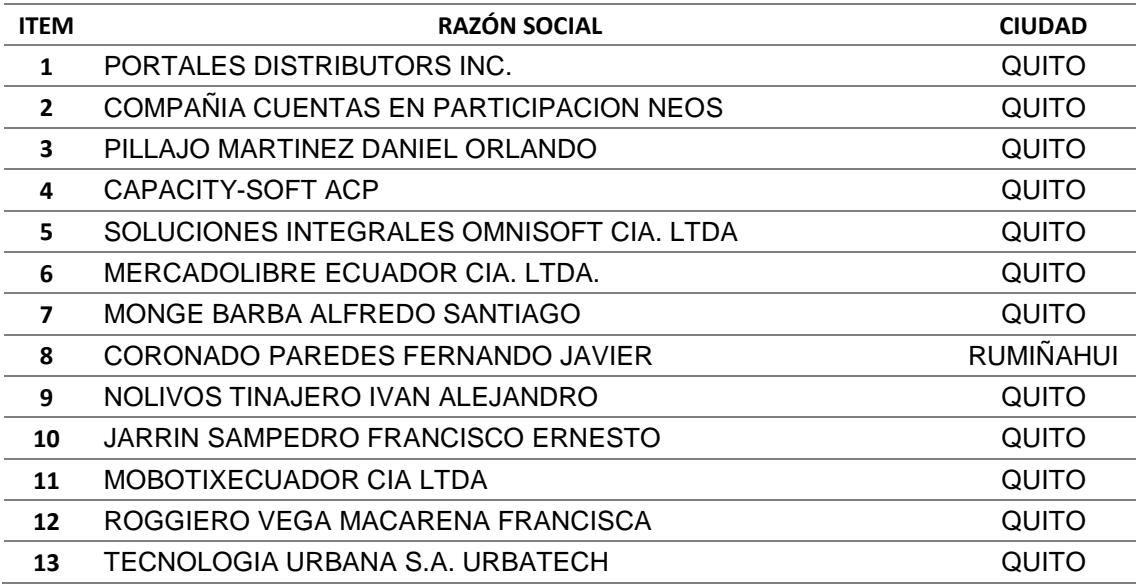

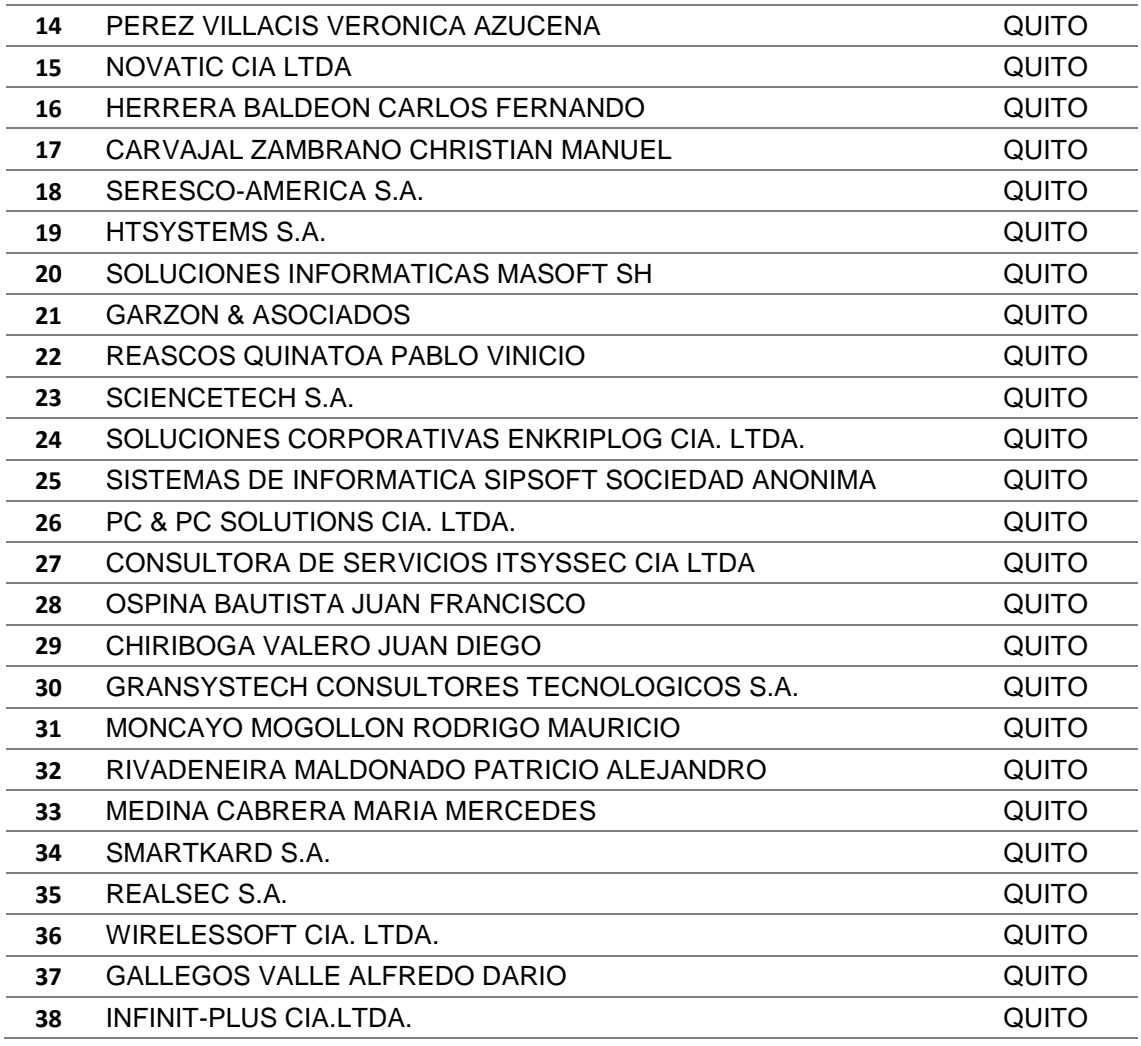

Tomado de (Ecuador en Cifras, 2014).

La empresa WIRELESSOFT CIA. LTDA., al cierre del año 2017, declaró ingresos por prestaciones de servicios de \$172,233.95 (Ciento setenta y dos mil doscientos treinta y tres dólares de los Estados unidos, 0.95). (SUPERCIAS, 2018).

Dentro de la cartera de clientes, la empresa WIRELESSOFT CIA. LTDA., tiene varias entidades Gubernamentales, como por ejemplo: Ministerio del Interior, Fiscalía General del Estado, Banco del IESS, entre otros, siendo la empresa que mayores ingresos sostuvo dentro de los competidores. (Wirelessoft, 2018).

La empresa INFINIT-PLUS CIA.LTDA., al cierre del año 2017, declaró ingresos por prestaciones de servicios de \$9,032.87 (Nueve mil treinta y dos dólares de Estados Unidos, 0.87). (SUPERCIAS, 2018).

La empresa PC & PC SOLUTIONS CIA. LTDA., al cierre del año 2017, declaró ingresos por prestaciones de servicios de \$12,262.98 (Doce mil doscientos sesenta y dos dólares de Estados Unidos, 0.98). (SUPERCIAS, 2018).

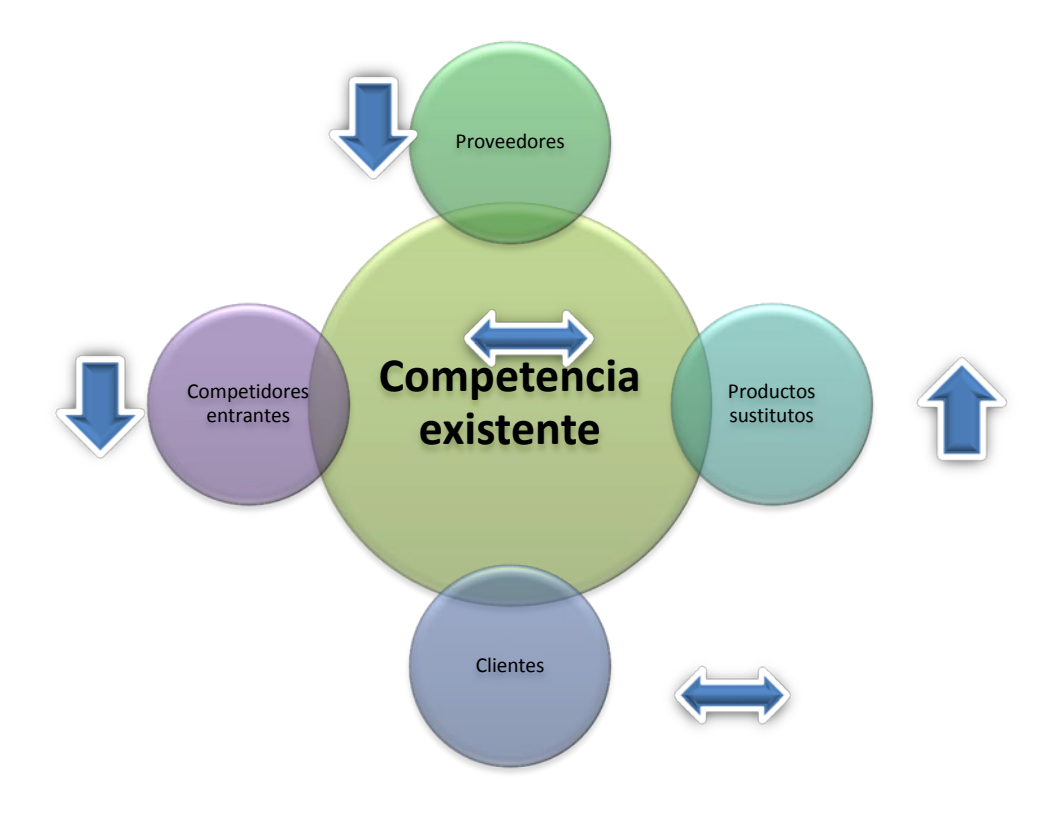

### **3.10.4.1 Análisis de PORTER**

Figura 24. Las 5 fuerzas de PORTER

## **Poder de negociación de los compradores o clientes**

El poder de negociación de los clientes es media, esto debido a que si el servicio no suple sus expectativas o la oferta de valor no es atractiva, pueden cambiar de empresa de servicios.

Los clientes pueden referirse a otras empresas que tengan mayor experiencia en el mercado, con los cuales, pudieron haber tenido servicios.

#### **Poder de negociación de los proveedores**

Al ser una empresa de servicios informáticos no debe mantener un stock en bodega, la negociación con los proveedores se llevará mediante asociaciones de entregas en base a requerimientos; el poder de negociación es bajo porque existen 945 empresas registradas a nivel nacional (Ecuador en Cifras, 2014). que pueden distribuir partes de equipos informáticos, por lo que, se puede cambiar de proveedor fácilmente.

#### **Competencia existente**

En la actualidad existen 38 empresas manteniendo el 0,092% de participación del mercado en el ramo J (Información y Comunicación) registrado en la Súper Intendencia de Compañías, que son competencia directa de acuerdo al CIIU 4.0, lo que permite concluir que la competencia es media, lo que significa que las estrategias deben ser sólidas para alcanzar los objetivos de crecimiento en el mercado.

#### **Amenazas de nuevos competidores entrantes**

Las barreras de entrada son bajas, al ser un sector con un crecimiento promedio del 6.6% de aporte al PIB, tiene mayor atención de emprendedores, la inversión inicial requerida es de aproximadamente \$20.000 (veinte mil dólares de los Estados Unidos, 00); por lo tanto, la barrera de entrada que proyectará colocar la empresa será con la estrategia de atención en horario extendido.

#### **Amenazas de productos sustitutos**

Las amenazas de los productos sustitutos es alta, existen empresas pequeñas de ventas de equipos informáticos (impresoras, laptops, PC), como por ejemplo, Cinticompu, FDG, etc., que también ofertan servicios de mantenimiento de computadoras e impresoras con precios aproximados a \$25.

Además, al no existir filtros migratorios, extranjeros han invadido el territorio ecuatoriano, sobre todo de nacionalidad venezolana, quienes ofertan servicios similares a precios más bajos. (Ministerio del Interior, 2018).

## **3.10.5. Análisis FODA**

## Tabla 6

# *FODA*

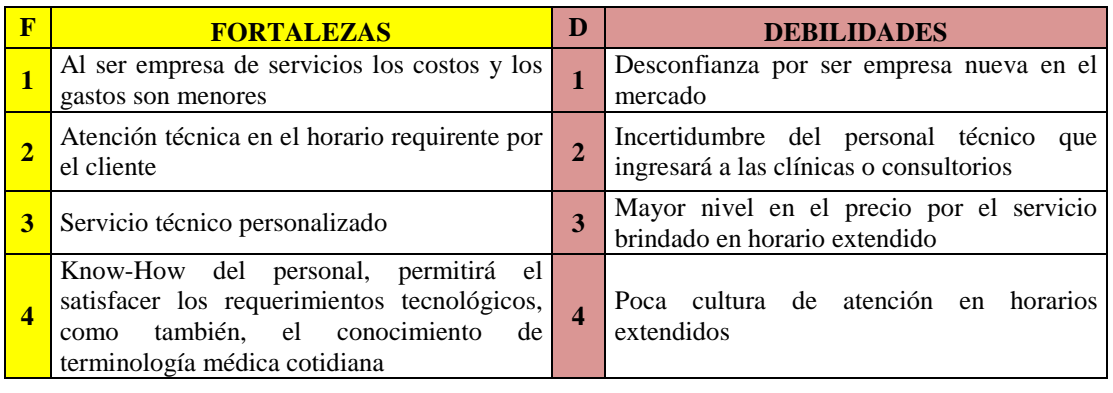

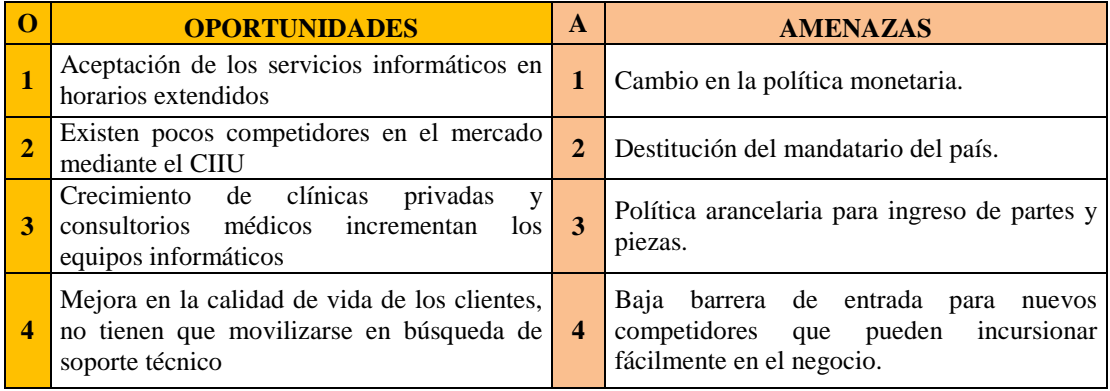

## Tabla 7

## *Estrategias FODA*

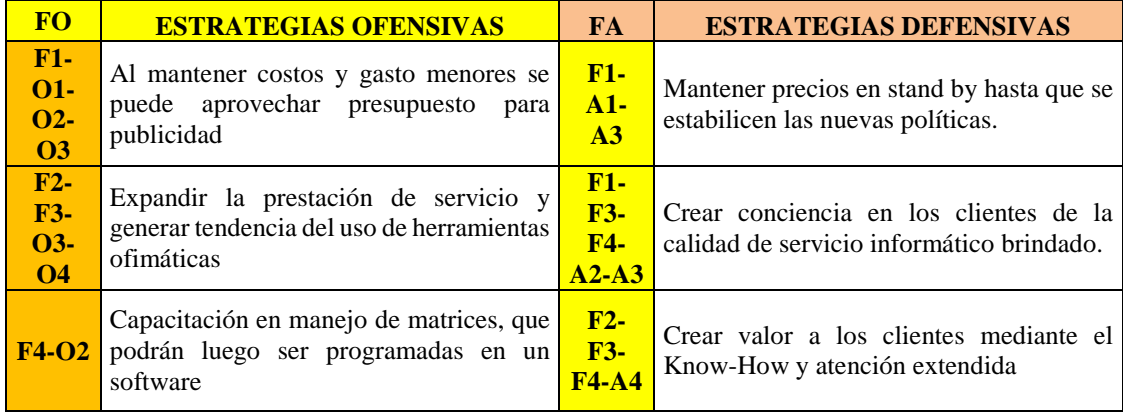

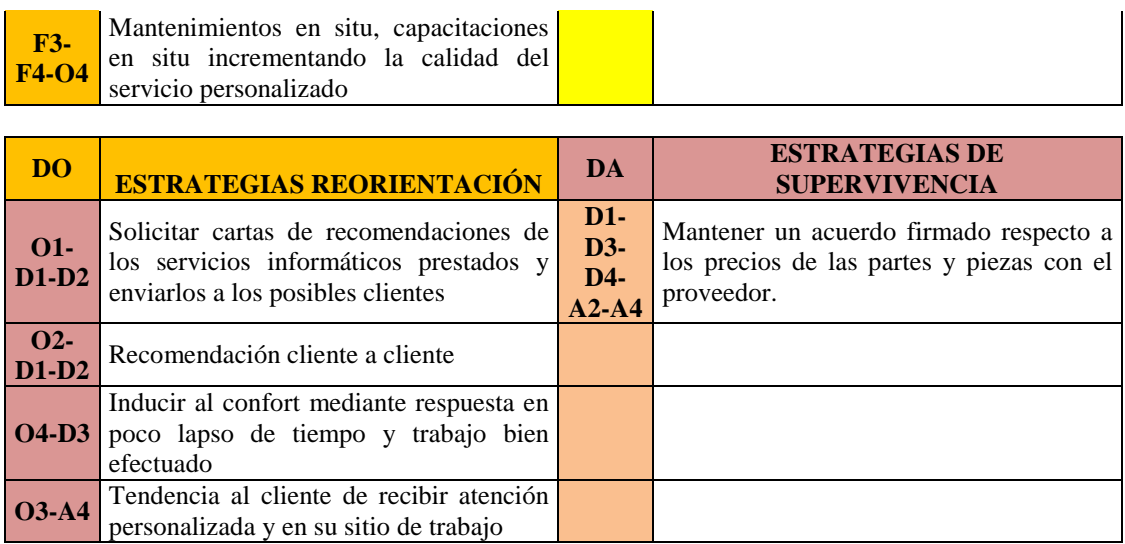

#### **3.10.6. Estrategias de Mercadeo**

#### **3.10.6.1. Concepto del Servicio**

La empresa ofertará servicios informáticos para profesionales de la salud, en sus clínicas o consultorios médicos, estos servicios van desde el mantenimiento de computadoras hasta la seguridad de envío de información; considerando que las encuestas fueron enfocadas a un nicho específico de mercado, muestran cifras afirmativas del uso de sus propias laptops y otros equipos en sus lugares de trabajo; el valor agregado que entregará la empresa es prestar los servicios en horarios extendidos y el Know-How de respaldo que es comprender la terminología médica, así poder facilitar la comunicación y cumplir con los requerimientos de este target, es decir, comprender qué es el VADEMECUM6, cómo llevar la base del CIE107, el poder instalar programas que se comuniquen con los equipos médicos, como por ejemplo conectar el cistoscopio<sup>8</sup> mediante un software al computador y visualizar las imágenes capturadas.

También se realizará el cableado estructurado para compartir el internet y otros servicios de red informática.

Los mantenimientos preventivos de los equipos informáticos y de red, se los realizará cada semestre, dando la percepción de respaldo y seguridad.

### **3.10.6.2. Estrategias de Distribución**

La distribución de los servicios informáticos será de la siguiente manera:

- **Situ:** Se efectuará de manera presencial en las clínicas o consultorios médicos.
- **Remota:** Se efectuará los requerimientos de manera remota mediante un software, un técnico desde la oficina podrá solventar un requerimiento, si este no se resuelve se movilizará al sitio.

Complementando las estrategias FODA, estas Estrategias de Distribución de los servicios informáticos permitirá mantener los costos y gasto bajos, con esto se puede aprovechar el presupuesto para publicidad.

### **3.10.6.3. Estrategias de Precio**

Los precios proyectados para los servicios informáticos se encuentran a nivel del mercado; además, la encuesta realizada (ver anexo 1), muestra un promedio de 3 equipos informáticos que son utilizados por los profesionales de la salud en las clínicas y/o consultorios médico y complementados con otros servicios informáticos como internet, red de datos, seguridad de la información que permiten realizar una estrategia de precios en base a la siguiente tabla:

*<sup>6.</sup> VADEMECUM.* Fuente oficial de consultas que recopila la información más relevante de los medicamentos (dosis, contra indicaciones), que se encuentran disponibles en el mercado farmacéutico. (Fundación Religiosos para la Salud (FRS), 2012).

*<sup>7.</sup> CIE10.* Clasificación Internacional de Enfermedades edición 10.

*<sup>8.</sup> Cistoscopio.* Tubo delgado con una cámara de vídeo de tamaño reducido tamaño con luz potente incorporada para realizar exámenes en el interior de la uretra y vejiga urinaria. (Universidad de Valencia, 2015).

#### Tabla 8

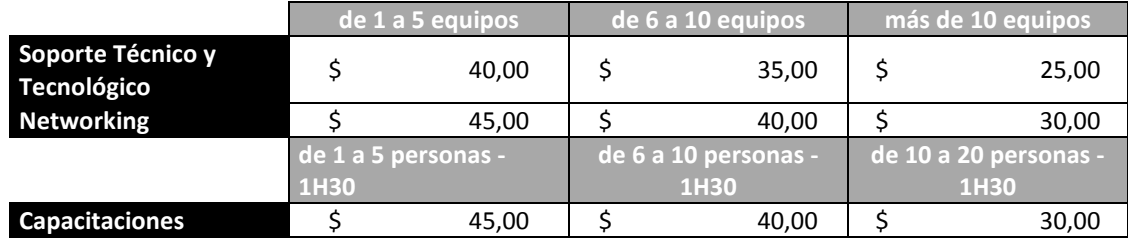

#### *Precios de los servicios informáticos*

Como se observa en la tabla 8, el valor varía de acuerdo al número de equipos informáticos, servicios de networking y número de personas u horas que se capaciten; es decir, mientras más servicios informáticos, adquiridos en el contrato, menor será el precio que tenga que pagar el cliente.

Para complementar el servicio se requerirá un pago de suscripción anual de \$25.

#### **3.10.6.4. Estrategias de Promoción**

Para acceder a los servicios informáticos se deberá contar con una membresía, que se pagará cada año, la membresía permitirá observar el estado en que se encontrará los servicios de un cliente, es decir, ver el estado de una laptop retirada para el mantenimiento correctivo o actualización y modernización de equipos informáticos, mitigando las amenazas del temor de suplantación de identidad del personal técnico que ingresa a las clínicas y consultorios, se publicará los datos del técnico que acudirá al soporte.

Los horarios extendidos de atención se establecerán desde las 9 a.m. a 21:00 p.m. de lunes a sábado.

Se efectuará estrategias de promoción de acuerdo al volumen de servicios adquiridos.

Se realizará un descuento del 5% por cartas de recomendación del servicio entregado y del 1,5% por recomendaciones de cliente a cliente una vez firmado el contrato, los descuentos se aplican al precio del contrato.

Los paquetes básicos de servicios informáticos a ofertar y para mantener un ingreso alto, será el 3X3, es decir, en el paquete se ofertará los 3 servicios (Soporte técnico, Networking, Capacitaciones), en el cual, se avista el soporte técnico para 3 equipos informáticos, 3 servicios de networking y capacitación para 3 personas de 1 hora, o a sus vez, capacitación a una persona durante 3 horas.

#### Tabla 9

#### *Precios de paquetes de los servicios informáticos*

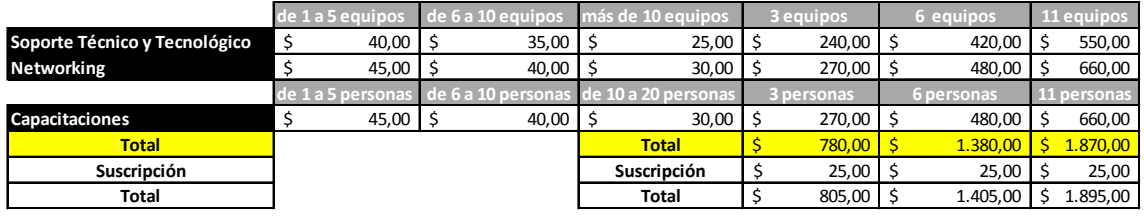

El precio es por tener la tranquilidad de contar con la seguridad del soporte técnico.

## **3.10.6.5. Estrategias de Comunicación**

La comunicación de la empresa se la realizará de la siguiente manera:

- Página Web Institucional donde se colgará los servicios y precios ofertados y los clientes con los que se mantenga un contrato.
- Carta de recomendación con la cual los vendedores se presentarán en las asociaciones médicas a ofertas los productos y presentar la satisfacción de los clientes con los que se mantienen contratos.
- Recomendación cliente a cliente considerando que un buen servicio genera una recomendación a otros clientes.
- Creación de un fanpage en redes sociales, en las que se receptarán inquietudes.
- Reuniones en las Asociaciones Médicas en Instituciones de Salud Públicas o Privadas.

#### **3.10.6.6. Estrategias de Servicio**

Se utilizará una hoja de ruta para los técnicos cuando realicen los mantenimientos preventivos, con lo cual, se minimizará el riesgo de los clientes y la inseguridad de ingreso de los técnicos.

Cumplir con los tiempos pactados de la entrega de los equipos informáticos que sean retirados para un mantenimiento correctivo o modernización, o con los tiempos de un servicio de networking o capacitaciones.

Se confirmará datos del personal técnico que asistirá a brindar ayuda mediante un correo electrónico y/o una llamada telefónica, pese a que se encuentre los datos en la página web Institucional.

Se incluirá un SLA (Service Level Agreement o Acuerdo de Nivel de Servicio), para garantizar tiempos para solventar inconvenientes).

### **3.10.6.7. Presupuesto**

El presupuesto se encuentra divido en la inversión inicial para puesta en marcha e inversión de estrategias.

#### Tabla 10

*Inversión Inicial*

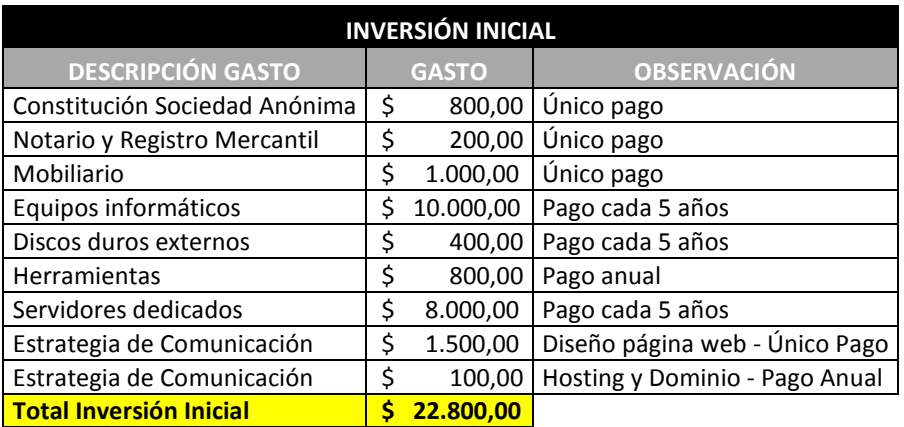

Los gastos de movilización proyectados en la tabla 11, son atribuidos para cada técnico y personal de marketing.

Las comisiones tanto al personal de la empresa, como a los clientes por las recomendaciones dependerán del cobro de cada contrato adquirido.

### Tabla 11

*Gastos mensuales para año 1 y 2*

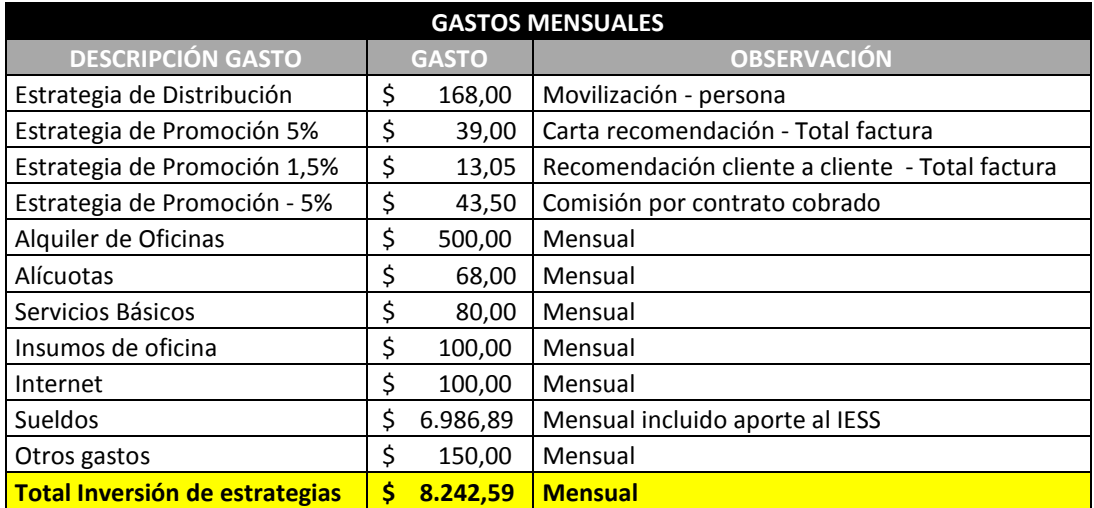

### **3.10.6.8. Proyecciones de Ventas**

Las proyecciones de ventas se realizan en base al objetivo de crecimiento estipulado en la tabla 2, además, la proyección de venta del primer año se divide en proporción para cada mes del total proyectado del año 1.

El objetivo del primer año es conseguir mínimo 10 clientes cada mes y firmar los contratos del paquete 3X3.

Tabla 12

*Base para la proyección de ventas*

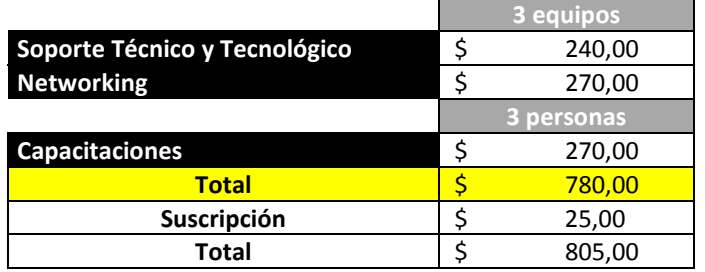

Tabla 13

# *Proyección de ventas mensuales del año 1*

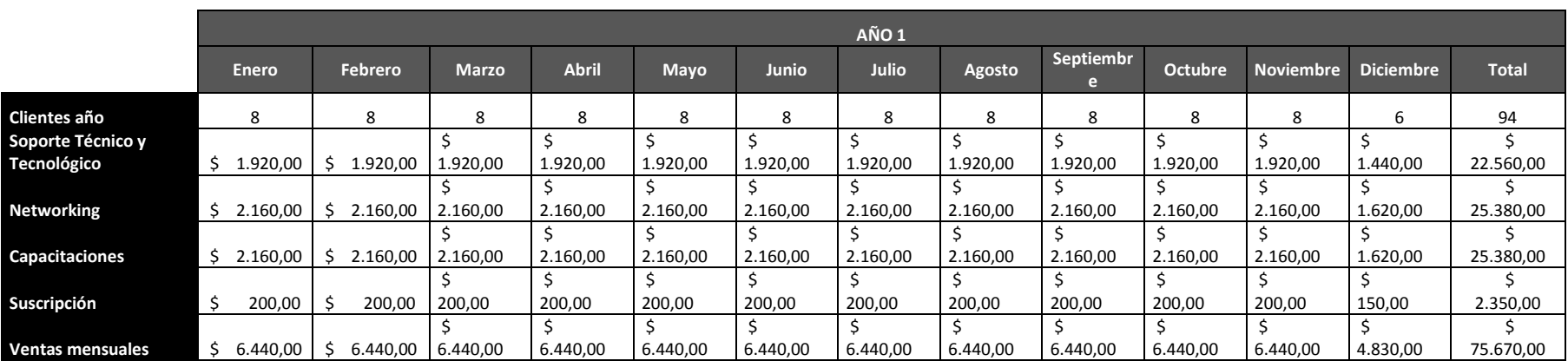

### Tabla 14

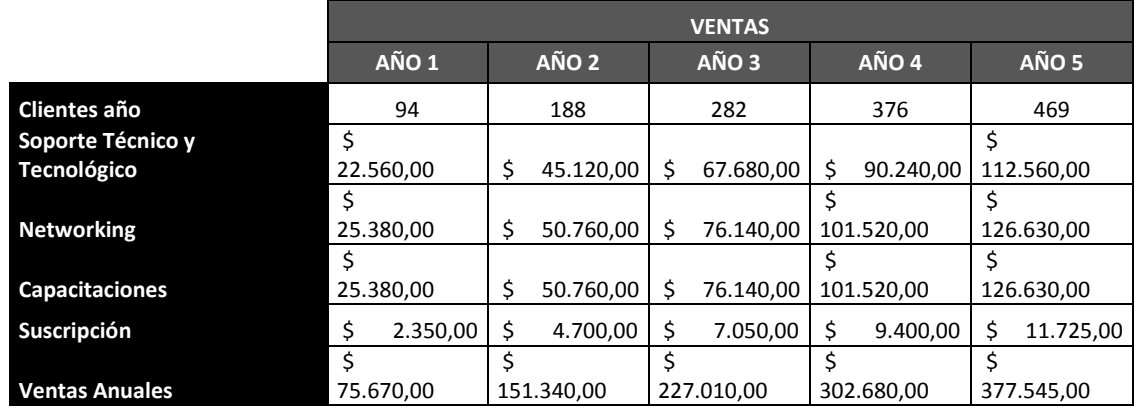

#### *Proyección de ventas de 5 años*

## **3.11. Conclusiones del Capítulo**

La misión y visión de la empresa se encuentran alineadas con la estructura Organizacional para permitir el flujo de los procesos.

La estructura organizacional se encuentra orientada al core del negocio, esto permite que sea una estructura sistémica, y favorece al crecimiento de la empresa.

Las empresas se encuentran reguladas por la Superintendencia de Compañías y Valores, el Ministerio de Trabajo, el Instituto Ecuatoriano de Seguridad Social, Servicio de Rentas Internas.

La industria de Servicio tiene una alta participación con respecto del PIB, teniendo una VAB del 6.4%, en el primer semestre del año 2018, manteniendo ciclos económicos paralelos al crecimiento del PIB.

La estimación del segmento de mercado se la evaluó mediante un muestreo de conveniencia a 331 profesionales de la salud, lo que permitió estimar que el 97.6% trabaja en clínicas y consultorios médicos, el 97.9% utiliza sus propio equipos informáticos para su trabajo, el 55.6% pagaría aproximadamente \$45 por el soporte técnico por cada equipo y por visita, por lo que, se analiza la estrategia de precios para mantener una estrategia de promoción, creando paquetes básicos de servicios informáticos denominado 3X3, es decir, en el paquete se ofertará los 3 servicios (Soporte técnico, Networking, Capacitaciones), en el cual, se avista el soporte técnico para 3 equipos informáticos, 3 servicios de networking y capacitación para 3 personas de 1 hora, o a sus vez, capacitación a una persona durante 3 horas.

Existen 38 competidores directos, de acuerdo al CIIU J6209.01, en el que se encontrará la empresa, permitiendo contemplar estrategias y agregar valor sobre dichos competidores por la atención de los horarios extendidos.

Las proyecciones de ventas que mantendrá la empresa, se las realiza en base al objetivo de crecimiento del total de profesionales de la salud registrados en ACESS Calidad y Salud desde el año 2014 hasta junio 2018, lo que aduce ventas proyectados para el primer año en \$75.670,00 (setenta y cinco mil seis cientos setenta dólares de los Estados Unidos, 00).

## **4. Capítulo 4: Operaciones**

## **4.1. Estado de Desarrollo**

Al ser un emprendimiento, la empresa empieza desde cero, por tal motivo existe una inversión inicial, pero el respaldo que soporta este plan de negocio, es tener la experiencia de alrededor de 8 años de haber trabajado en un Institución de Salud, adquiriendo conocimiento de terminología médica y distinción de equipamiento médico.

Al mantener este roce especial con los profesionales de la salud, se pudo observar las necesidades de poder contar con servicios informáticos en las clínicas y/o consultorios en un horario extendido, es decir, fuera de sus horas de trabajo cotidiano, por lo que, como Freelance<sup>7</sup>, se proveía de dichos servicios fuera de los horarios de oficina, por lo cual, al haber adquirido conocimientos del MBA, se opta por concebir la experiencia como freelance y la aplicación de conocimientos estructurados en el ámbito de negocios obtenidos de la maestría, para consolidar la oferta de servicios informáticos, mediante un emprendimiento, con la viabilidad proyectada en el plan de negocio que viabilizará la creación de una empresa dedicada a prestar soluciones informáticas en consultorios médicos y clínicas en la ciudad de Quito, colocando como la titulación del presente documento.

La capacidad del proceso se sustenta con detalle cuando se analiza la capacidad de servicio, por el caso de la empresa en que oferta servicio.

## **4.2. Descripción del proceso**

Al ser una empresa de servicios informáticos, se focaliza en los procesos operativos como el flujo principal, siendo el motivo por el que, los clientes pagarán su dinero y será la fuente de ingresos de la empresa.

*<sup>7.</sup> Freelance.* Denominación para una persona que trabaja de manera independiente.

#### **4.2.1. Cadena de Valor**

Como se observó en el capítulo 3, en la Figura 10. Organigrama de SERV-TECNOLOGIES, la empresa se orienta a la atención del usuario, mediante la prestación de servicios informáticos, lo que ha permitido que los procesos se acoplen a este objetivo y así poder desarrollar la cadena de valor, que sea observable para el cliente.

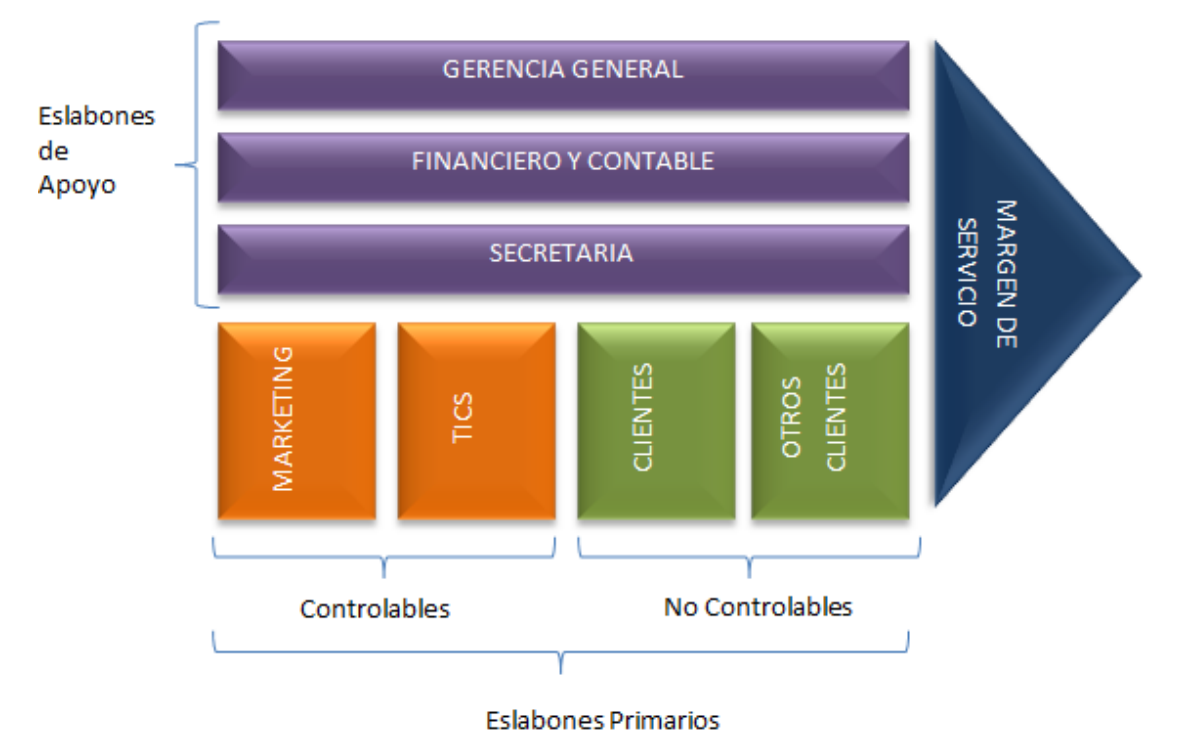

Figura 25. Cadena de Valor SERV-TECNOLOGIES

#### **4.2.1.1. Eslabones Primarios o Claves**

Los eslabones primarios o claves, son los que ejecutan los procesos y actividades principales para crear valor para el cliente y efectúan las actividades de soporte. (Thompson, Peteraf, Gamble, & Stringland III, 2012).

- **Marketing:** Realiza las ventas, publicidad, captación de clientes.
- **TICS:** Realiza la parte operativa de la empresa.
- **Clientes y otros clientes:** Califican la atención y pagan el servicio.

#### **4.2.1.2. Eslabones de apoyo**

Los eslabones de apoyo, son los que complementan a los procesos y actividades principales para que puedan crear valor para el cliente.

- **Gerencia General**: Dirige al cumplimiento de objetivos.
- **Financiero y Contable:** Administra los recursos financieros, contables y de recurso humano idóneo.
- **Secretaría:** Es el apoyo para coordinar y mejorar la atención a los clientes.

## **4.2.2. Flujo operativo**

Como se determinó en el organigrama Institucional, dentro del Departamento de Tecnologías de la Información y Comunicaciones TICS, se encuentran como subprocesos Soporte Técnico, Networking y Capacitaciones, por lo que, el diagrama de flujo se centra en estos subprocesos.

## **Solicitud de servicios informáticos.**

- 1) El flujo operativo inicia cuando el cliente requiere de los servicios informáticos, mediante llamada telefónica a la oficina o mail.
- 2) La secretaria recepta los requerimientos y efectúa una validación.
- 3) Se debe validar si el requerimiento se respalda con un contrato con la empresa, si la respuesta es afirmativa la secuencia sigue; caso contrario, se procede con un proceso de cobro diferente.
- 4) Lo siguiente es viabilizar el tipo se servicios informático, es decir si es soporte técnico, networking o capacitación.

## **Soporte técnico**

5) Se efectuará el soporte técnico nivel 1, es decir, se comunica con el cliente y se procede a guiarle paso a paso, para una posible solución.

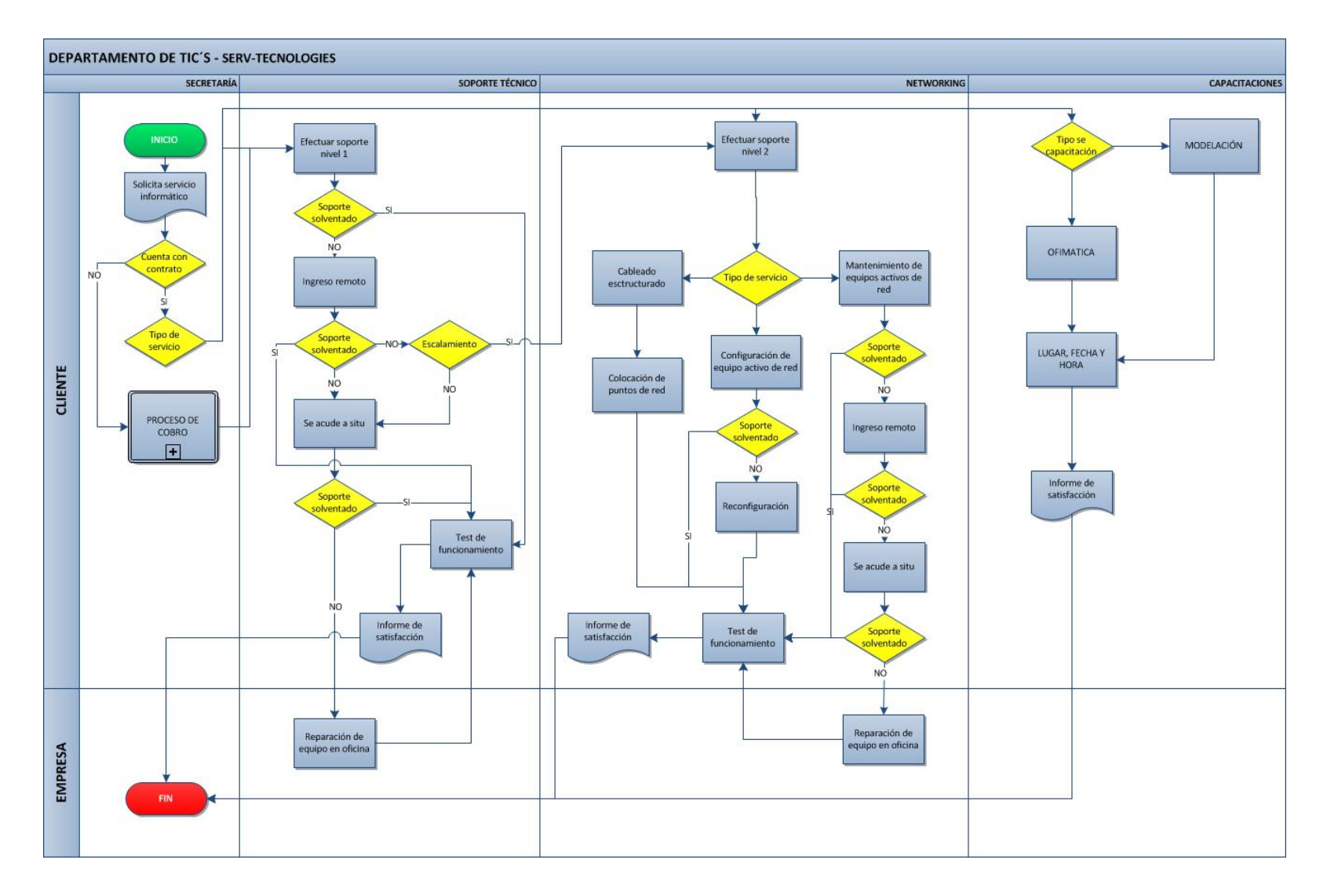

Figura 26. Diagrama de Flujo del Departamento de TICS y los subprocesos

- 6) Se realiza pruebas para identificar si el soporte fue solventado, si la respuesta es afirmativa, se realiza el test de funcionamiento con el cliente; caso contrario, se realiza otro tipo de soporte.
- 7) Se efectúa el paso siguiente de soporte técnico, mediante una conexión de acceso remoto, permitiendo identificar el tipo de problema que presenta.
- 8) Se realiza pruebas para identificar si el soporte fue solventado, si la respuesta es afirmativa, se realiza el test de funcionamiento con el cliente; caso contrario, se realiza otro tipo de soporte o, se escala a soporte nivel 2, de networking dependiendo la causa o problema.
- 9) Se acude a situ, como siguiente paso de soporte técnico, permitiendo identificar el tipo de problema que presenta.
- 10)Se realiza pruebas para identificar si el soporte fue solventado, si la respuesta es afirmativa, se realiza el test de funcionamiento con el cliente; caso contrario, se retira el equipo informáticos para reparación y se lleva hacia la oficina en la empresa.
- 11)Con el equipo informático reparado, se entrega al cliente y se efectúa el test de funcionamiento.
- 12)Realizados los test, se realiza el informe de satisfacción.
- 13)Termina el proceso.

#### **Networking**

- 1) Se efectuará el soporte técnico nivel 2 es decir, se comunica con el cliente y se procede a guiarle paso a paso, para una posible solución.
- 2) Se identifica si el tipo de servicio que el cliente requiere, es decir, mantenimiento de equipos activos de red, configuración de equipos activos de red o cableado estructurado.

#### **Mantenimiento de equipos activos de red**

3) Se realiza pruebas para identificar si el soporte fue solventado, si la respuesta es afirmativa, se realiza el test de funcionamiento con el cliente; caso contrario, se realiza otro tipo de soporte.

- 4) Se efectúa el paso siguiente de soporte técnico, mediante una conexión de acceso remoto, permitiendo identificar el tipo de problema que presenta.
- 5) Se realiza pruebas para identificar si el soporte fue solventado, si la respuesta es afirmativa, se realiza el test de funcionamiento con el cliente; caso contrario, se realiza otro tipo de soporte.
- 6) Se acude a situ, como siguiente paso de soporte técnico, permitiendo identificar el tipo de problema que presenta.
- 7) Se realiza pruebas para identificar si el soporte fue solventado, si la respuesta es afirmativa, se realiza el test de funcionamiento con el cliente; caso contrario, se retira el equipo informáticos para reparación y se lleva hacia la oficina en la empresa.
- 8) Con el equipo informático reparado, se entrega al cliente y se efectúa el test de funcionamiento.
- 9) Realizados los test, se realiza el informe de satisfacción.
- 10)Termina el proceso.

#### **Configuración de equipos activos de red**

- 11)Se realiza pruebas para identificar si el soporte fue solventado, si la respuesta es afirmativa, se realiza el test de funcionamiento con el cliente; caso contrario, se realiza otro tipo de soporte.
- 12)Se reconfigura el equipo activo de red, cambio los parámetros hasta satisfacer lo requerido por el cliente.
- 13)Realizados los test, se realiza el informe de satisfacción.
- 14)Termina el proceso.

#### **Cableado estructurado**

- 15)Se revisa con el cliente el tipo de cable a utilizar y las ubicaciones que tendrán los puntos de red.
- 16)Realizados los puntos de red, se realiza el informe de satisfacción.

17)Termina el proceso.

### **Capacitaciones**

18)Se revisa con el cliente el tipo de capacitación, es decir, si el ofimática o modelación.

19)Se agenda el lugar, fecha y hora de la capacitación

20)Realizada capacitación, se realiza el informe de satisfacción.

21)Termina el proceso.

## **4.3. Necesidades y requerimientos**

Lo que necesita la empresa para su funcionamiento, se encuentra detallado de acuerdo a la actividad a realizarse.

Tabla 15

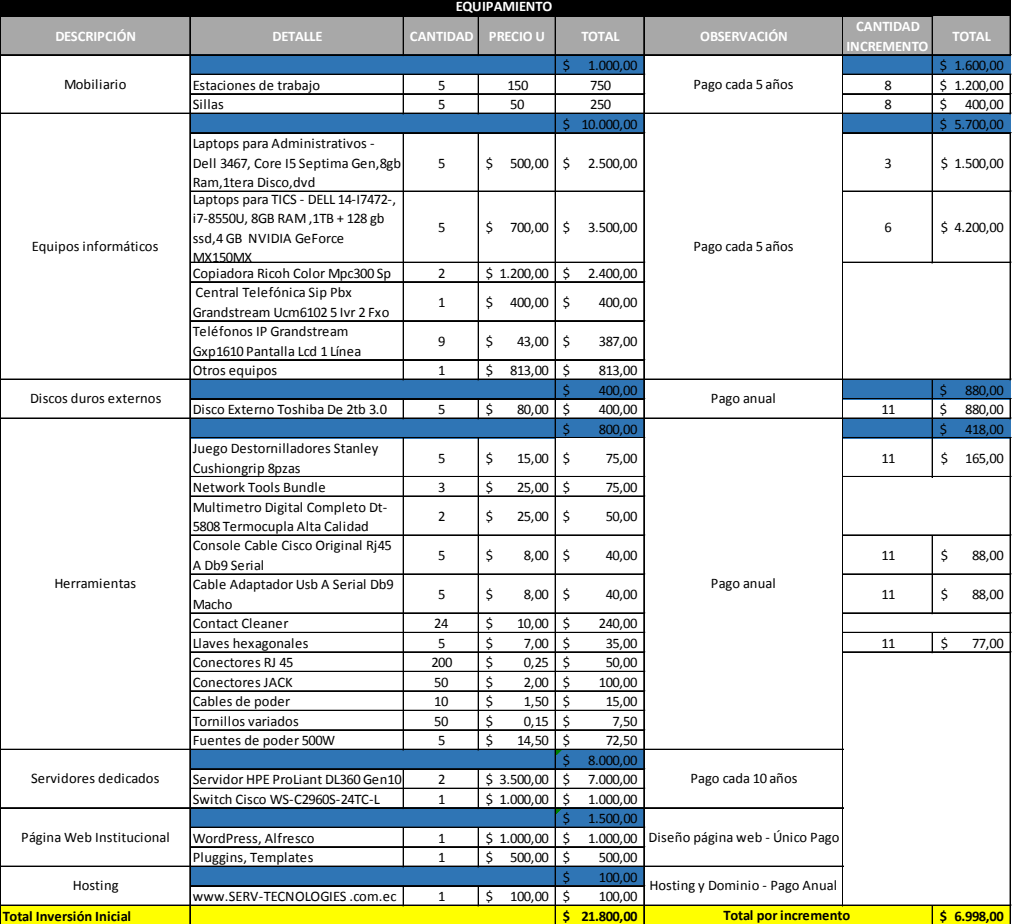

*Requerimientos proyectados para los 5 años*

Se considera que, en los 2 primeros años se funcionará con el mismo personal, pero del tercer año al quinto se incrementará personal, por tal motivo existirá un incremento de \$6.998,00 (Seis mil novecientos noventa y ocho dólares de los Estados Unidos, 00).

### **4.3.1. Capacidad Instalada**

Al ser una empresa de servicios informáticos, la capacidad instalada depende del equipo de trabajo necesario para efectuar los requerimientos de los clientes, por lo que, el personal operativo y administrativo, se encuentra inmerso.

#### Tabla 16

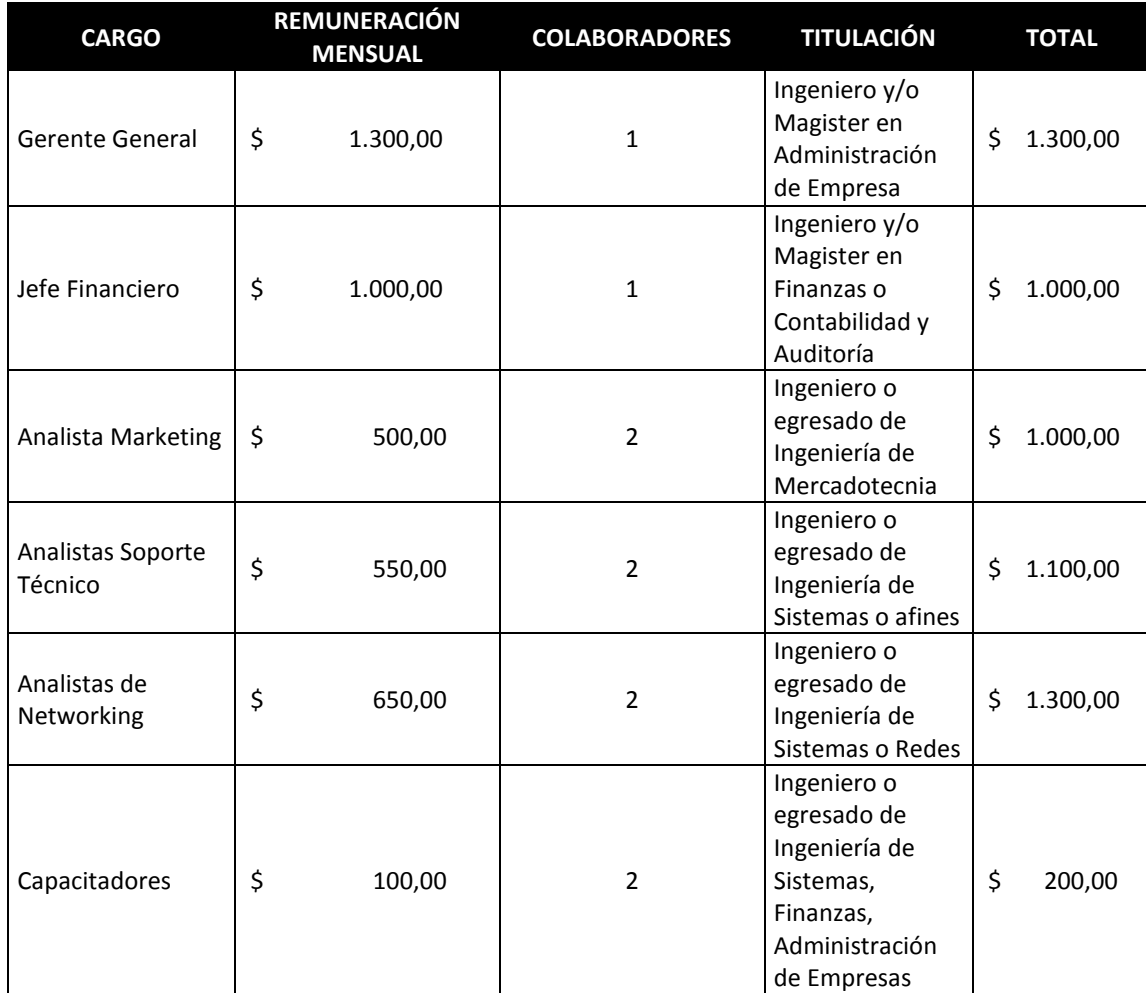

#### *Capacidad instalada en nómina*

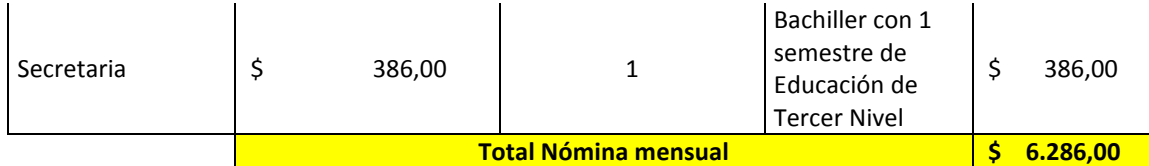

Con respecto a la tabla 16, se debe considerar que cada analista cuenta con sus propias herramientas y elementos para ejecutar los servicios informáticos.

## **4.4. Plan de Producción**

## **4.4.1. SLA**

Para cumplir con el objetivo de ventas de los servicios informáticos y agregar valor a los servicios, se brindará un SLA (Service Level Agreement o Acuerdo de Nivel de Servicio), separando el soporte técnico y networking.

Tabla 17

*SLA para soporte técnico*

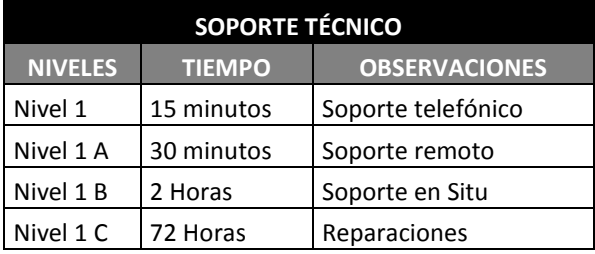

El SLA de soporte técnico, se aplica para todos los equipos informáticos, es decir, tiene 15 minutos en el nivel 1 para solventar el inconveniente de un equipo informático (laptop, impresora, etc.) mediante el soporte telefónico, si no se resuelve, tiene 30 minutos para subsanar el problema mediante conexión de acceso remoto, si el problema persiste, tiene 2 horas para acudir al sitio y culminar el soporte, si el inconveniente continúa, el equipo informáticos es retirado llevado a la empresa para reparación, teniendo 72 horas para su entrega.

### Tabla 18

#### *SLA para networking*

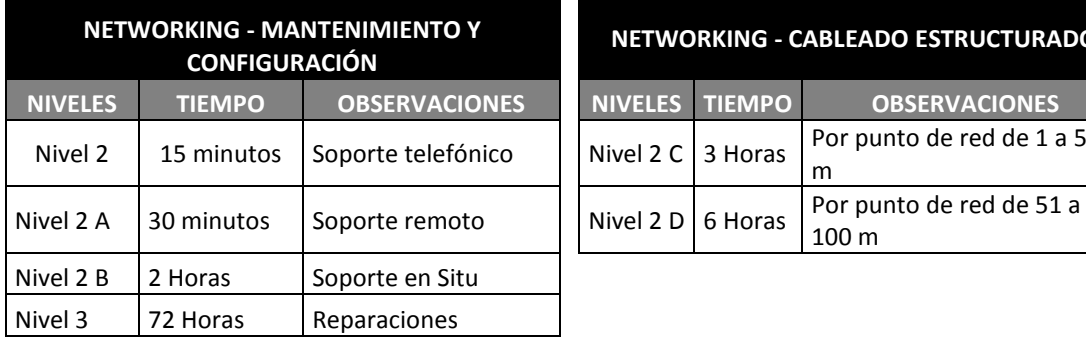

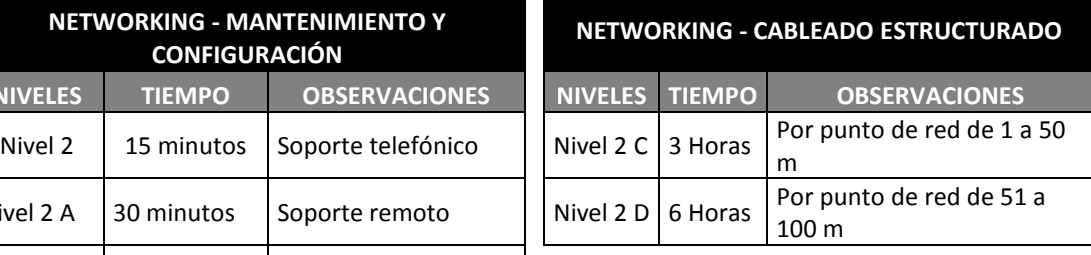

### **4.4.2. Análisis de la capacidad de bridar servicios**

Para cumplir con el objetivo de crecimiento de la tabla 2, el cual se encuentra ligado a ventas, se proyecta contar los 2 primeros años con el personal, asumido en la tabla 1; pero, para el año 3 hasta el año 5 de proyección se sumará más personal técnico, para la parte operativa, marketing y secretaría, sumando gastos por los sueldos de los nuevos integrantes y un incremento general del 35% a los sueldos.

#### Tabla 19

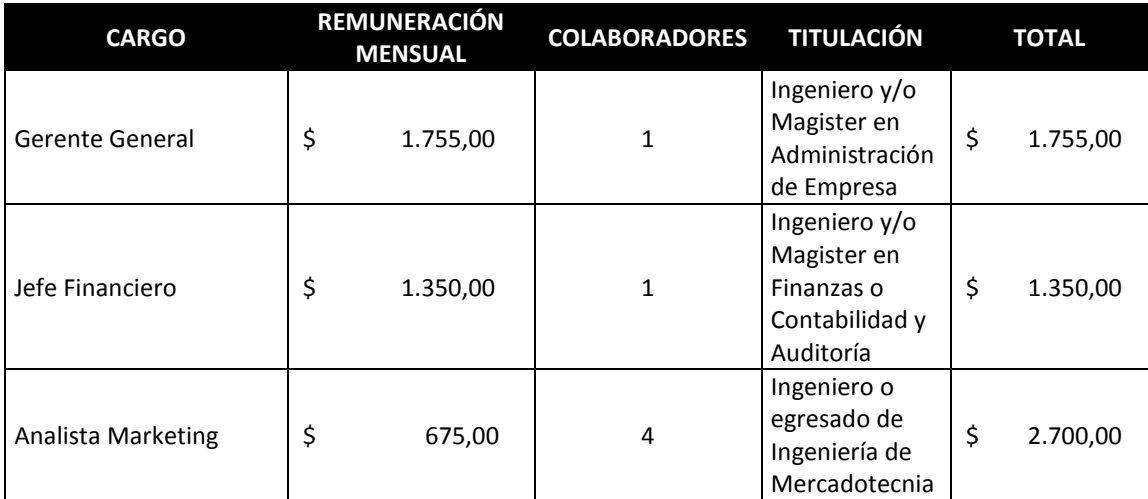

*Capacidad instalada proyectada para el año 3 al año 5*

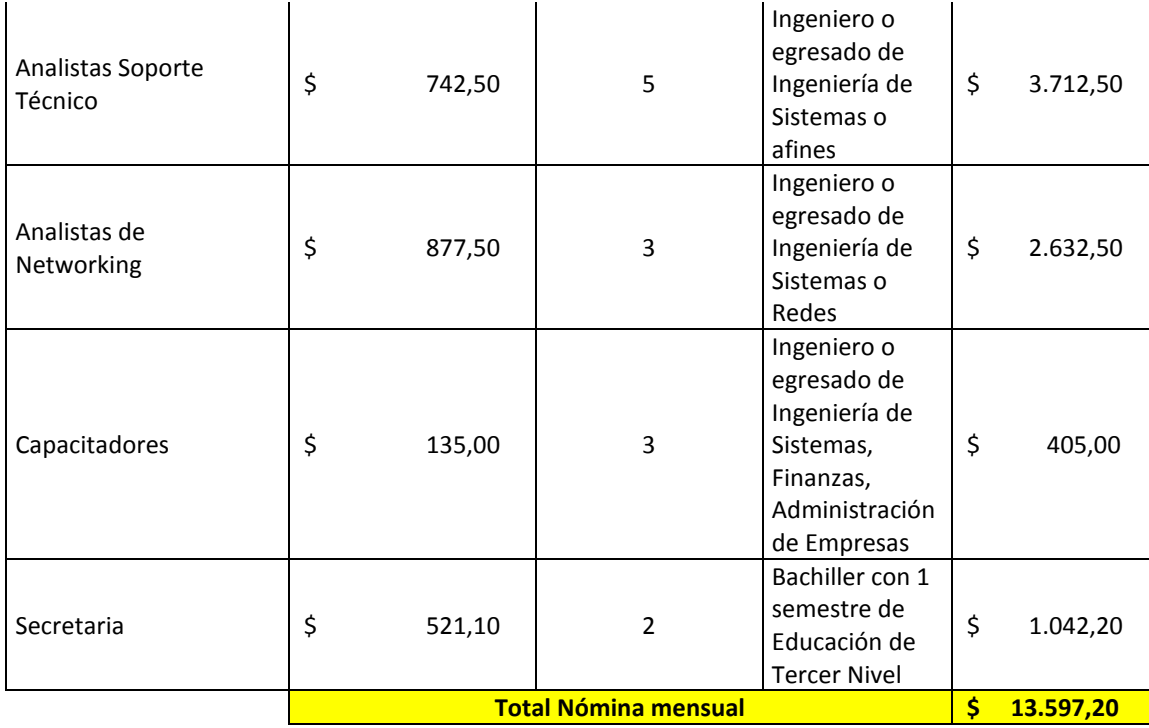

Se sumara 3 técnicos para el área de soporte técnico y 1 técnico para networking y 2 capacitadores; además, 2 analistas para Marketing, y 1 secretaria, implicando un incremento en gastos de sueldos de \$4.797,20 (Cuatro mil setecientos noventa y siete dólares de los Estados Unidos, 20).

## **4.5. Plan de Compras**

La empresa al no contar con un stock mínimo, los repuestos o plan de compras se realizará directamente con convenios con los proveedores, es decir, todo se efectuará bajo pedido y con un margen de tiempo para el pago. Lo que permitirá realizar el cobro de los componentes para cambio a los clientes.

En Quito existen varias empresas de venta de repuestos, componentes y partes, que mediante la asociación generan códigos o identificadores de Distribuidor, el código o identificador permite solicitar bajo pedidos repuestos, con un porcentaje de descuento (Ver anexo 3, Lista de precios Tecnomega).

Las empresas consideradas como posibles proveedores, por el tipo de servicio son las siguientes:

- Tecnomega
- Siglo 21
- Mirosmed
- IntComex
- Xpc

Para adquirir el código o identificador para realizar convenios, se debe registrar el RUC de la empresa, registrar la cuenta bancaria de la empresa y realizar la solicitud de crédito de distribuidor, con la parte de ventas y comercialización de las empresas proveedoras.

#### **Capacidad de atención a pedidos**

Al contar con un SLA, se cuenta con 72 horas para realizar la entrega de un equipo que ingrese a reparación, por lo que, con el proveedor se pactará la entrega de los repuestos, partes o componentes máximo a las 24 de la solicitud.

El técnico que realice la reparación tiene aproximadamente 48 horas para realizar la reparación y efectuar pruebas antes de la entrega pactada con el cliente en la clínica y/o consultorio médico.

## **4.6. KPI´s de desempeño del proceso productivo**

KPI es el acrónimo de Key Performance Indicator o indicador clave de desempeño, son métricas utilizadas que permite identificar y cuantificar los resultados de un objetivo, para tomar decisiones y determinar acciones o estrategias para cumplir con el nivel deseado. (Corral, 2017, pág. 8).

Se utilizará Objetivos 5S, los cuales son Sell, Speak, Service, Save, Sizzle, en complemento con Objetivos SMART Specific, Measurable, Attainable, Relevant, Timely, los que permiten generar KPI´s que son alcanzables y medibles.

## Tabla 20

# *Objetivos 5S con los KPI´S*

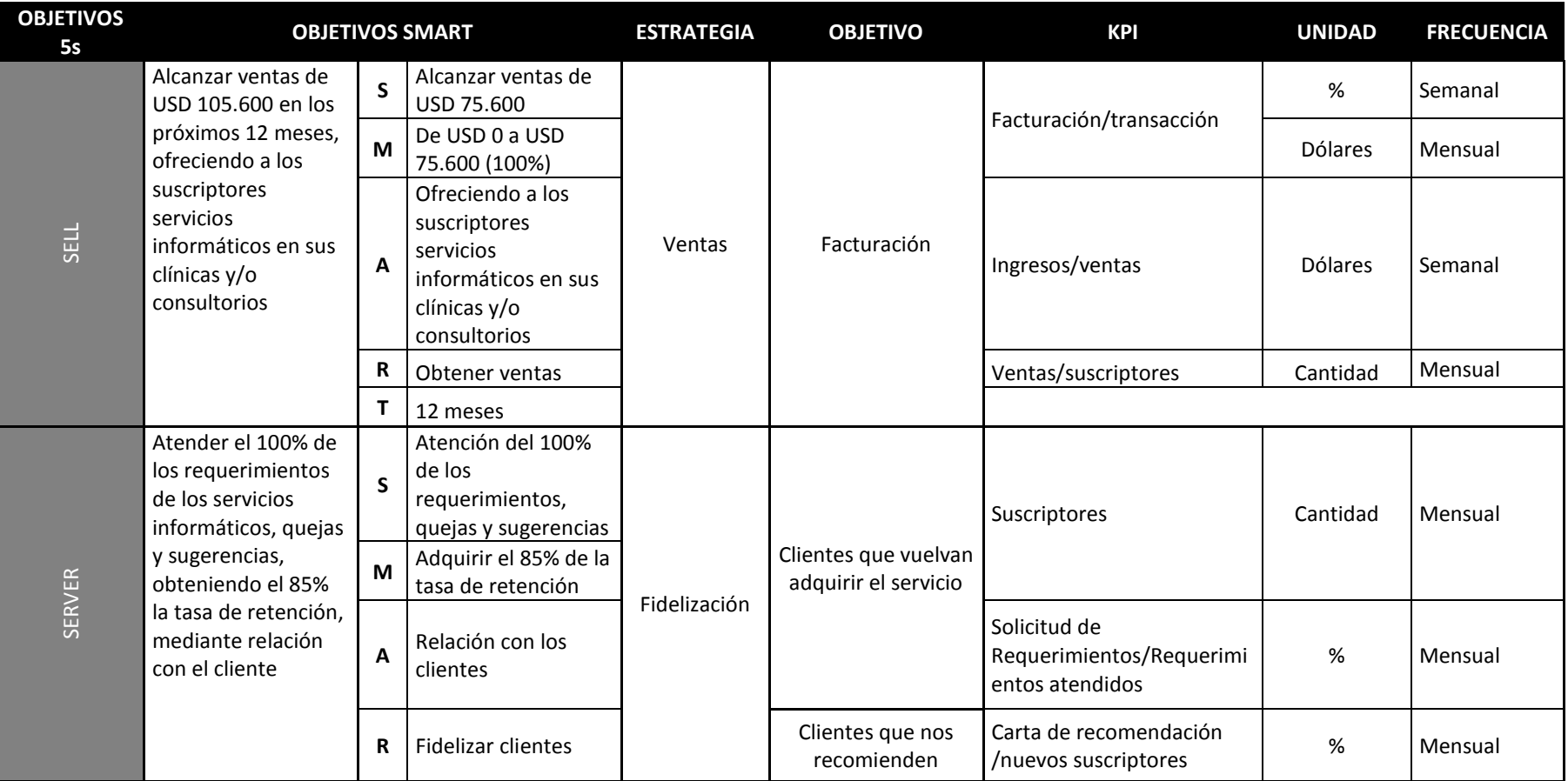
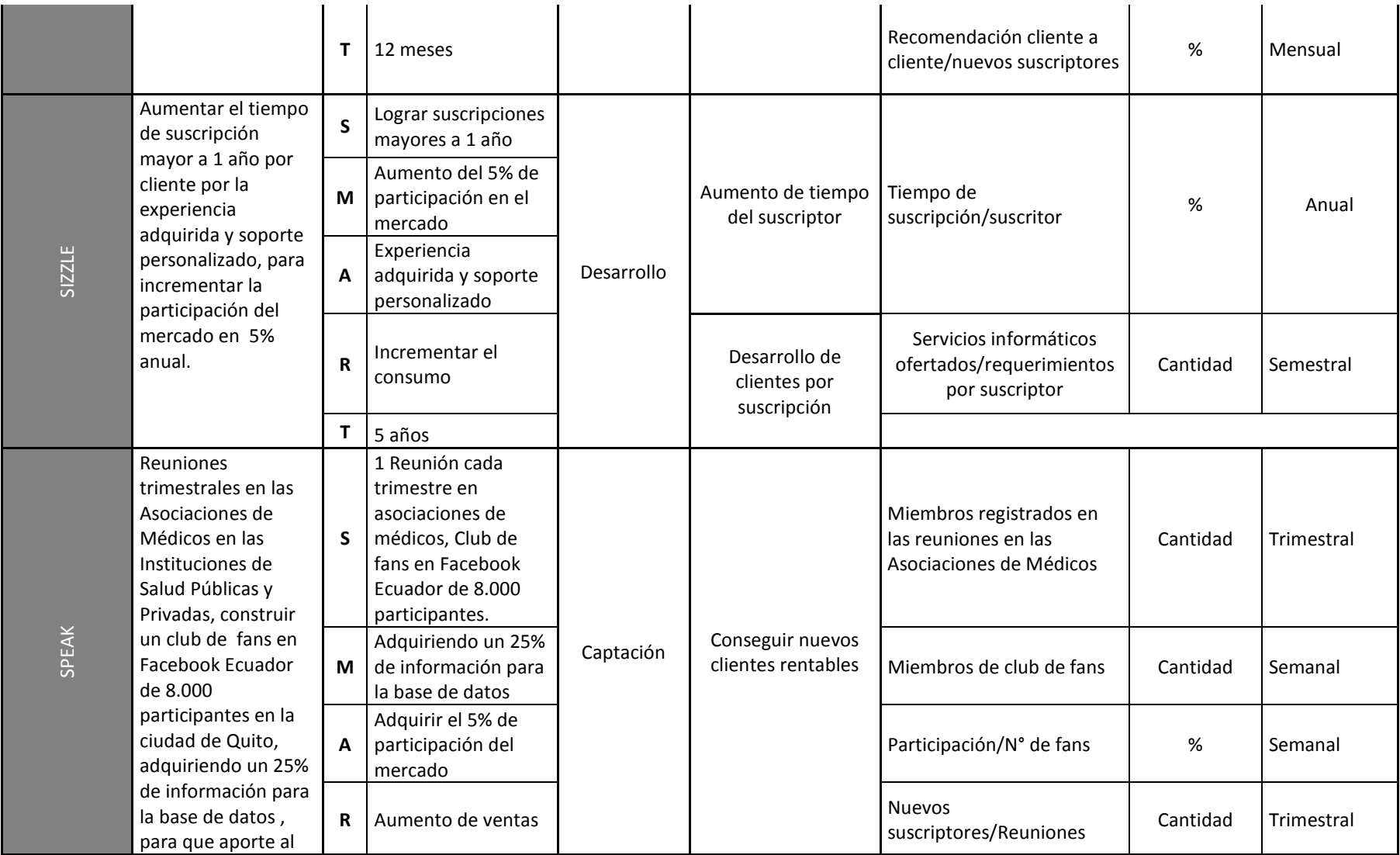

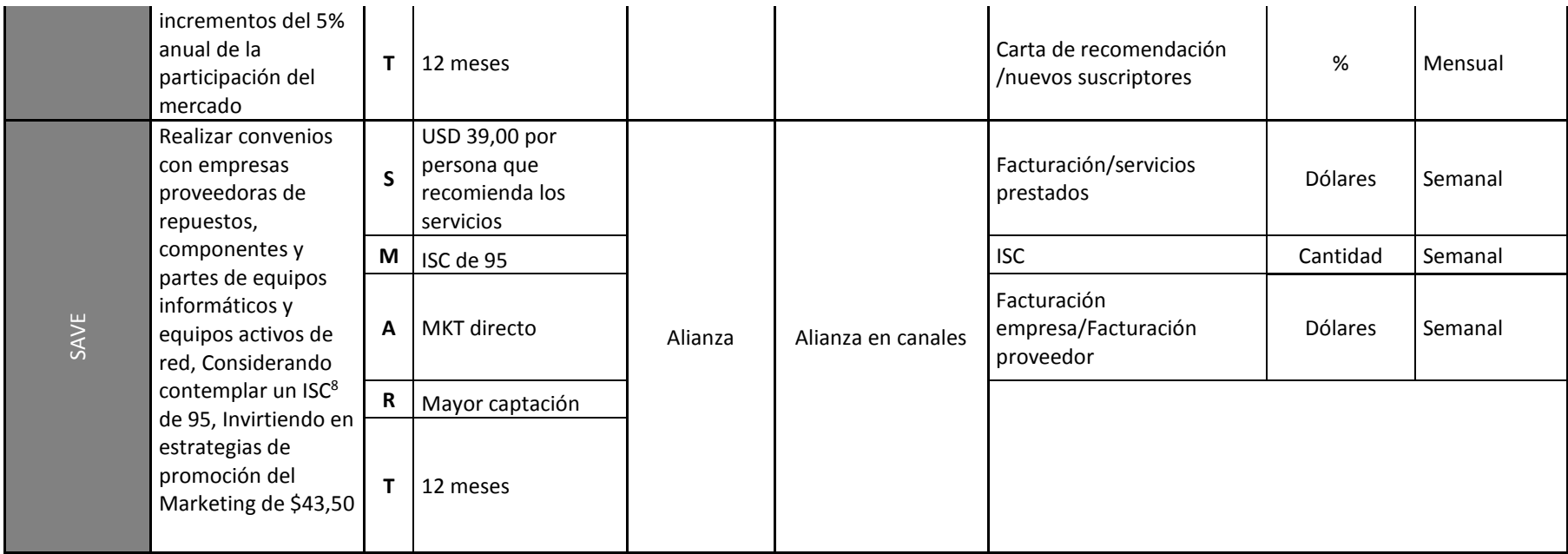

*8. ISC.* Índice de Satisfacción al Cliente, cuando el cliente se siente valorado por medio del servicio con calidad y personalizado.

Para el tercer año, se prevé contar con una persona mediante horas profesionales (facturado) con el perfil de ingeniería comercial o procesos, para que efectúe la medición de los KPI´s consolidados (semestralmente) se designará un presupuesto de \$6.000 (Seis mil Dólares de los Estados Unidos 00/100) cada año, asemejando a una auditoria. La responsable de las mediciones rutinaria será el Jefe Financiero y Contable.

# **4.7. Conclusiones del capítulo**

La cadena de valor aporta al desarrollo de la empresa en base a las actividades, tanto en los eslabones primarios como en los eslabones de apoyo, permitiendo la generación de valor agregado a los servicios informáticos, los cuales serán valorados por el cliente, quien es el que adquirirá dichos servicios.

El diagrama de flujo operativo facilita la visualización detallada de cada actividad que se realiza a nivel operativo, y es complementado con las actividades de la cadena de valor, pues ayuda a definir la parte operativa de la empresa, aportando a la ventaja competitiva y el modelo que seguirá el negocio.

Los requerimientos se definen en dos fases, la primera es del equipamiento que se utilizará para el funcionamiento de la empresa en los 2 primeros años, y la segunda, a partir del tercer año aumentará, debido a la contratación de nuevos empleados.

La capacidad instalada es la nómina que maneja la empresa, esto debido a que es una empresa de servicios informáticos; como se menciona en los requerimientos a partir del tercer año, se efectuará la contratación de más personal técnico, analistas de marketing y secretaria.

El plan de compra será manejada mediante convenios con las empresas proveedoras de repuestos, componentes y partes, lo que permitirá no contar con un stock mínimo, debido a que se realizará la adquisición bajo demanda.

# **5. Capítulo 5: Plan Financiero**

# **5.1. Supuestos a considerar para la elaboración del plan financiero**

Para desarrollar el plan financiero, se utilizará los siguientes supuestos:

- Participación del mercado de 5% anual, de acuerdo al total de Profesionales Registrados en ACESS calidad Salud, se encuentra en la tabla 2.
- Inversión Inicial de \$22.800,00; se encuentra en la Tabla 10, la inversión inicial no se manejará con deuda, la empresa se constituirá con 3 socios, lo cuales asumirán en partes igualitarias el total de la inversión inicial.
- Gasto mensual de \$8.242,59 durante los 2 primeros años, se encuentra en la tabla 11 y gasto mensual de \$17.233,86 durante el año 3 al 5, el aumento se debe a la contratación de más técnicos y el impacto será en sueldos y movilización debido a que se incluye a analistas de Marketing en este rubro de movilización y se considera que el 55% de los clientes serán captados por las estrategia de promoción y el 45% por reuniones con asociaciones de médicos y Facebook.

#### Tabla 21

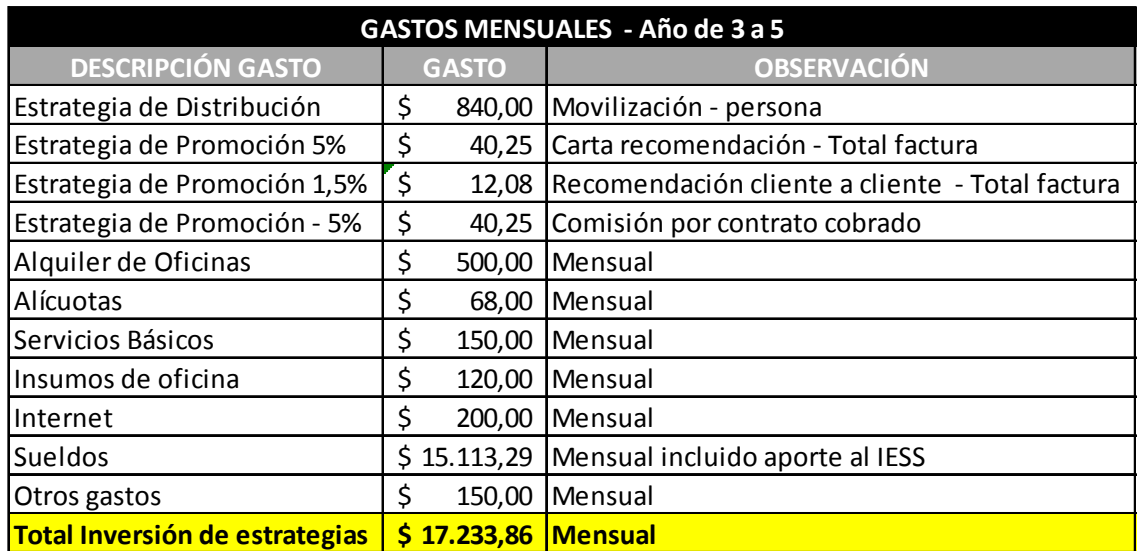

*Gastos mensuales para año 3 al 5*

- Proyección de ventas de 5 años, que está de acuerdo a la participación del mercado, se encuentra en la tabla 14.
- Capacidad Instalada, al ser una empresa de servicios será el recurso humano que es la nómina de la empresa, considerando que se deberá pagar el décimo cuarto y décimo tercer sueldo, los cuales como fecha máxima es el 15 de agosto y 24 de diciembre de cada año respectivamente; además, se debe considerar que se aumentará el 35% los sueldo en el 3 años, los 2 primeros años el gasto mensual será de:

#### Tabla 22

*Gastos mensuales nómina para año 1 y 2*

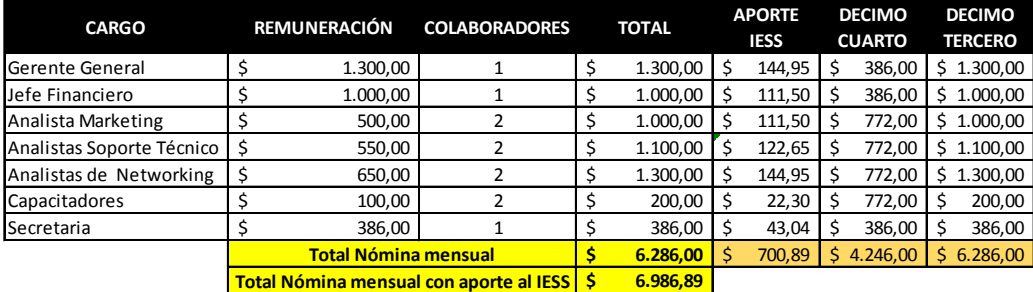

#### Tabla 23

*Gastos mensuales nómina para año 3 al 5*

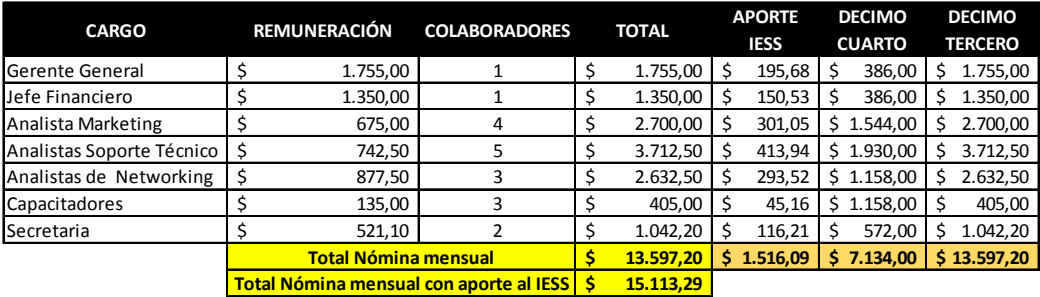

• Plan de compras, al ser una empresa de servicios no se contará con un stock mínimo, se manejará convenios de descuento por distribuidor y crédito de 15 hasta 23 días sin recargo de interés, motivo por el cual, en el SLA, por reparación se tiene 72 horas para entregar cada equipo informático o activo de red; la parte, repuesto o componente la cancelará directamente el cliente, lo que no afectará en el flujo de efectivo de la empresa.

• La depreciación utilizada será en línea recta, los mobiliarios a 5 años, los equipos informáticos a 5 años, y servidores dedicados a 10 años.

#### Tabla 24

#### *Depreciación línea recta*

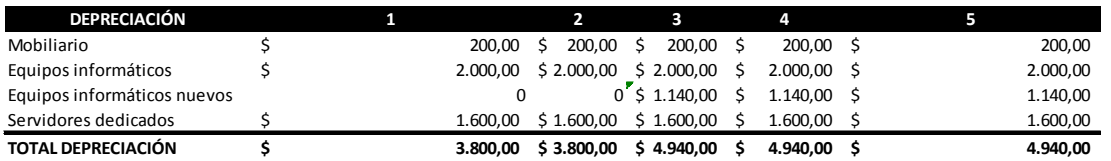

- Requerimientos con el aumento de personal, lo requerimientos de equipos informáticos, herramientas, discos duros externos, mobiliarios aumentará, se encuentra en la tabla 15.
- Impuesto a la renta, Mediante la LEY ORGÁNICA FOMENTO PRODUCTIVO ATRACCIÓN DE INVERSIONES Y FOMENTO DE EMPLEO del SRI, al ser empresa nueva generará nuevas plazas de empleo, motivo por el cual se encuentra exenta del pago de IR por 8 años, al encontrase dentro del cantón Quito.

# **5.2. Estados financieros proyectados**

#### **5.2.1. Estados de Resultados**

Con la información obtenida de los supuestos financieros, se determinará los estados de resultados proyectados a 5 años.

Tabla 25

#### *Estados de Resultados proyectados*

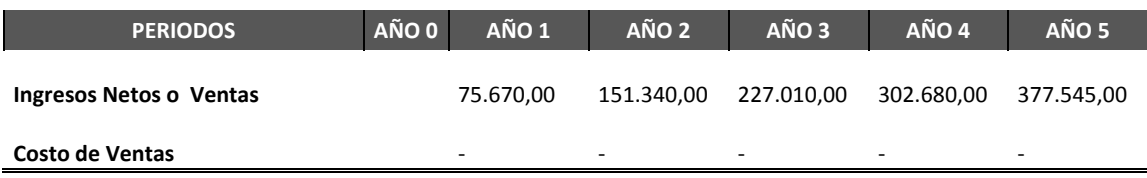

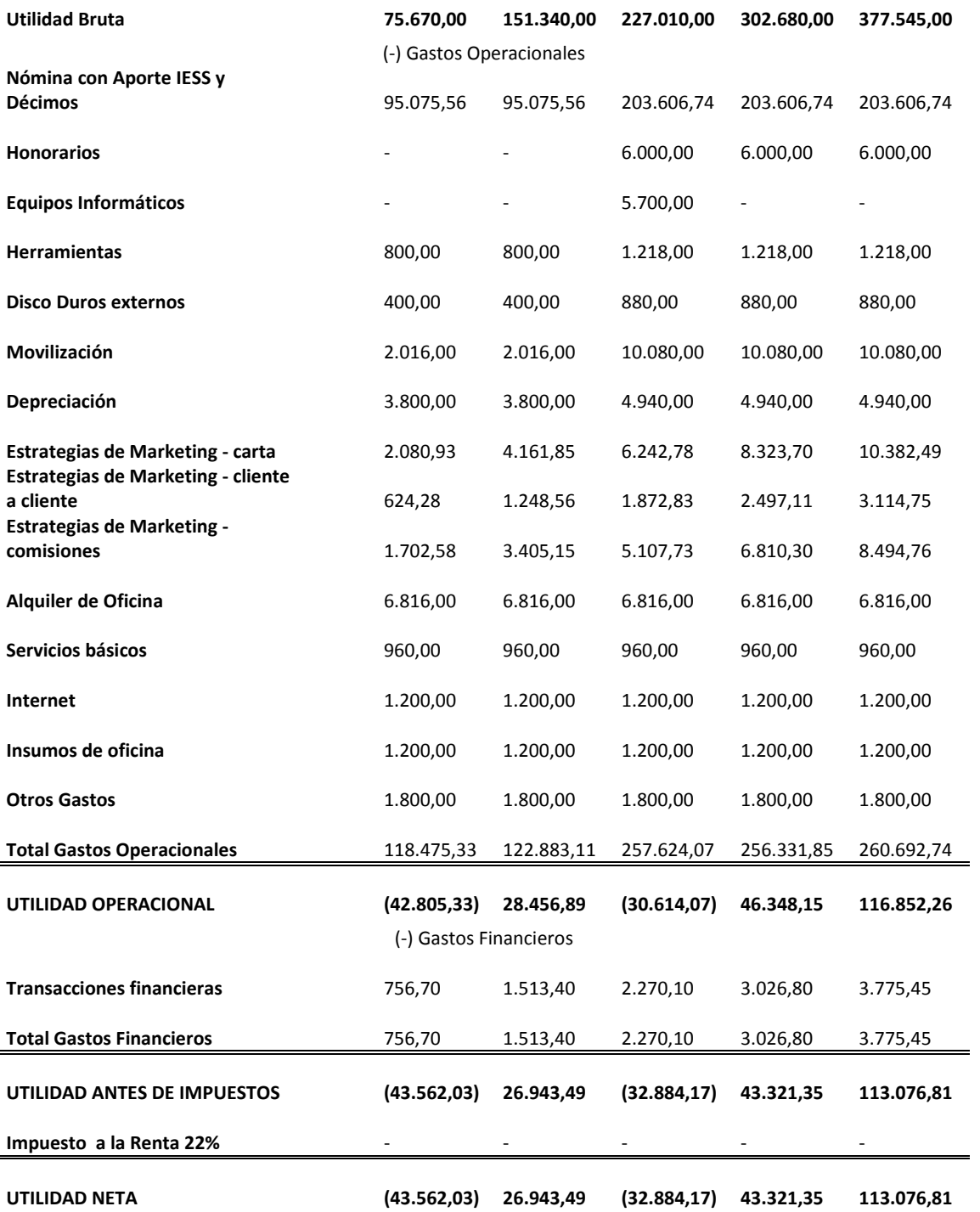

# **5.2.2. Balance General Proyectado**

Con el estado de resultado, se procede a generar el balance general proyectado, considerando los siguientes puntos:

#### **Activos corrientes**

- Bancos: A partir del segundo año, se deberá mantener efectivo de gastos mensuales correspondientes a 3 meses, es decir, en el año 2 de \$25.000,00 y del año 3 al año 5 de \$52.000,00.
- Caja: Lo restante de la utilidad neta y del depósito bancario.
- Cuentas por cobrar: Se considera el 10% del total de las ventas, crédito a 60 días.

#### **Activo no corrientes**

- Planta y equipos: Los equipos informáticos, servidores dedicados, herramientas, discos duros externos.
- Depreciación acumulada: De los equipos que se encuentran en planta y equipo.

#### **Pasivos no corrientes**

• Cuentas por pagar: Se considera el 1% de las ventas para las transacciones financiera por cobro con tarjetas de crédito/débito, y los pagos que se realiza por adquisiciones de los nuevos equipos informáticos, movilización.

Tabla 26

#### *Balance General proyectado*

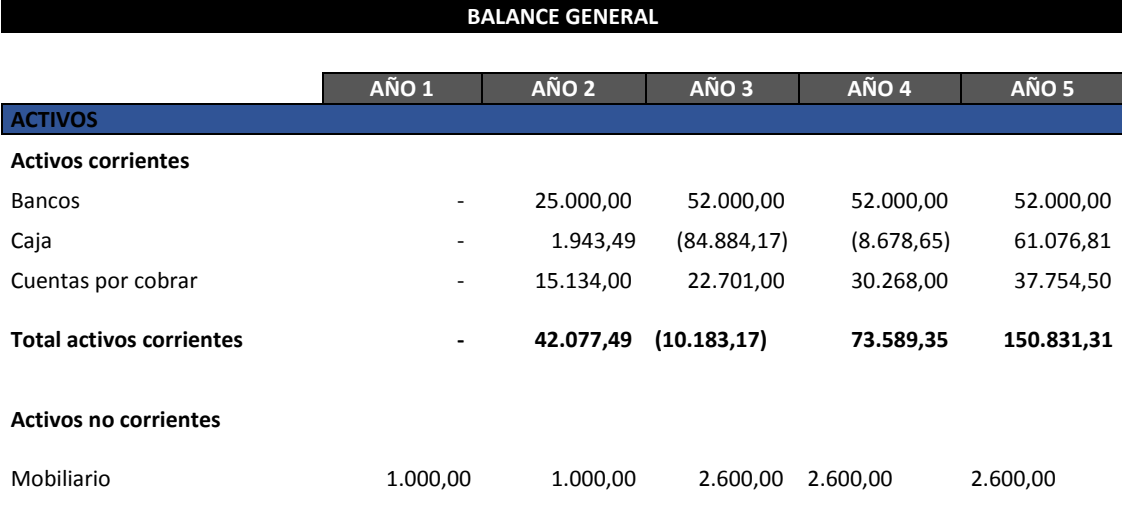

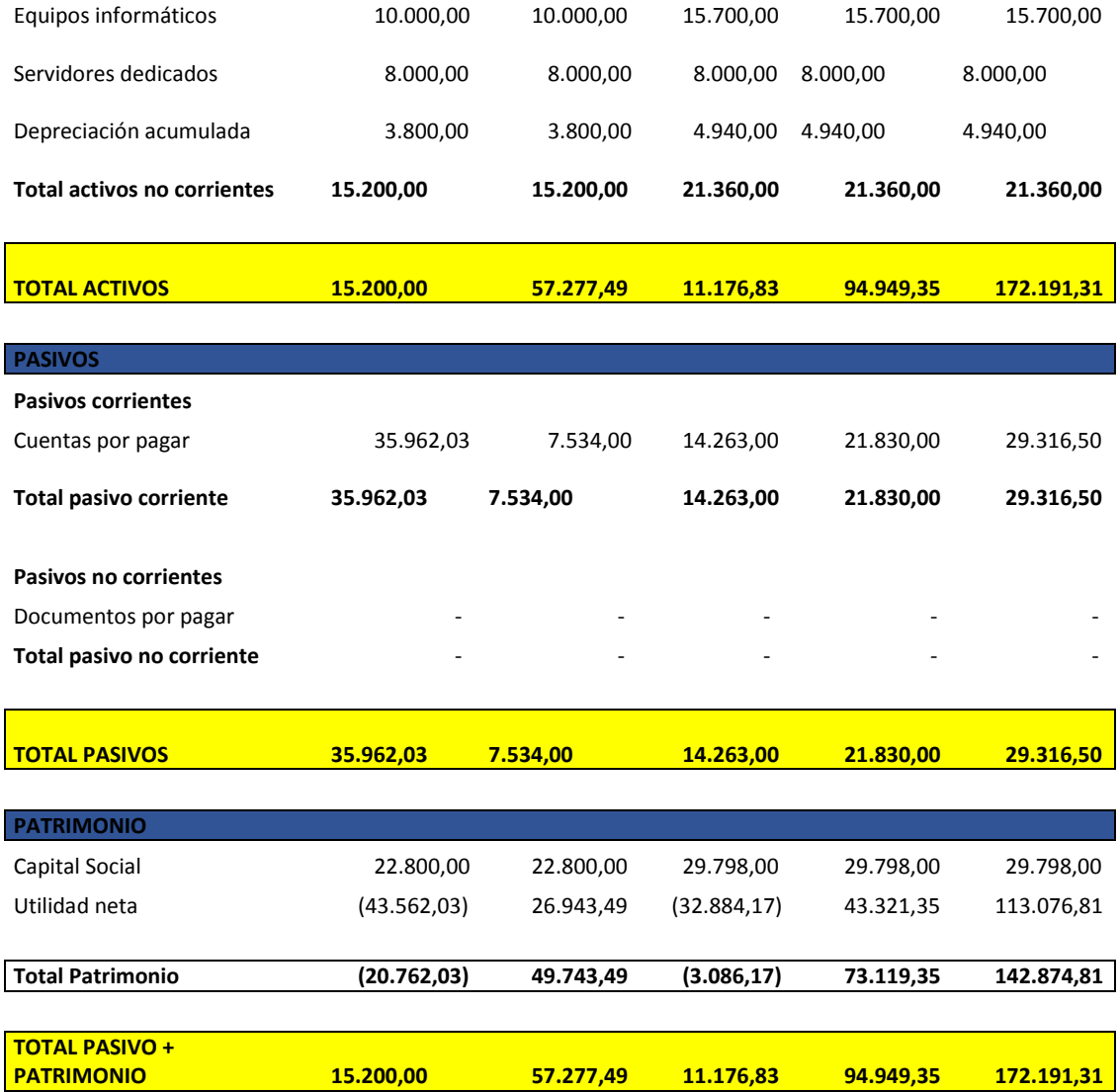

# **5.2.3. Estados de flujo de caja**

Tabla 27

# *Flujos de caja*

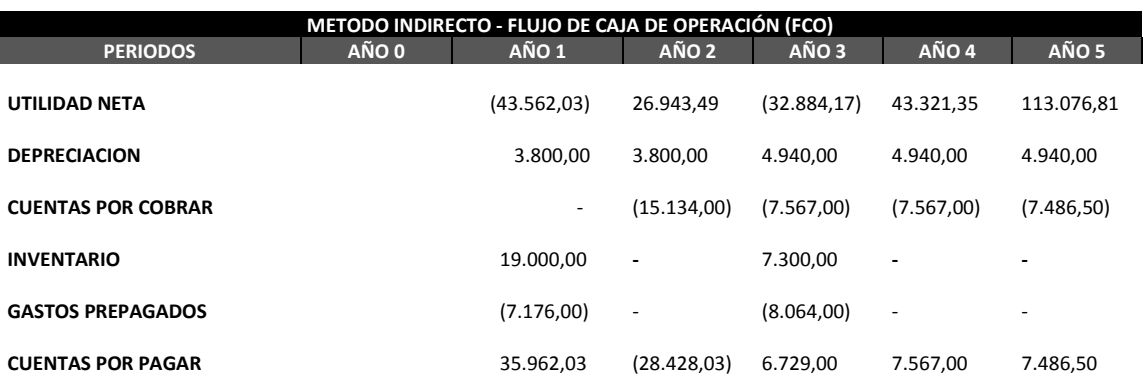

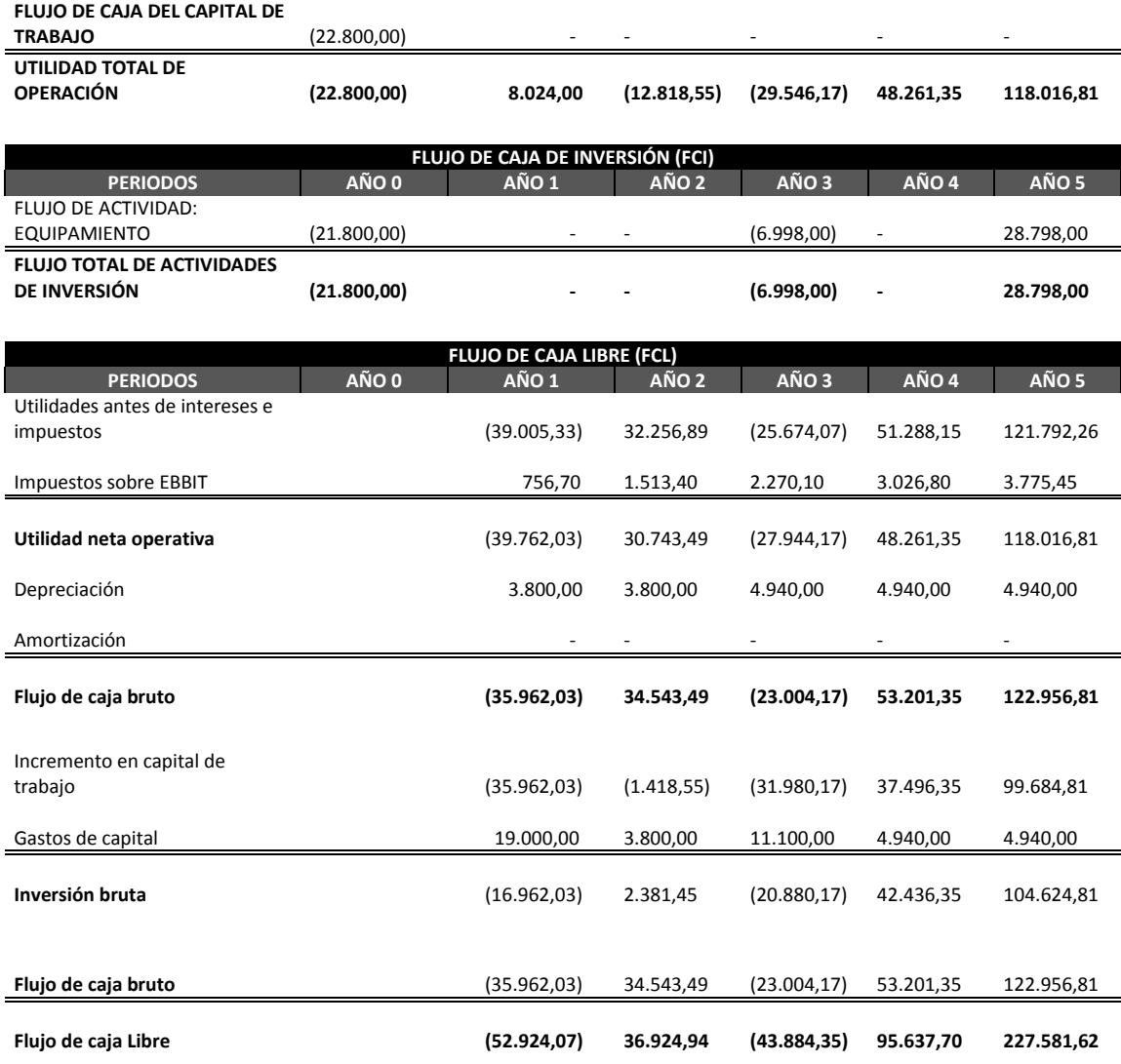

# **5.2.4. Análisis de relaciones financieras**

#### **5.2.4.1. CAPM**

Es el rendimiento mínimo que espera un inversionista para que un proyecto sea viable. (Ross, Westerfield, & Jaffe, 2010, pág. 245).

Tabla 28

*Cálculo del CAPM*

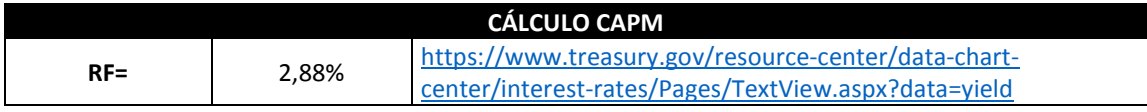

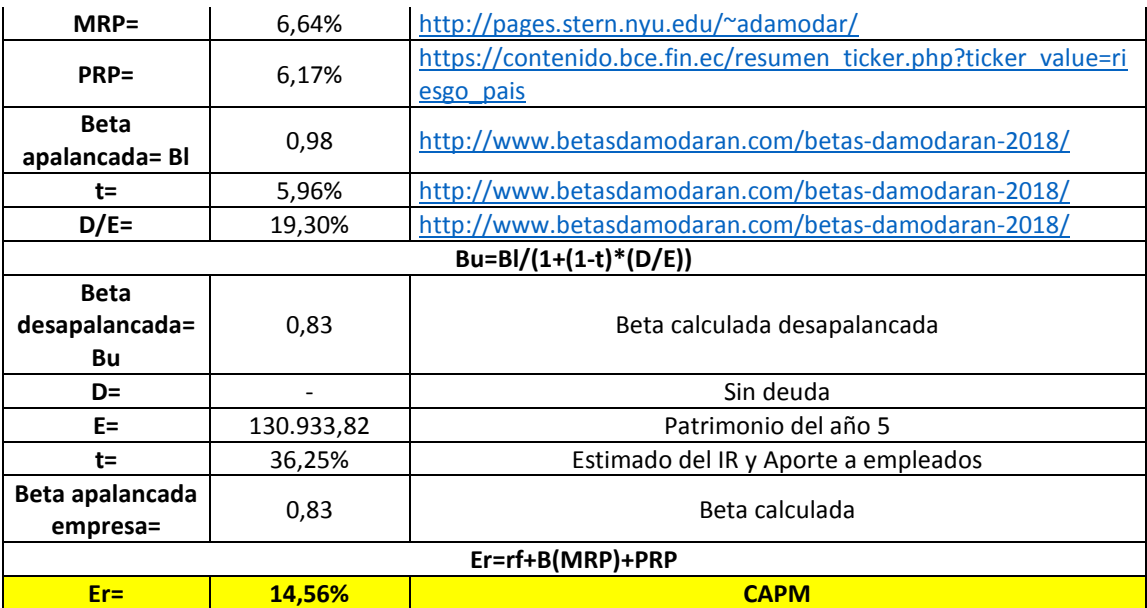

#### **5.2.4.2. VAN y TIR**

#### **VAN**

Es un indicador financiero de proyectos o de inversión, que muestra que riqueza se generará adicional una vez cubierto todos sus costos en un flujo determinado de tiempo, es decir, sería lo mínimo que se espera de una inversión luego de cubrir sus costos. (Valencia, 2015, pág. 114).

#### **TIR**

La Tasa Interna de Retorno de un proyecto se define como la tasa de interés con la cual el VAN de una inversión sea igual a cero. Es decir, con la TIR se debe de encontrar tasa de rendimiento que puede mostrar las estimaciones de ganancias de un proyecto. (Ross, Westerfield, & Jaffe, 2010, pág. 273).

Tabla 29

*Cálculo del VAN y TIR de la empresa*

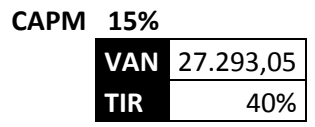

Al ser una empresa de servicios informáticos, la inversión no es muy alta, razón por la cual el 40% de TIR, es una cifra que estaría dentro de un parámetro aceptable; si se observa en el anexo 5 de escenarios de ventas (optimista y pesimista), los valores varían de acuerdo al nivel de ventas, ligados al crecimiento en el mercado.

#### **5.2.4.2. PRI**

Tabla 30

*Cálculo del Periodo de recuperación de la Inversión*

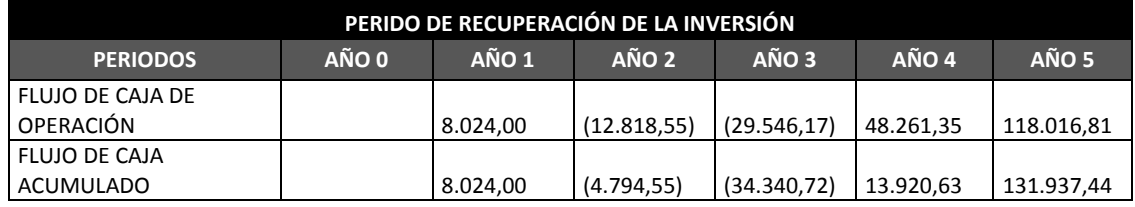

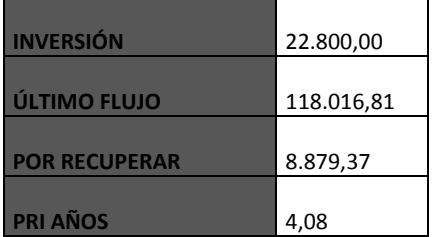

#### **5.2.4. Impacto Económico**

La empresa aportará la creación de 10 nuevas plazas de trabajo para los 2 primeros años de funcionamiento y a partir del tercer año se incrementará 8 plazas más de trabajo, permitiendo generar ingresos y aportando a la población económicamente activa.

# **5.3. Conclusiones del capítulo**

La inversión para la empresa, se realiza con fondos propios, es decir, no se adquiere un financiamiento con bancos; como se observó en la tabla 25; en el año 1, se debe lidiar con un déficit del \$43.562,03 que se suple con las ventas del año 2.

En el año 3, también se debe lidiar con un déficit de \$32.884,17, debido al incremento de colaboradores, como también, el aumento de sueldos del 35%, y compra de equipos informáticos para el desarrollo operacional, el mismo que se suple con las ventas del año 4; en el anexo 5, en el escenario pesimista en el año 3, solo se aumenta el 8% de los sueldos, teniendo que lidiar con un déficit de \$ 23.814,20.

En el año 5, se cuenta con una utilidad neta de \$113.076, 81; observando los valores, los ingresos dependen directamente del crecimiento de participación en el mercado; en el anexo 5, al contar con un crecimiento del 5% cada año, los valores incrementan relevantemente, es decir, comparando el año 5, la utilidad neta sería de \$250.808,10, teniendo solo que lidiar con un déficit en el año 1, pero al contar solo con un crecimiento del 3% la utilidad neta sería de \$82.489,50, teniendo que lidiar con déficit en el año1 y año 3.

Se cuenta con un VAN de \$27.293,05 y un TIR de 40%, los cuales son valores aceptables para el proyecto, los mismos que pueden variar de acuerdo al porcentaje de participación del mercado.

El periodo de recuperación de la inversión se realizará a los 4,05 años, es decir entre los flujos del cuarto año e inicios del quinto año.

# **6. Conclusiones**

- La globalización permitió que haya una tendencia de alrededor del 94% en el uso de equipos informáticos, censados en el periodo 2012 al 2015, referenciados en el sitio de Ecuador en cifras, lo cual, influyó en el incremento del uso de servicios informáticos, permitiendo que se formule el análisis del sector de servicios y el entorno específico del negocio de acuerdo a la Estructura De La Clasificación Nacional de Actividades Económicas **CIIU** Revisión **4.0** con el código J6209.01.02, definiendo que el sector informático considerándose dentro de comunicaciones aportó con el 6,4% del PIB, evaluados en el primer semestre del 2017 -2018, aclarando las oportunidades del negocio.
- El estudio de mercado fue enfocado a los 2.345 profesionales de la salud, registrados en la Agencia de la Calidad de los Servicios de Salud y Medicina Prepagada desde diciembre 2014 a junio 2018, dicho registro es para que ejerzan la profesión y prestar los servicios de salud en clínicas y/o en sus propios consultorios de salud; con la información se realiza el muestreo de conveniencia, siendo el tamaño de muestra de 331 profesionales, a quienes poder efectuar las encuestas, para determinar la demanda del servicio.
- Los valores obtenidos de las encuestas fueron aceptables para el objetivo planteado, tomado como dato relevante el precio que estarían dispuestos a pagar, y el número de equipos informáticos personales que utilizan para el desarrollo de su trabajo cotidiano.
- El Plan Organizacional se encuentra conformado por 4 departamentos y 2 sub áreas, que permiten el planificar, dirigir, coordinar, ejecutar trabajos para la toma de decisiones, la parte Operativa, que será las sub áreas que generan los servicios informáticos, por lo cual, los clientes pagarán su dinero; al ser una empresa de servicios, la capacidad instalada será la nómina, por tal razón, existe un aumento de nómina en el tercer año, para mejorar la atención a los clientes.
- Las estrategias de marketing para captar y fidelizar a los clientes, se estructuraron de acuerdo a la distribución de manera remota y en situ; de acuerdo al precio, mientras el número de equipos informáticos aumente, los precios disminuían; de acuerdo a la promoción, existirán descuentos por cartas de recomendación del 5%, por recomendación de cliente a cliente del 1,5%, una vez firmados los contratos; para captar ventas se aplicará un paquete de 3X3, que son los 3 servicios que brinda la empresa; de acuerdo a la comunicación se creará una página web institucional, fanpage y reunión con asociaciones de médicos; de acuerdo al servicio, se mantendrá un SLA para garantizar los tiempos de atención y solución de inconvenientes.
- De acuerdo a los cálculos efectuados, los resultados muestran que se cuenta con un VAN positivo de \$27.293,05 y un TIR de 40%, lo que permite la viabilidad del proyecto, además, un periodo de recuperación de la inversión de 4,05 años.

# **Referencias**

ACESS Calidad Salud. (2018). *Estadísticas.* Quito.

- Asociación Española Ingenieros de Telecomunicaciones. (2016). *Informe sobre economía Colaborativa.* Grupo de Políticas Públicas y Regulación.
- Banco Central de Ecuador. (2018). *BCU*. Obtenido de https://www.bce.fin.ec/index.php/boletines-de-prensa-archivo/item/1105-laeconomia-ecuatoriana-crecio-19-en-el-primer-trimestre-de-2018
- Banco Central de Reservas del Perú. (Septiembre de 2018). *https://estadisticas.bcrp.gob.p*. Obtenido de https://estadisticas.bcrp.gob.pe/estadisticas/series/diarias
- Banco de la República de Colombia. (septiembre de 2018). *http://www.banrep.gov.co*. Obtenido de http://www.banrep.gov.co/es/taxonomy/term/7611
- Botsman, R., & Rogers, R. (2010). *Whats´s Mine Is Your, The Rise of Collaborative Consumption,.* HarperBusiness.
- CISCO . (2012). *BYOD: Una perspectica golbal.* EEUU: Cisco IBSG Horizons.
- Constitución de la República del Ecuador. (2008). *CONSTITUCION DE LA REPUBLICA DEL ECUADOR 2008.* Quito.
- Corral, R. (2017). *KPI´s Útiles.* Barcelona: LEEXONLINE.
- Cuerpo de Bomberos Quito. (2017). *Bomberos Quito*. Obtenido de https://www.bomberosquito.gob.ec/images/pdf/prevencion/inspeccionluae.pdf
- Deloite. (2012). *Tendencias de conbranza y recuperación de cartera en el sector financiero a partir de la crisis.* Deloite.
- Economipedia. (2016). Valor Actual Neto (VAN). *Economipedia*, 1. Obtenido de http://economipedia.com/definiciones/valor-actual-neto.html
- Ecuador en Cifras. (2014). *Anuario de Estadística.* Obtenido de http://www.ecuadorencifras.gob.ec/documentos/webinec/Estadisticas\_Sociales/Recursos\_Actividades\_de\_Salud/Publicaciones/Anuario\_Re c\_Act\_Salud\_2014.pdf
- Faneite, P. (2003). *Revista de Obstetricia y Ginecología de Venezuela.* Obtenido de scielo: http://www.scielo.org.ve/scielo.php?script=sci\_arttext&pid=S0048- 77322003000100007
- Fundación Religiosos para la Salud (FRS). (2012). *VADEMECUM Farmacológico de Guinea Ecuatorial.* España: Fundación Religiosos para la Salud (FRS).
- Guerrero , P., Muñoz, A., & Cañedo , A. (2017). *Contribuciones cortas.* Obtenido de http://bvs.sld.cu/revistas/aci/vol12\_4\_04/aci07404.htm
- IESS. (2018). *IESS*. Obtenido de IESS: http://www.sri.gob.ec/web/guest/RUC
- JA CORP. (2012-2013). Plan de negocio para los servicios que ofrece la empresa JA CORP.
- Mete, M. R. (Marzo de 2014). NET PRESENT VALUE AND INTERNAL RATE OF RETURN: ITS UTILITY AS TOOLS FOR ANALYSIS AND EVALUATION OF. *Instituto de Investigacion en Ciencias Económicas y Financieras, 7*, 67 - 85. doi:ISSN 2071- 081X
- Ministerio del Interior. (2018). *Ministerio del Interior*. Obtenido de https://www.ministeriointerior.gob.ec/migracion-presta-un-servicio-integral-a-laciudadania-nacional-y-extranjera/
- Municipio de Quito. (2018). *Municipio de Quito*. Obtenido de https://pam.quito.gob.ec/PAM/pdfs/Aprende/folleto%20luae%202018.pdf
- Muñoz, M. P. (2011). *Fundamentos Básicos de Finanzas.* Santiago de Chile: Universidad Arturo Prat - Departamento de Auditoría y Sistemas de Información.
- Organización Panamericana de la Salud. (2008). Perfil de Sistema de Salud: Ecuador, monitoreo y análisis de los procesos de cambio y reforma. *Organización Panamericana de la Salud*, 27.
- PINO, F. (2005-2017). *VIX*. Obtenido de https://www.vix.com/es/btg/curiosidades/2011/03/03/avances-tecnologicos-de-lamedicina
- Plusvalía.com. (24 de 08 de 2018). *Plusvalía.com*. Obtenido de https://www.plusvalia.com/propiedades/rento-linda-oficina-con-divisiones-y-balconjunto-al-54519290.html
- Porter, M. E. (2008). *Ser competitivo.* Barcelona: Deusto. Obtenido de https://www.planetadelibros.com/
- Registro Oficial 312 . (2014). *Ley de Compañias .* Quito: Lexis.
- Ross, S., Westerfield, R., & Jaffe, J. (2010). *Fundamentos de Finanzas Corporativas* (Vol. 9 no). México: Mc Graw Hill.
- Santesmases Mestre, M., Sánchez Guzmán, A., & Valderrey Villar, F. (2014). *Fundamentos de Mercadotecnia.* México: Grupo Editorial Patria.
- SRI. (Mayo de 2018). *SRI*. Obtenido de http://www.sri.gob.ec/web/guest/impuesto-renta
- SUPERCIAS. (09 de 2018). *http://appscvsmovil.supercias.gob.ec*. Obtenido de http://appscvsmovil.supercias.gob.ec/portalCia/consulta\_cia\_menu.zul
- Thompson, A., Peteraf, M., Gamble, J., & Stringland III, A. (2012). *Administración Estratégica.* México: Mc Graw Hill.
- Universidad de Valencia. (2015). *Universidad de Valencia - cirugía*. Obtenido de https://www.uv.es/IHCD/cirugia/cf\_cistoscopio.html
- Valencia, W. A. (2015). *MATEMÁTICA FINANCIERA Y EVALUACIÓN DE PROYECTOS.* Lima: El Saber.
- Wirelessoft. (2018). *wirelessoft.com.ec*. Obtenido de http://www.wirelessoft.com.ec/clientes.html

# **ANEXOS**

#### **Anexo 1. Resultados de las encuestas**

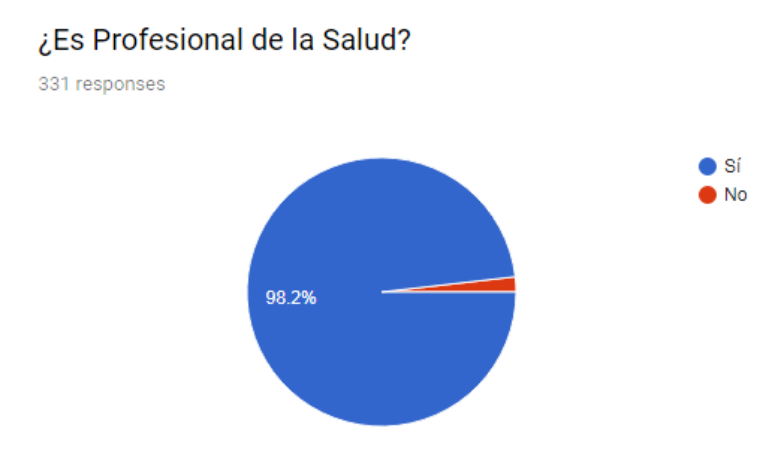

# **Pregunta 1**

# **Pregunta 2**

# ¿Como Profesional de la Salud dentro de que grupo se encuentra?

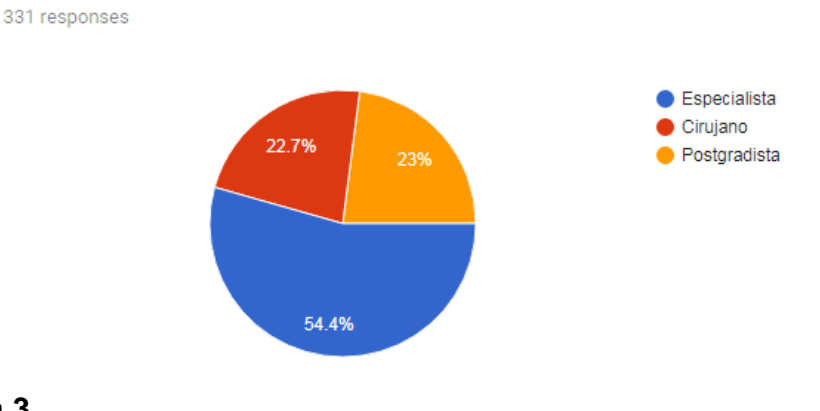

# **Pregunta 3**

### ¿Trabaja en una clínica privada o consultorio médico privado?

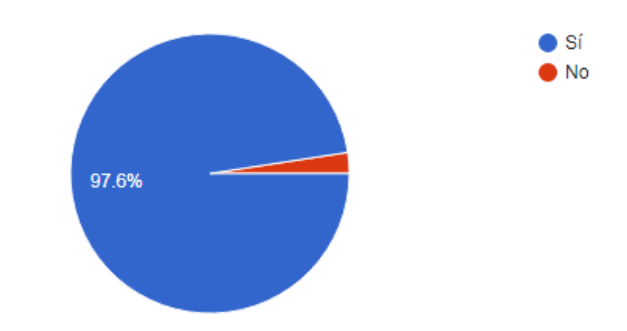

### **Pregunta 4**

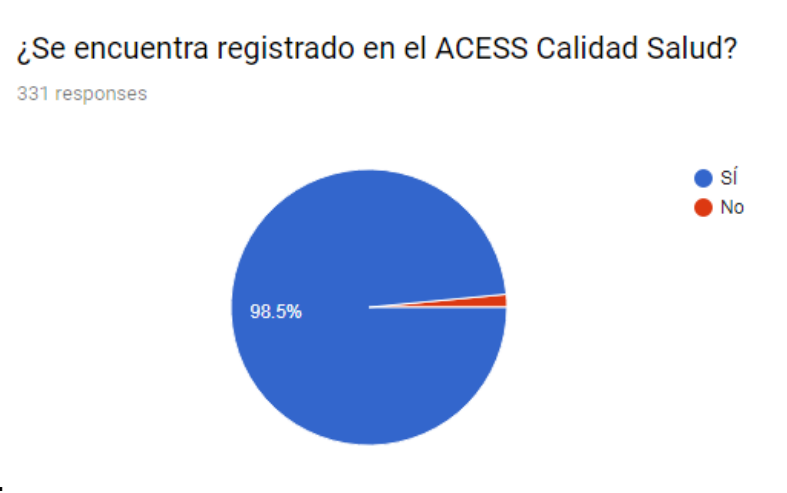

# **Pregunta 5**

331 responses

### ¿Utiliza sus propios equipos informáticos para su trabajo?

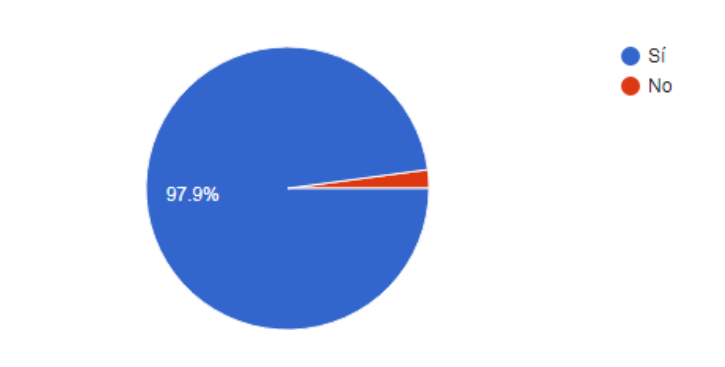

### **Pregunta 6**

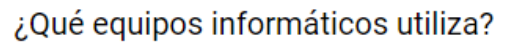

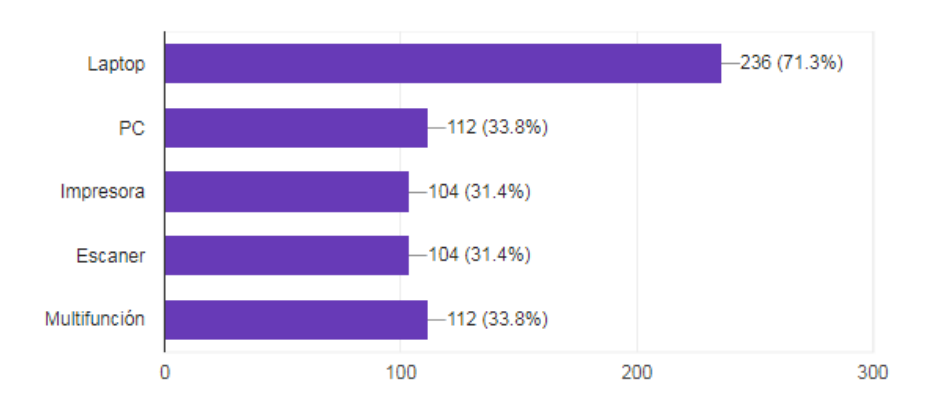

#### **Pregunta 7**

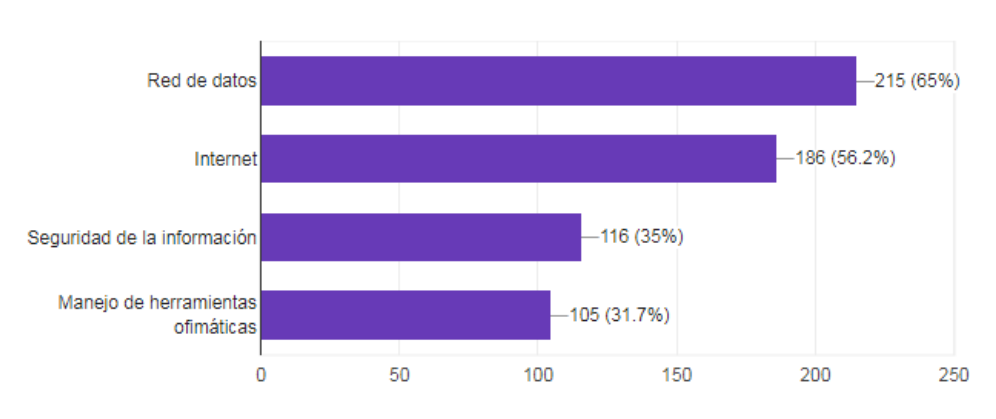

¿Qué otro servicio informático considera necesario para su trabajo? 331 responses

# **Pregunta 8**

Por la importancia de la información almacenada en su equipo informático, ¿Considera que debe estar funcionando correctamente, y recibir mantenimientos preventivos y correctivos?

> $\bullet$  Sí  $\blacksquare$  No 98.8%

**Pregunta 9**

Le gustaría contar con servicios informáticos en horarios extendidos?

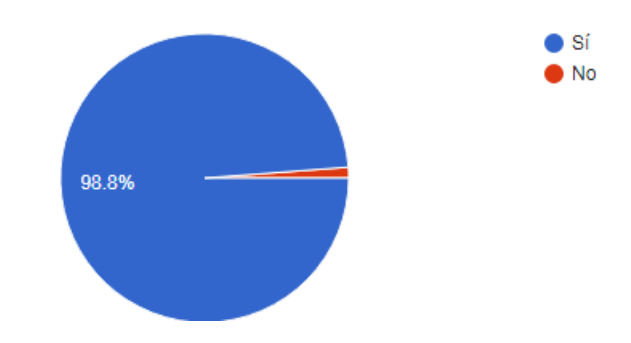

331 responses

#### **Pregunta 10**

# ¿Cuanto estaría dispuesto a pagar por servicios informáticos en horarios extendidos?

331 responses

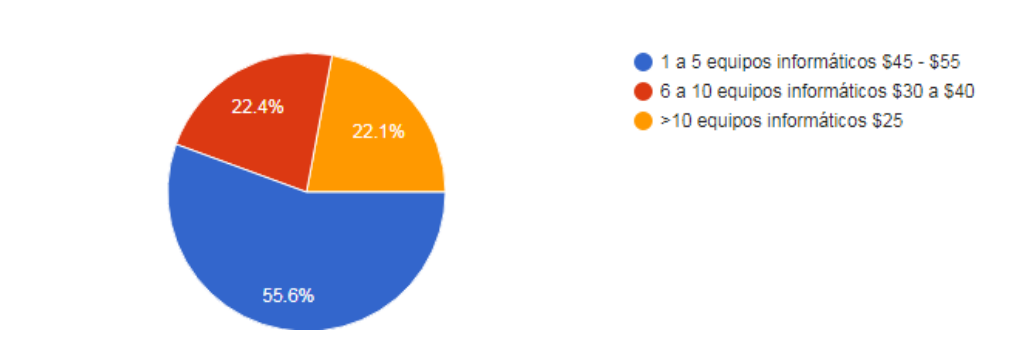

# **Pregunta 11**

¿Cuanto estaría dispuesto a pagar por la seguridad del envío de la información dentro de su sitios de trabajo hacia Internet?

331 responses

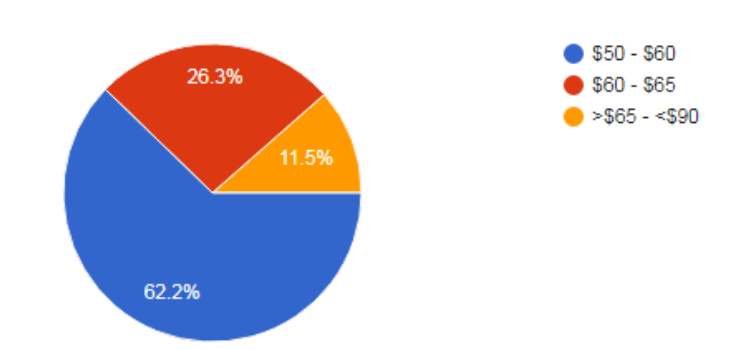

### **Pregunta 12**

¿Cuanto estaría dispuesto a pagar por incrementar su conocimiento en el manejo de herramientas ofimáticas y de flujo de procesos?

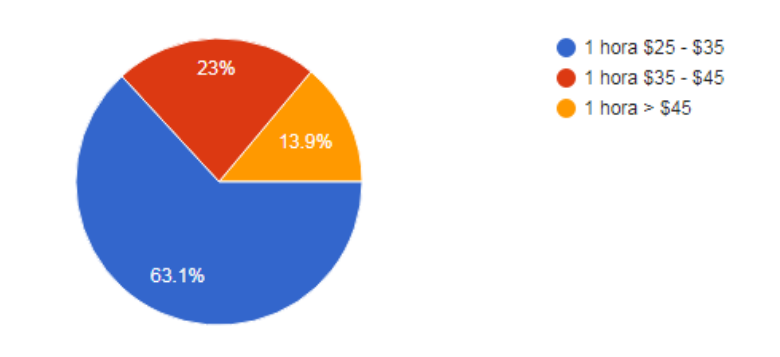

#### **Link de encuestas**

https://docs.google.com/forms/d/e/1FAIpQLSceJomdryHiy820nd\_ev6GavCFrQi 15q5C68fRGdrXz7\_uYPQ/viewform

Total de encuestas - 331

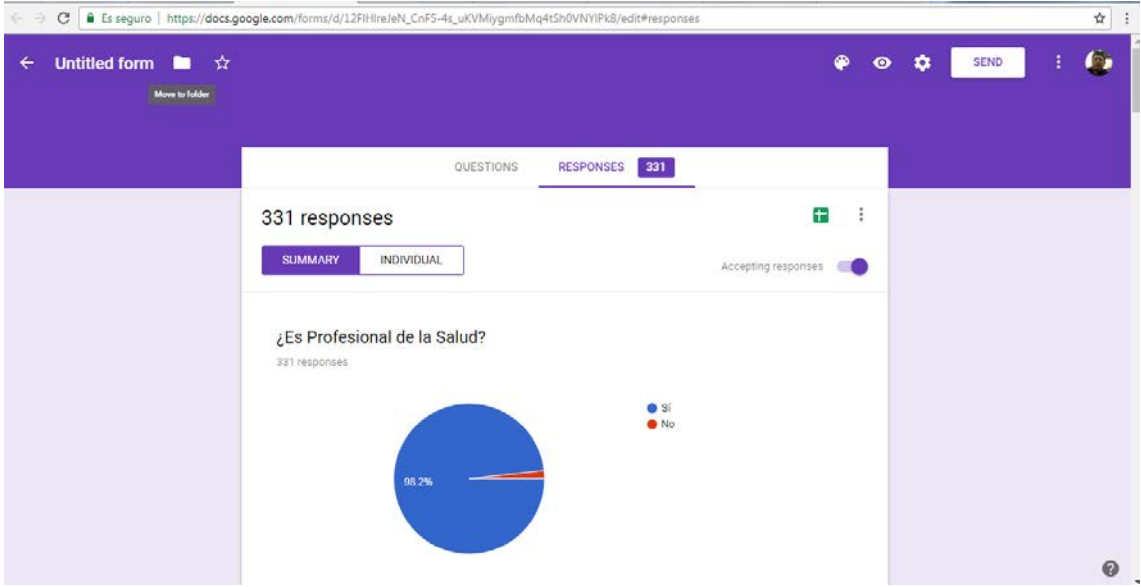

#### **Anexo 2. Entrevista a experto**

#### **Entrevista a experto 1**

Dra. Piedad Solano Pinzón.

#### **GINECOLOGA OBSTETRA COLPOSCOPISTA**

https://piedadsolano.com**/**

#### **¿Cuál es la importancia de equipos informáticos en su consultorio médico?**

Las computadoras me permiten almacenar la información de mis pacientes, así puedo tener un seguimiento del historial y la evolución que va teniendo en cada consulta, como también poder imprimir los informes, así se tiene mayor credibilidad con cada paciente que acudió a mis consultas.

#### **¿Cuál es la importancia de servicios informáticos en su consultorio médico?**

Con los servicios informáticos, puedo tener en funcionamiento mis computadoras, mis impresoras, sabiendo que se puede seguir guardando la información importante de mis pacientes, los estudios realizados y los informes médicos.

El poder contar con un antivirus actualizado, puedo ingresar al internet con tranquilidad, poder ingresar a mi banco para hacer transacciones bancarias, poder visualizar mi página web, poder estar con todas mis computadoras conectadas entre sí y poder hacer un informe en cualquiera de ellas desde el sistema informático instalado.

Además, el poder con contar con el respaldo de servicios pasado las 17H00, me ayuda a poder atender a pacientes hasta arreglen mis equipos si tuviera algún tipo de problema.

#### **¿Con qué tipo de trato le gustaría que le atiendan?**

Debe ser una atención respetuosa, eficiente, y personalizada, esto mejora la atención entre el cliente y prestadores de servicio, en mi consultorio muestro lo mencionado a mis clientes, por eso también me gustaría un trato símil.

### **¿Cuáles son los servicios informáticos adicionales con los que le gustaría contar?**

Extender los servicios ofertados en mi consultorio para mi hogar, manejo de video, porque mis equipos médicos se conectan a un computador, por eso no quiero tener que llamar a más de un técnico para arreglar el problema.

Además, que puedan comprender, lo que requiero, muchas veces el que no sepa un técnico un poco de terminología médica, hace que mi requerimiento no sea bien resuelto.

#### **¿Cuál es el tiempo de respuesta que esperaría para que acudan a su consultorio para ser atendida?**

Debería ser una respuesta ágil, porque si mi computador se daña, no puedo guardar información, o hacer exámenes y puedo perder algún paciente, y se va con la competencia, pero podría esperar máximo 2 horas y 30 minutos.

## **Por contar con este tipo de servicios informáticos, cuanto estaría dispuesta a pagar?**

Cuento con un servicio similar, pero pago por cada visita y por cada equipo aproximadamente \$40, pero la atención no es tan oportuna, porque se condiciona de la disponibilidad de los técnicos.

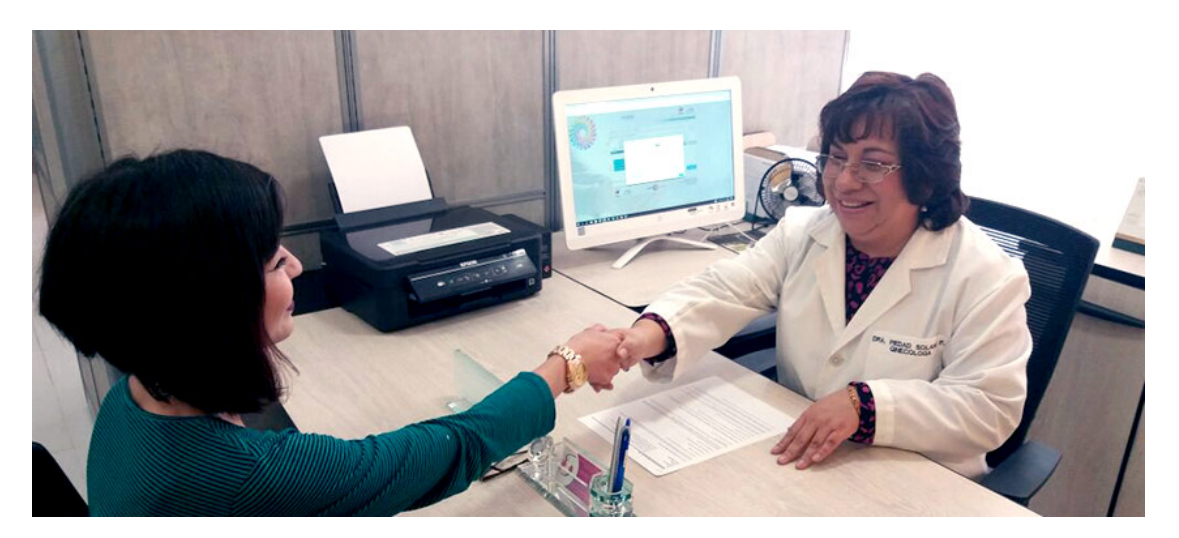

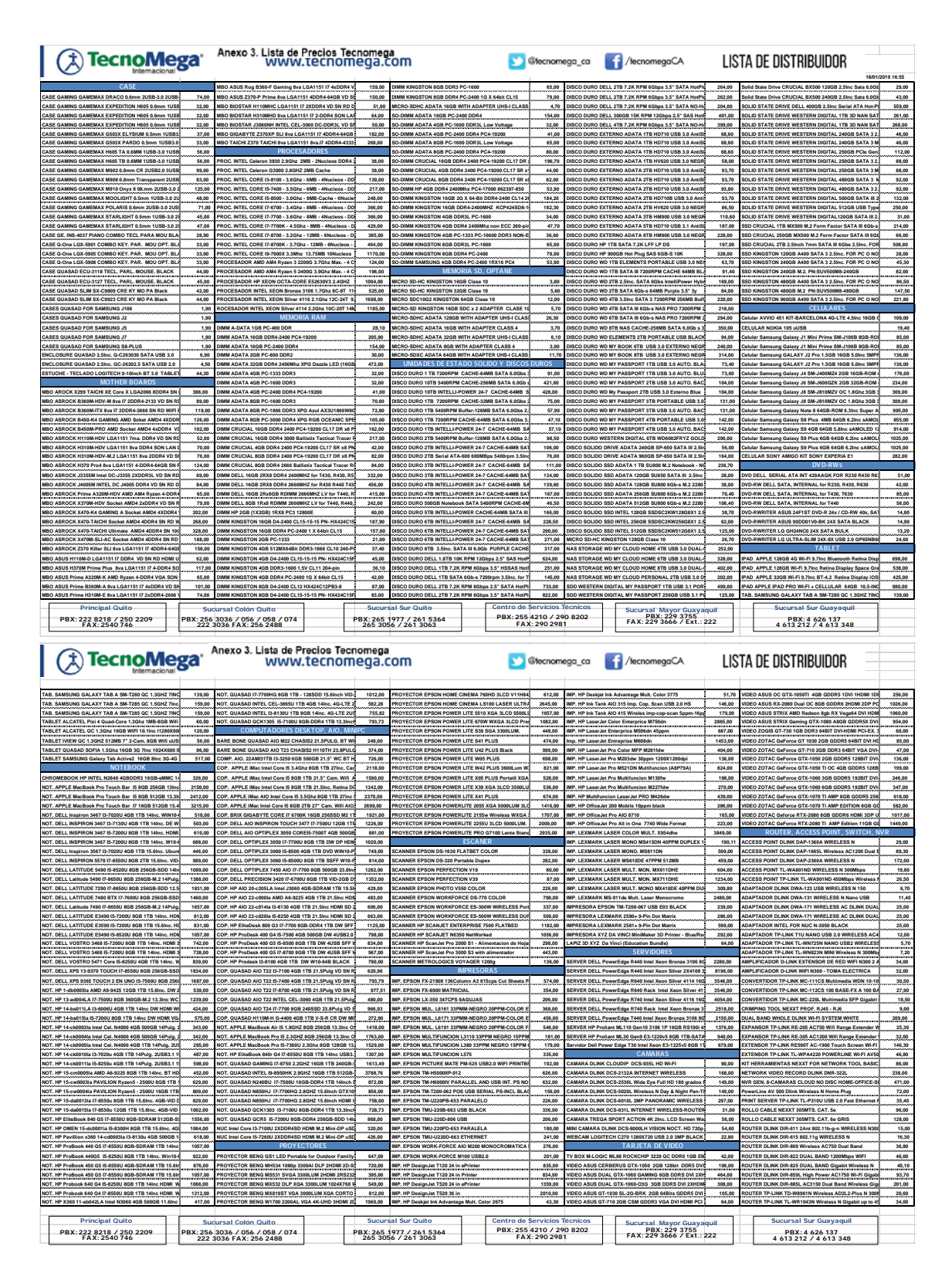

**Anexo 3. Lista de precios TECNOMEGA**

## **Anexo 4. Muebles de oficina**

# **Sillas de trabajo**

Centro comercial Al Costo, Av. Mariscal Sucre S24-248 y Tabiazo.

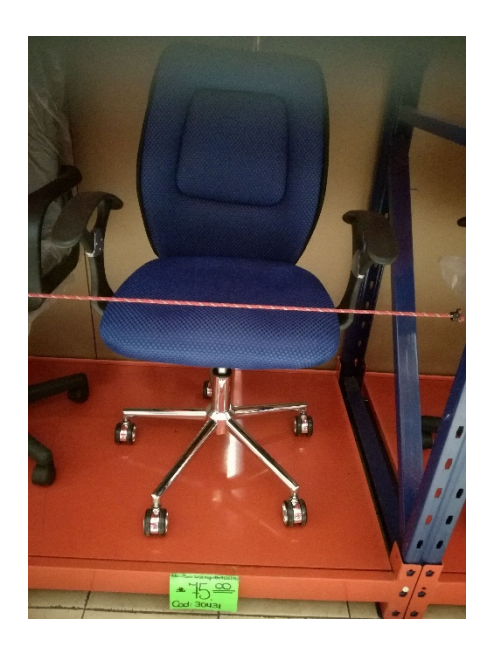

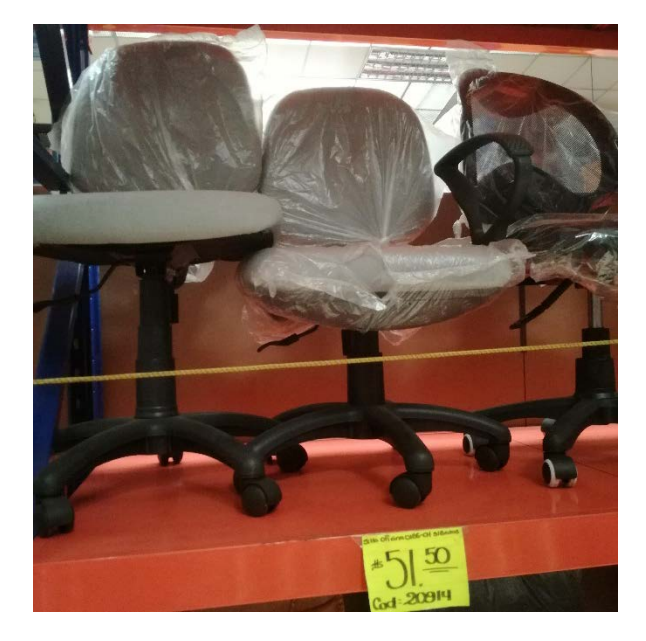

**Estaciones de Trabajo**

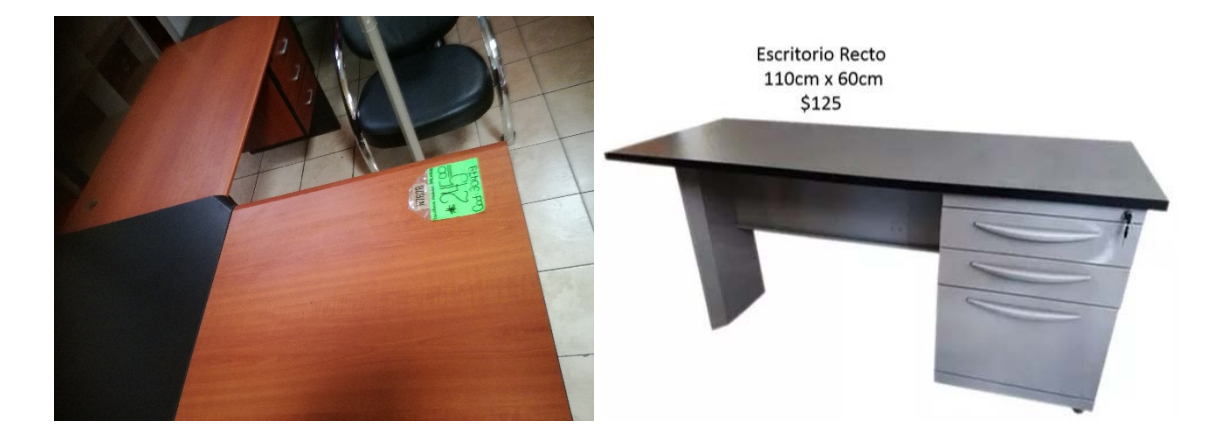

#### **Anexo 5. Escenarios de ventas**

### **Escenario optimista**

Manteniendo el todas las suposiciones, pero con un aumento de participación en el mercado del 5% anual.

# **Crecimiento anual optimista**

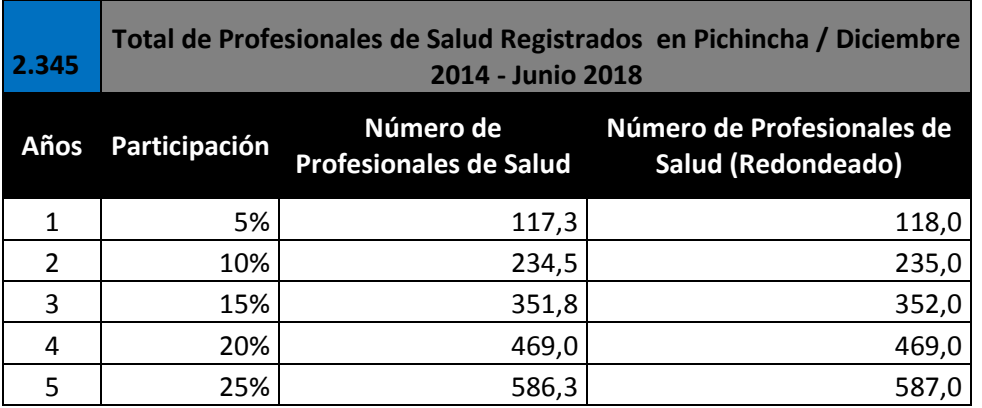

### **Estado de resultados optimista**

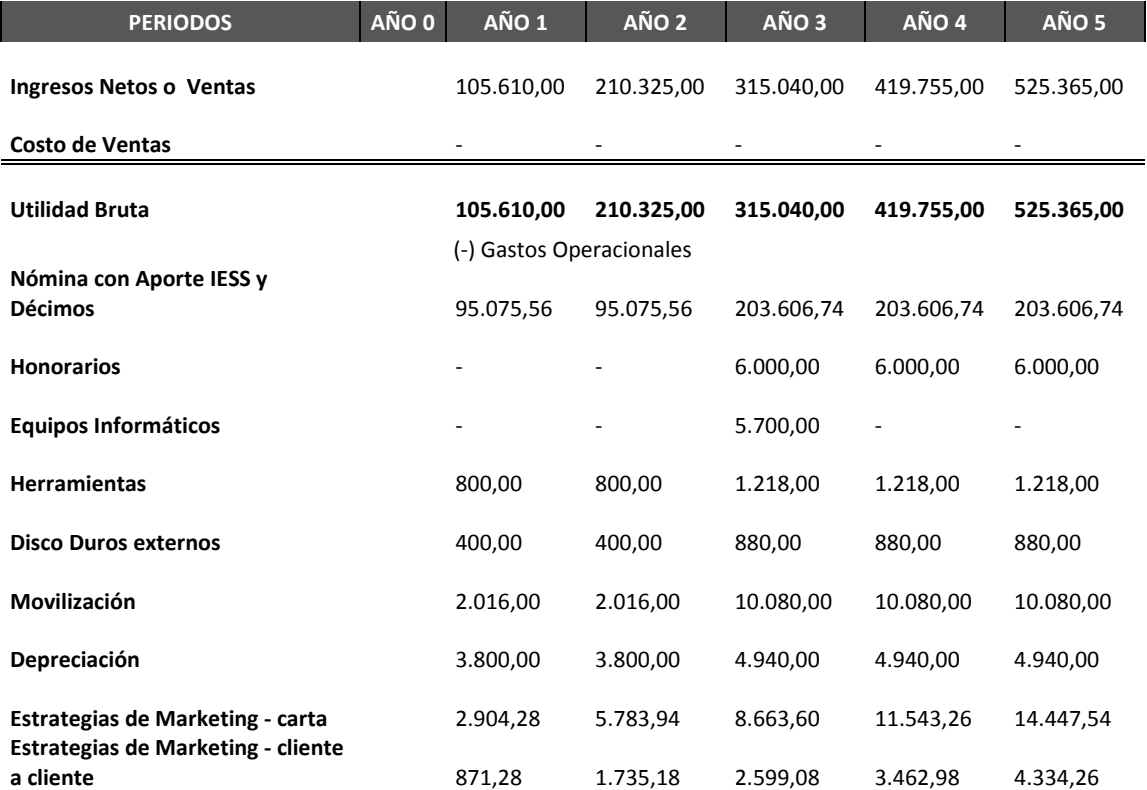

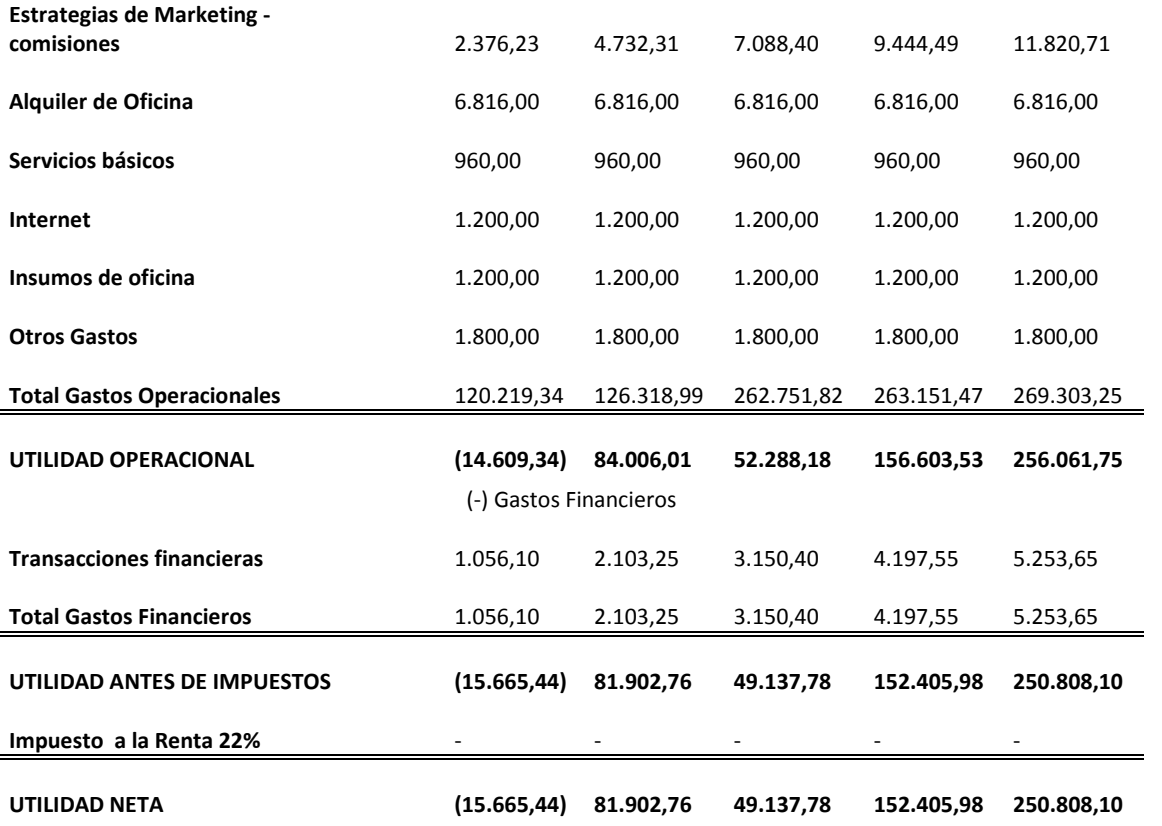

# **Flujos de caja optimista**

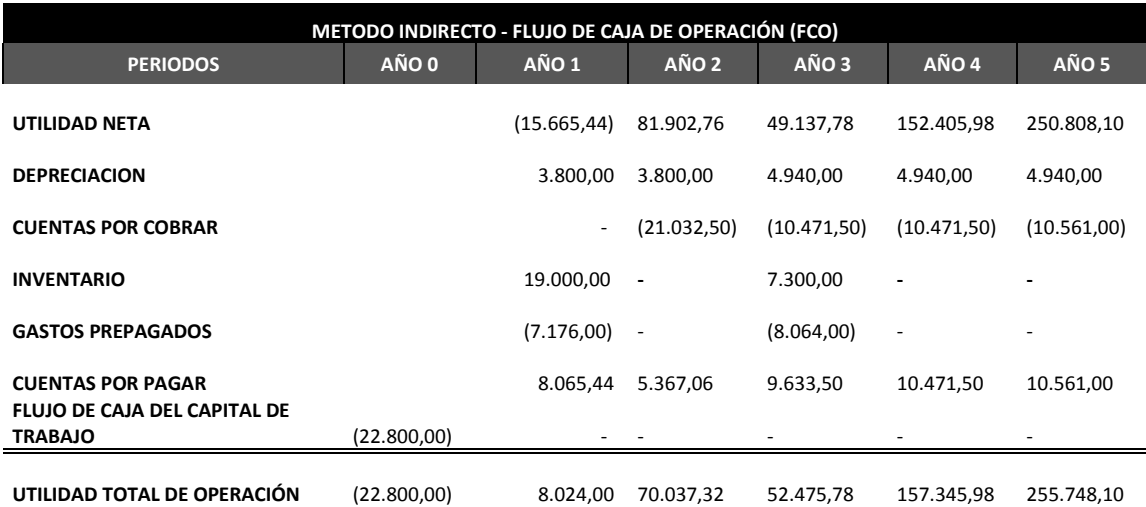

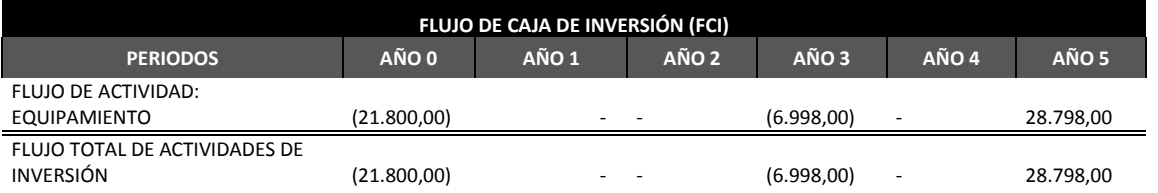

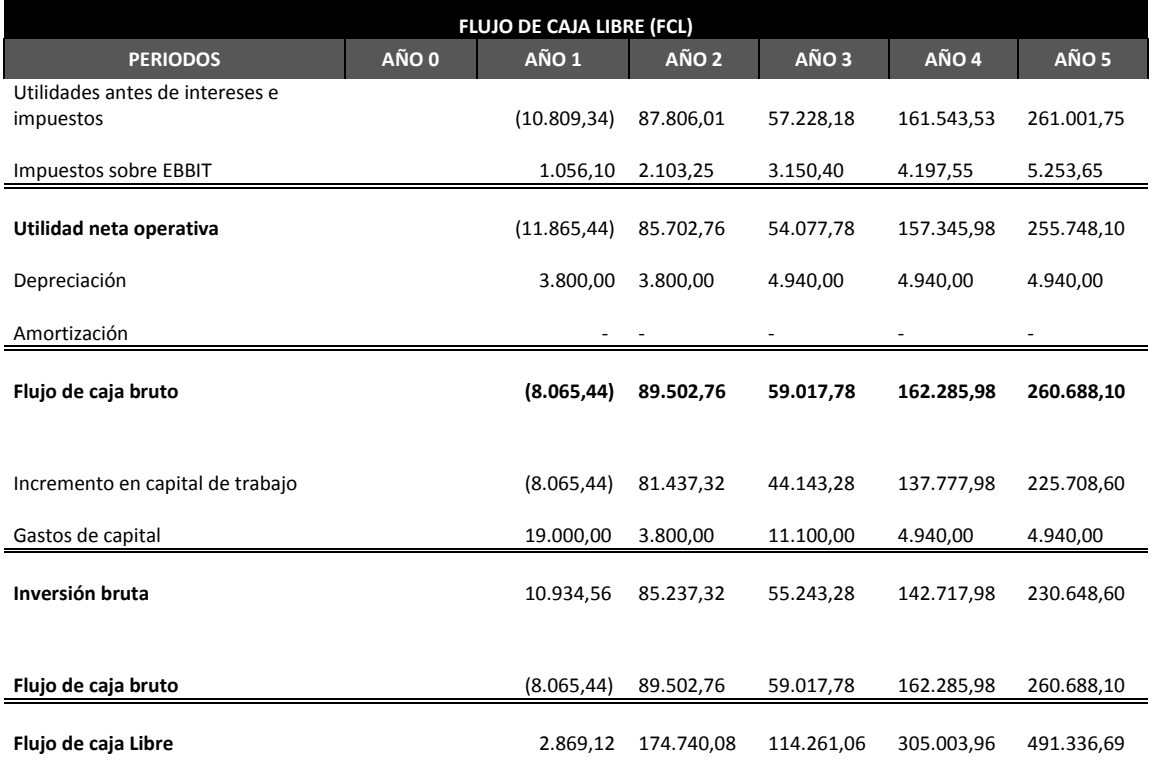

# **Periodo de recuperación de la Inversión PRI optimista**

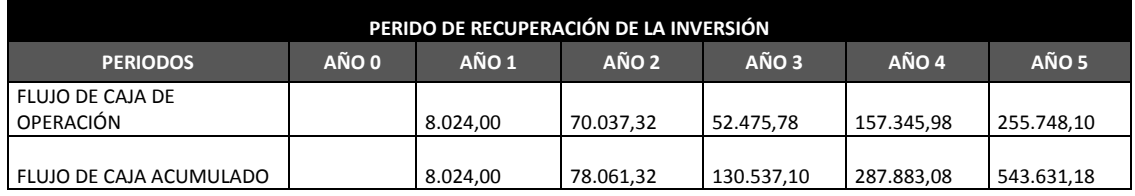

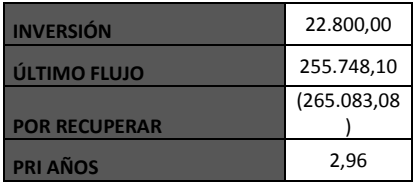

# **VAN, TIR y CAPM optimista**

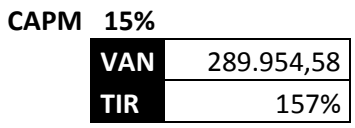

### **Escenario pesimista**

Porcentaje menor de participación en el mercado del 3% anual y solo con un incremento del 8% a los sueldos.

#### **Crecimiento anual**

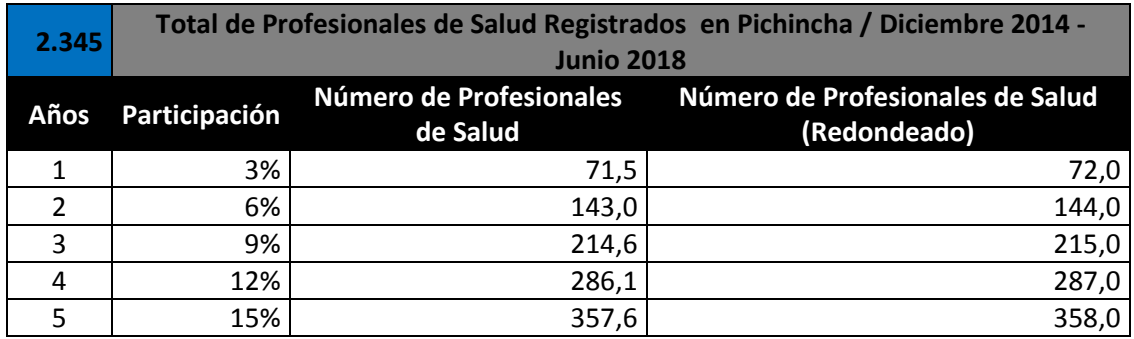

# **Nómina a partir del 3 año**

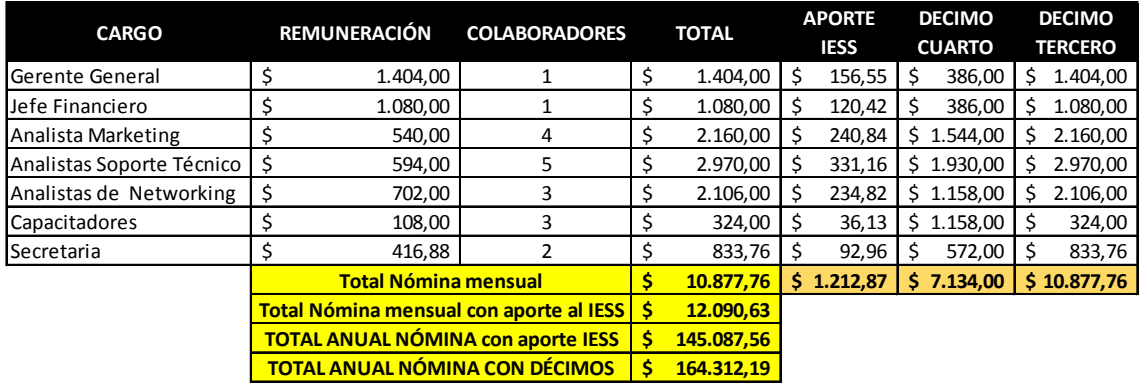

## **Estado de resultados pesimista**

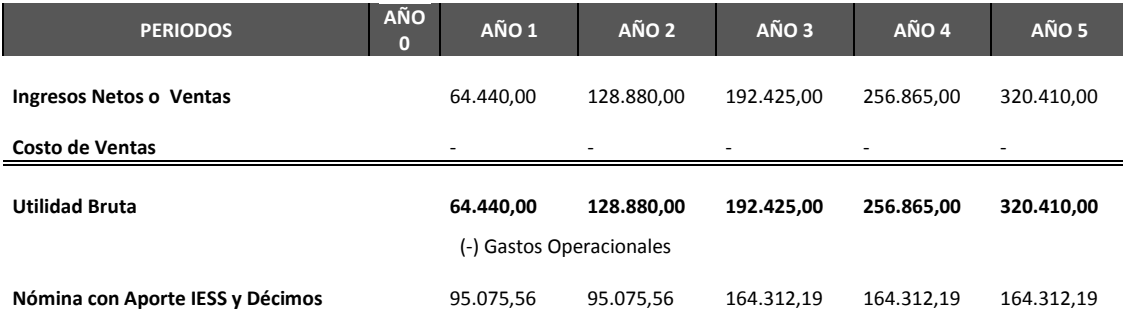

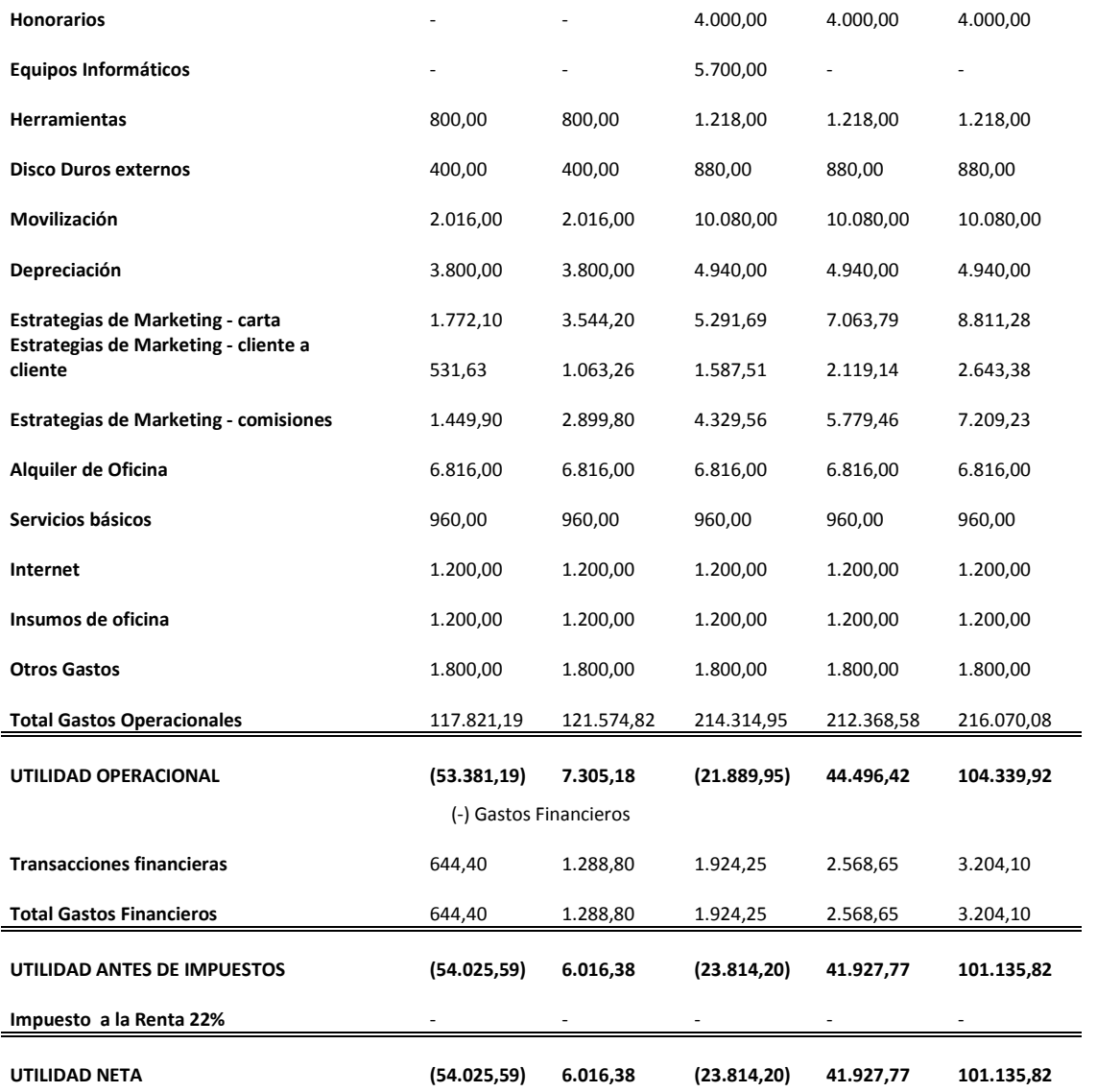

# **Flujos de caja pesimista**

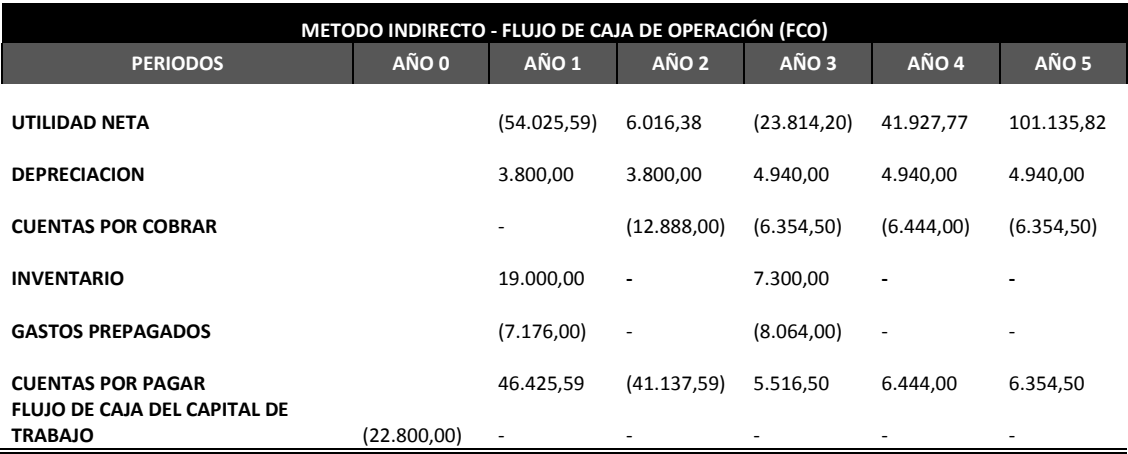

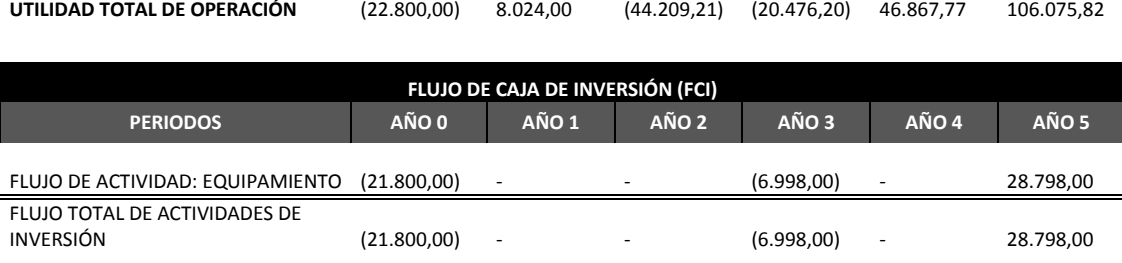

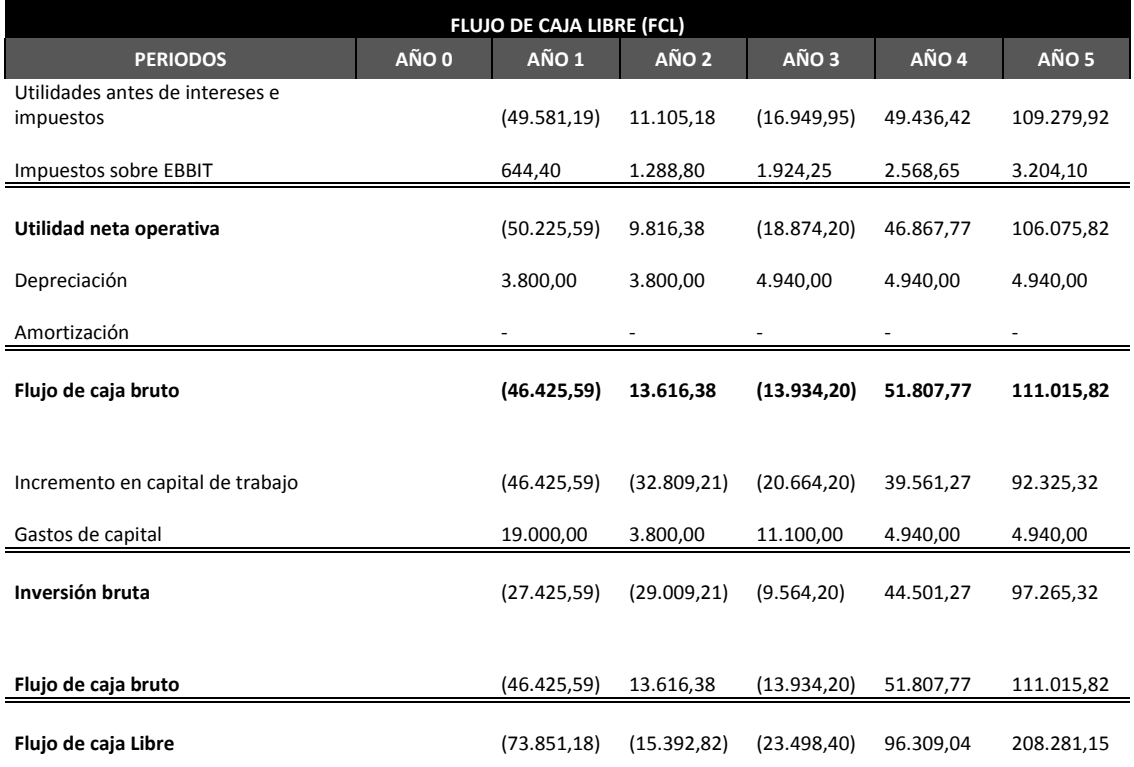

# **Periodo de recuperación de la Inversión PRI pesimista**

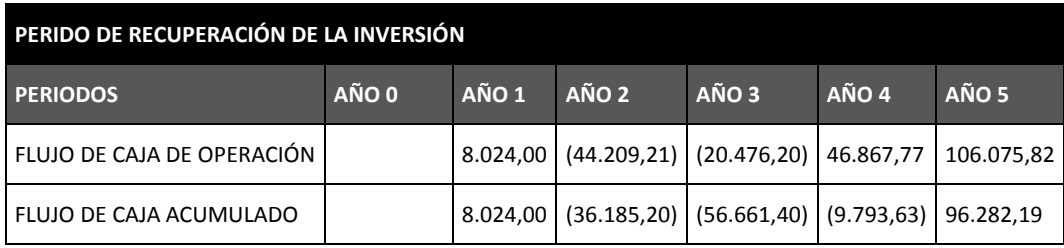

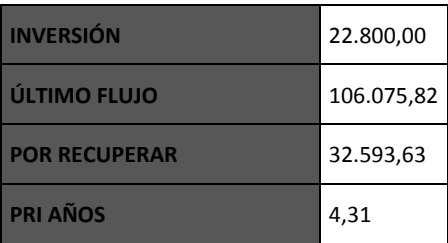

# **VAN Y TIR pesimista**

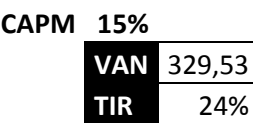

 $\blacksquare$